# NextSeq™ 550Dx -laite

# illumına

## Pakkausseloste

IN VITRO -DIAGNOSTISEEN KÄYTTÖÖN. VAIN VIENTIIN.

## **Luettelonro 20005715**

## Suunniteltu käyttötarkoitus

NextSeq 550Dx -laite on tarkoitettu DNA-kirjastojen sekvensointiin, kun sitä käytetään in vitro -diagnostisten (IVD) määritysten kanssa. NextSeq 550Dx -laite -laitetta tulee käyttää erityisesti rekisteröityjen, sertifioitujen tai hyväksyttyjen in vitro -diagnostisten reagenssien ja analyyttisten ohjelmistojen kanssa.

## Menetelmän periaatteet

Illumina NextSeq 550Dx -laite -laite on tarkoitettu DNA-kirjastojen sekvensointiin *in vitro* -diagnostisilla määrityksillä, ja sitä saa käyttää pätevä ja kliinisen laboratorioalan koulutuksen saanut henkilöstö, joka on koulutettu in vitro -diagnostisten toimenpiteiden suorittamiseen kliinisessä laboratoriossa. Syöttöä varten NextSeq 550Dx käyttää DNA:sta luotuja kirjastoja, joihin näyteindeksit ja kaappaussekvenssit lisätään vahvistettuihin kohteisiin. Näytekirjastot kaapataan virtauskyvettiin ja sekvensoidaan instrumenttiin synteesin (SBS-kemian) avulla. SBS-kemiassa käytetään palautuvan terminaattorin menetelmää fluoresoivasti merkittyjen yksittäisten nukleotidipohjien toteamiseen, kun ne sisällytetään kasvaviin DNA-säikeisiin. Real-Time Analysis (RTA) on ohjelmisto, joka suorittaa kuva-analyysin ja emäksen tunnistamisen ja antaa laatupisteytyksen kullekin emäkselle kussakin sekvensointijaksossa. Kun ensisijainen analyysi päättyy, toissijainen analyysi voidaan suorittaa laitteella emäksen tunnistusten prosessoimiseksi. NextSeq 550Dx käyttää erilaisia toissijaisia analyysimoduuleja työnkulun perusteella. Germline- tai Somatic Variant Module -moduuleissa prosessointi sisältää demultipleksoinnin, FASTQ-tiedoston luonnin, kohdistuksen, variantin tunnistuksen sekä variantin tunnistusformaatin (VCF ja gVCF) tiedostojen luomisen. VCF- ja gVCF-tiedostot sisältävät tietoa viitegenomin tietyistä asemista löytyneistä varianteista.

## **Kaksoiskäynnistyksen määritys**

NextSeq 550Dx sisältää kaksoiskäynnistyksen määrityksen, jonka avulla laitetta voidaan käyttää vain diagnostisen (Dx) tai tutkimuskäytön (RUO) tilassa. *In vitro* -diagnostiset sekvensointimääritykset, mukaan lukien Germline- ja Somatic Variant Module -moduulit, suoritetaan diagnostisessa tilassa. Diagnostisessa tilassa voidaan käyttää vain IVD-sekvensointireagensseja. NextSeq 550Dx -laitteen suorituskykyominaisuudet ja rajoitukset on määritetty käyttämällä Germline- ja Somatic Variant Module -moduuleja diagnostisessa tilassa.

## Menetelmän rajoitukset

- 1. In vitro -diagnostiseen käyttöön.
- 2. Kun Germline- tai Somatic Variant Module -moduuleja käytetään NextSeq 550Dx High Output Reagent Kit v2 -reagenssisarjan (300 jaksoa) tai NextSeq 550DxHigh Output Reagent Kit v2.5 -reagenssisarjan (300 jaksoa) kanssa, ne kykenevät tuottamaan seuraavaa:
	- sekvensointikapasiteetti ≥ 90 gigaemästä (Gb)
	- read-pituus (paired end -ajossa) 2 x 150 emäsparia (bp)
	- emäkset, jotka ovat yhtä suuria tai suurempia kuin Q30 ≥ 75 % read-pituuden ollessa 2 x 150 bp. Emäksillä, jotka ovat yhtä suuria tai suurempia kuin 75 %, on Phred-asteikon laatupisteet ≥ 30, mikä osoittaa yli 99,9 %:n emästunnistustarkkuutta.
- 3. Indeleitä (insertiot, deleetiot tai yhdistelmät) sisältäviä readeja, joissa sisällön pituus on > 25 bp, ei kohdisteta määritysohjelmistossa. Tämän vuoksi indelit, joiden pituus on > 25 bp, eivät ole todettavissa määritysohjelmistossa.
- 4. Määritysohjelmisto ei ehkä kohdista amplikonin readeja, joissa on äärimmäinen varianttisisältö, jolloin alue ilmoitetaan wild-tyyppiseksi. Tällainen äärimmäinen sisältö on muun muassa seuraavanlaista:
	- enemmän kuin kolme indeliä sisältävät readit
	- read-pituudet, jotka ovat vähintään 30 bp ja joiden yksittäisen nukleotidivariantin (SNV) pitoisuus on > 4 % amplikonin kokonaiskohdepituudesta (koetinalueet pois lukien)
	- readit, joiden pituus on < 30 bp ja joiden SNV-sisältö on > 10 % kokonaisamplikonipituudesta (sondialueet mukaan lukien).
- 5. Suuret variantit, muun muassa moninukleotidivariantit (MNV:t) ja suuret indelit, voidaan ilmoittaa erillisinä pienempinä variantteina VCF-tuotostiedostossa.
- 6. Deleetiovariantit voidaan suodattaa tai jättää huomiotta, kun alueena on kaksi vierekkäistä amplikonia, mikäli deleetiopituus on suurempi tai yhtä suuri kuin vierekkäisten amplikonien välinen päällekkäisyys.
- 7. Järjestelmä ei pysty toteamaan indeleitä, mikäli ne ilmenevät välittömästi alukkeen vieressä ja mikäli päällekkäistä amplikonia ei ole. Alueilla, joilla on päällekkäisiä amplikoneja, määrityksellä ei voida todeta deleetioita, kun päällekkäisyysalue on pienempi kuin todettavan deleetion koko. Mikäli kahden vierekkäisen amplikonin välinen päällekkäisyysalue on esimerkiksi kaksi emästä, määrityksellä ei voida todeta deleetioita, joihin molemmat emäkset sisältyvät. Yksittäisen emäksen poisto jommankumman emäksen kohdalla voidaan todeta.
- 8. Kuten minkä tahansa hybridisaatiopohjaisen kirjaston valmistelutyönkulun yhteydessä, piilevät polymorfismit, mutaatiot, insertiot tai deleetiot oligonukleotidejä sitovilla alueilla saattavat vaikuttaa tutkittaviin alleeleihin ja sekvensoinnin aikana tehtyihin tunnistuksiin. Esimerkkejä:
	- Varianttia faasissa, jossa on variantti alukealueella, ei ehkä amplifioida, jolloin tuloksena saadaan väärä negatiivinen tulos.

- Alukealueella olevat variantit saattavat estää viitealleelin amplifikaation, mikä johtaa virheelliseen homotsygoottisen variantin tunnistamiseen.
- Alukealueella olevat indelivariantit saattavat aiheuttaa väärän positiivisen tunnistuksen alukkeen vieressä olevan readin päässä.
- 9. Indelit voidaan suodattaa säikeen vääristymän vuoksi, jos ne ilmenevät yhden readin pään lähellä ja jos ne leikataan pehmeästi kohdistuksen aikana.
- 10. Pieniä MNV-kohteita ei ole validoitu, ja ne vain ilmoitetaan somaattisessa varianttimoduulissa.
- 11. Deleetioista ilmoitetaan VCF:ssä VCF-formaatin edellisen emäksen koordinaateissa. Näin ollen ota huomioon viereiset variantit ennen kuin ilmoitat yksittäisen emästunnistuksen homotsygoottiseksi viitteeksi.
- 12. Ituratakohtaiset rajoitukset:
	- NextSeq 550Dx -laite -laite, jossa käytetään Local Run Managerin Germline Variant Module -moduulia NextSeq 550Dx:lle, on suunniteltu toimittamaan kvalitatiivisia tuloksia ituradan varianttien tunnistamiseksi (esim. homotsygoottinen, heterotsygoottinen, wild-tyyppi).
	- Germline Variant Module -moduulin kanssa käytettynä oikeelliseen variantin tunnistamiseen tarvitaan vähintään 150x:n kattavuus amplikonia kohti. Tämän vuoksi tarvitaan 150 tukevaa DNA-fragmenttia, mikä vastaa 300 päällekkäistä paired-end-readia. Näytteiden määrä ja kohdennettujen emästen kokonaismäärä vaikuttavat kattavuuteen. GC-pitoisuus ja muu genomipitoisuus saattavat vaikuttaa kattavuuteen.
	- Jäljennösmäärien variaatio saattaa vaikuttaa siihen, tunnistetaanko variantti homotsygoottiseksi vai heterotsygoottiseksi.
	- Tietyssä toistuvassa kontekstissa variantit suodatetaan pois VCF-tiedostoissa. RMxN-toistosuodatinta käytetään suodattamaan variantteja, mikäli varianttisekvenssi on osittain tai kokonaan toistuvasti läsnä varianttiaseman viereisessä viitegenomissa. Ituradan variantin tunnistamisessa tarvitaan vähintään yhdeksän toistoa viitteessä, jotta variantti voidaan suodattaa. Vain toistot, joiden pituus on enintään 5 bp, otetaan huomioon (R5x9).
	- Yksittäisessä lokuksessa oleva indeli ja SNV saattavat johtaa vain yhdestä variantista ilmoittamiseen.
- 13. Somaattis-spesifiset rajoitukset.
	- NextSeq 550Dx -laite -laite, jossa käytetään Local Run Managerin Somatic Variant Module -moduulia NextSeq 550Dx:lle, on suunniteltu toimittamaan kvalitatiivisia tuloksia somaattisen variantin tunnistamiseen (esim. sellaisen somaattisen variantin läsnäolo, jonka taajuus on yhtä suuri tai suurempi kuin 0,026 ja määrityksen tunnistusraja 0,05).
	- Somatic Variant Module -moduulin kanssa käytettynä oikeelliseen variantin tunnistamiseen tarvitaan vähintään 450x:n kattavuus oligonukleotidipoolia kohti. Tämän vuoksi tarvitaan 450 tukevaa DNAfragmenttia oligonukleotidipoolia varten, mikä vastaa 900 päällekkäistä paired-end-readia. Näytteiden määrä ja kohdennettujen emästen kokonaismäärä vaikuttavat kattavuuteen. GC-pitoisuus ja muu genomipitoisuus saattavat vaikuttaa kattavuuteen.
	- Somaattisen variantin tunnistamisessa tarvitaan vähintään kuusi toistoa viitteessä, jotta variantti voidaan suodattaa, ja huomioon otetaan vain toistot, joiden pituus on enintään 3 bp (R3x6).

#### Asiakirja nro 200031448 v00

illumina

- Somaattinen varianttimoduuli ei voi tehdä eroa ituradan ja somaattisten varianttien välillä. Moduuli on suunniteltu toteamaan variantteja varianttien taajuusalueiden poikki, mutta varianttien taajuutta ei voida käyttää erottamaan somaattisia variantteja ituratavarianteista.
- Näytteessä oleva normaali kudos vaikuttaa varianttien toteamiseen. Ilmoitettu toteamisraja perustuu varianttitaajuuteen suhteessa sekä tuumorista että normaalista kudoksesta poimittuun kokonais-DNA:han.

## Tuotteen osat

Illumina NextSeq 550Dx koostuu seuraavista:

- 1. NextSeq 550Dx -laite (luettelonro 20005715)
- 2. NextSeq 550Dx -laite -laitteen ohjelmistokomponentit sisältävät seuraavat:

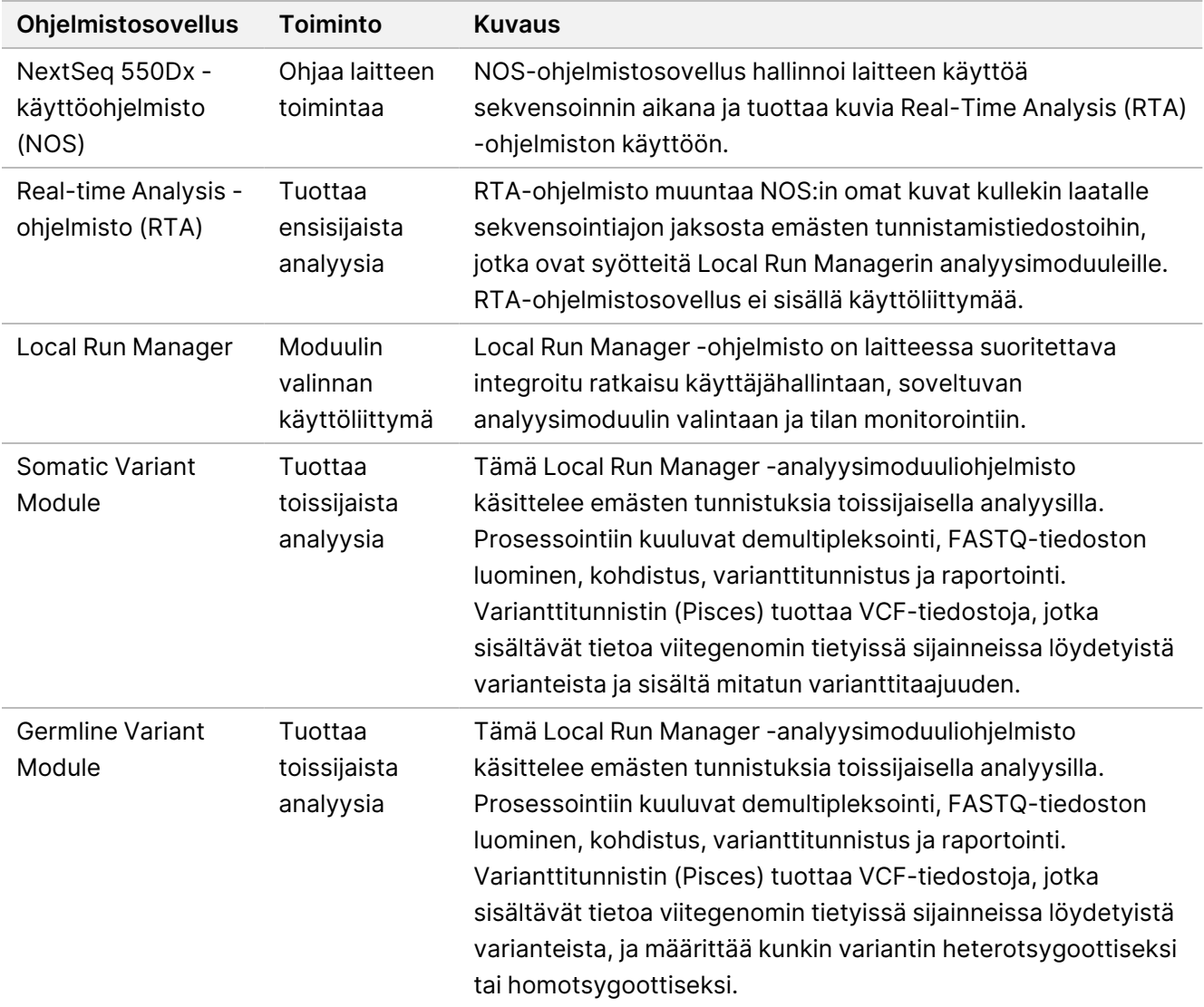

3. **Valinnainen** Illumina DRAGEN Server for NextSeq 550Dx (luettelonumero 20086130), mukaan lukien seuraava ohjelmistokomponentti:

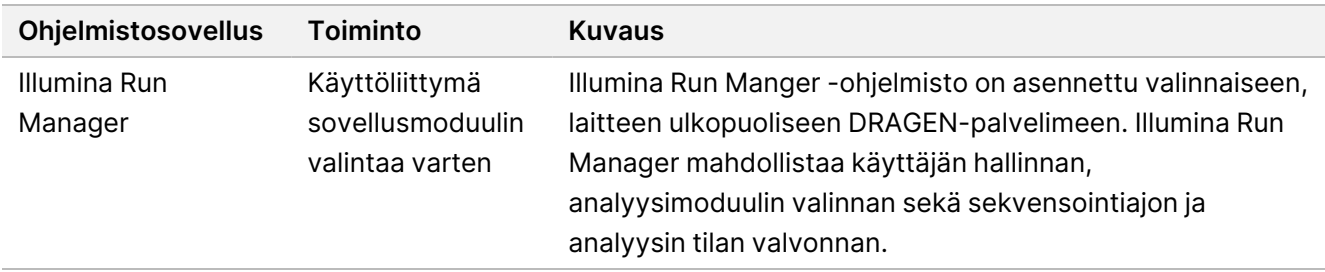

Valinnainen Illumina DRAGEN -palvelin NextSeq 550Dx -laitteelle on saatavilla vain tietyissä maissa. Ota yhteyttä Illumina-edustajaan saadaksesi tietää alueellisen käytettävyyden.

## Käyttöolosuhteet

Jos tahdot tietää lisää käyttöolosuhteista, katso NextSeq 550Dx -laitteen käyttöpaikan valmisteluohjeen (asiakirjanumero 1000000009869) Ympäristökysymykset -osio.

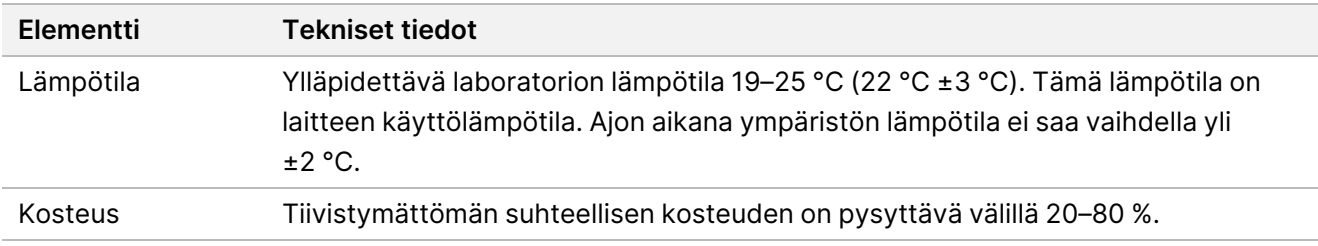

## Välineet ja materiaalit

## **Tarvittavat, erikseen myytävät välineet ja materiaalit**

NextSeq 550Dx High Output Reagent Kit v2.5 (75 jaksoa), luettelonro 20028870 NextSeq 550Dx High Output Reagent Kit v2.5 (300 jaksoa), luettelonumero 20028871

## **Tarvittavat välineet ja materiaalit, jotka eivät kuulu toimitukseen**

## **Käyttäjän hankittavat tarvikkeet sekvensointiajoihin**

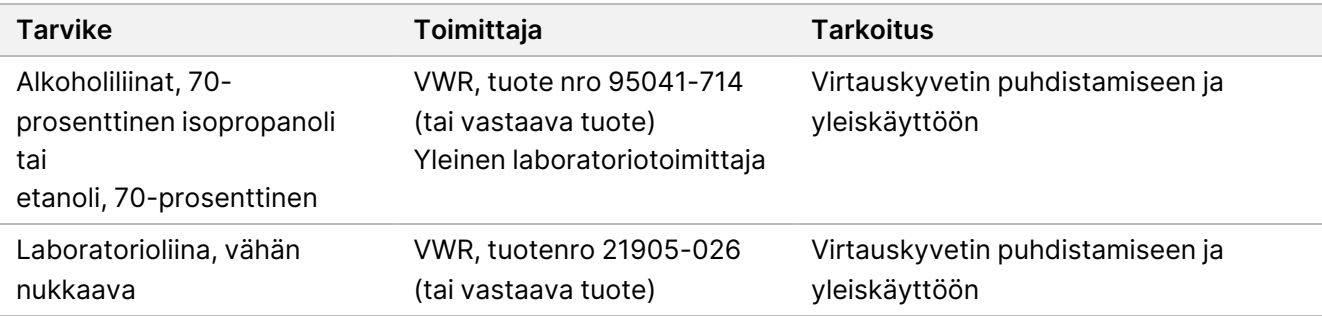

## **Käyttäjän hankittavat tarvikkeet laitteen huoltoon**

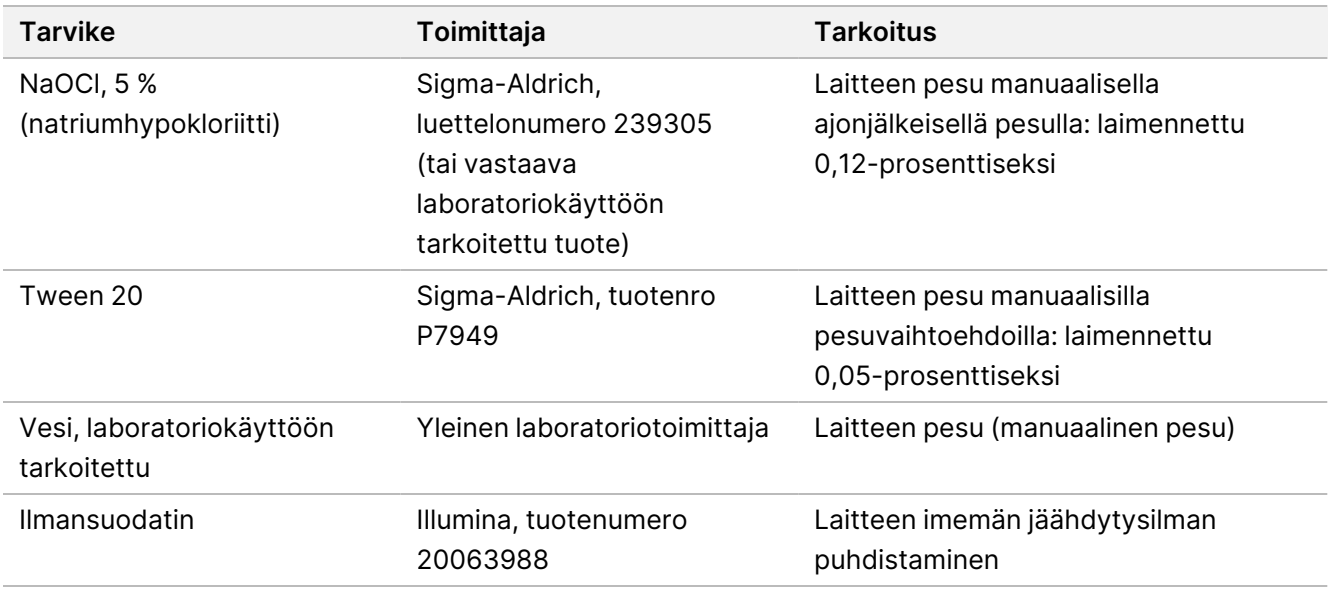

## **Laboratoriokäyttöön tarkoitettua vettä koskevat ohjeet**

Käytä laitteen toimenpiteissä aina laboratoriokäyttöön tarkoitettua vettä. Älä koskaan käytä vesijohtovettä. Käytä vain seuraavan laatuista vettä tai vastaavia:

- deionisoitu vesi
- Illumina PW1 -vesi
- 18 megaohmin (MΩ) vesi
- Milli-Q-vesi
- Super-Q-vesi
- molekyylibiologiaan tarkoitettu vesi.

## Varoitukset ja varotoimet

## HUOMIO

USA:n liittovaltion laki rajoittaa tämän laitteen myyntiä niin, että sen saa myydä vain lääkäri tai muu terveydenhoidon ammattilainen, jolla on kyseisen osavaltion luvat ammatin harjoittamiseen. Sama koskee laitteen käyttöä tai sen määräämistä käyttöön.

- 1. **Jotkin Illuminan toimittamat NextSeq 550Dx -laite -laitteen kanssa käytettävät reagenssit sisältävät mahdollisesti vaarallisia kemikaaleja. Henkilövahinkoja voi aiheutua hengityksen, nielemisen sekä iho- ja silmäkosketuksen kautta. Käytä altistumisriskiä vastaavia henkilönsuojaimia, kuten silmiensuojaimia, suojakäsineitä ja laboratoriotakkia. Käsittele käytettyjä reagensseja kemiallisena jätteenä ja hävitä ne sovellettavien alueellisten, kansallisten ja paikallisten lakien ja säädösten mukaisesti.** Katso ympäristöä, terveyttä ja turvallisuutta koskevia lisätietoja käyttöturvallisuustiedotteesta (SDS) osoitteessa [support.illumina.com/sds.html](http://support.illumina.com/sds.html).
- 2. Kaikista tähän tuotteeseen liittyvistä vakavista vaaratilanteista on välittömästi ilmoitettava Illuminalle ja toimivaltaisille viranomaisille siinä valtiossa, missä käyttäjä ja potilas ovat.
- 3. Käsittele kaikkia verinäytteitä aivan kuten niissä olisi tarttuvaa ihmisen immuunikatovirusta (HIV), ihmisen hepatiitti B -virusta (HBV) ja muita veren välityksellä tarttuvia taudinaiheuttajia (yleiset varotoimet).
- 4. Jos annettuja ohjeita ei noudateta, seurauksena voi olla virheellisiä tuloksia tai näytteiden laadun merkittävää heikentymistä.
- 5. Noudata normaaleja laboratoriotyön varotoimia. Älä pipetoi suun avulla. Älä syö, juo tai tupakoi työhön varatuilla alueilla. Käytä kertakäyttöisiä hansikkaita ja laboratoriotakkeja, kun käsittelet näytteitä tai sarjareagensseja. Pese kädet huolellisesti näytteiden ja sarjareagenssien käsittelyn jälkeen.
- 6. Asianmukaisten laboratoriokäytäntöjen ja hyvän laboratoriohygienian noudattaminen on välttämätöntä, jotta PCR-tuotteet eivät kontaminoi reagensseja, instrumentteja ja genomisen DNA:n näytteitä. PCRkontaminaatio voi aiheuttaa epätarkkoja ja epäluotettavia tuloksia.

- 7. Jotta kontaminoituminen voidaan välttää, varmista, että vahvistusta edeltävän ja sen jälkeisen työn alueilla on työvaiheisiin tarkoitetut laitteet ja tarvikkeet (esimerkiksi pipetit, pipettikärjet, koeputkiravistelijat ja sentrifugit).
- 8. Indeksin ja näytteen parinmuodostuksen tulee vastata tismalleen tulostetun alustan asettelua. Local Run Manager täyttää näytteiden nimiin liitetyt indeksialukkeet automaattisesti näytteen nimillä moduuliin lisättäessä. Käyttäjää kehotetaan tarkistamaan näytteisiin liitetyt indeksialukkeet ennen sekvensointiajon aloittamista. Näytteen ja alustan asettelun väliset yhteensopimattomuudet johtavat positiivisen näytteen tunnistuksen menetykseen ja virheellisen tuloksen raportointiin.
- 9. Käyttäjän hankkiman virustorjuntaohjelman asennusta suositellaan vahvasti, jotta tietokone olisi turvassa viruksilta. Katso asennusohjeet käyttöoppaasta.
- 10. Älä käytä NextSeq 550Dx -laitetta, jos jokin sen paneeli on irrotettu. Jos laitetta käytetään jokin paneeli irrotettuna, vaarana on altistuminen verkko- ja tasavirtajännitteille.
- 11. Älä koske virtauskyvetin virtauskyvettiasemaan. Siinä olevan lämmittimen lämpötila on 22–95 °C ja voi johtaa palovammoihin.
- 12. Laite painaa noin 84 kg (185 lb), joten sen pudottaminen tai käsitteleminen väärin voi aiheuttaa vakavan vamman.

## Käyttöohjeet

Seuraavat NextSeq 550Dx -laite -laitteen käyttöohjeet edellyttävät reagenssien käyttöä, jotka toimitetaan NextSeq 550Dx High Output Reagent Kit v2.5 (300 jaksoa)- tai NextSeq 550Dx High Output Reagent Kit v2.5 (75 jaksoa) -sarjassa.

## **Luo ajo**

Luo sekvensointiajo painikkeella Local Run Manager tai Illumina Run Manager. Local Run Manager -ohjelmiston käyttöohjeet löytyvät jäljempää ja kohdasta NextSeq 550Dx -laitteen viiteopas (asiakirja nro 1000000009513). Ohjeita ajon luomiseen Illumina Run Manager -ohjelmistolla on kohdassa Illumina Run Manager NextSeq 550Dx ohjelmisto-opas (asiakirja nro 200025239).

Katso ohjeet, kuinka valita Local Run Manager tai Illumina Run Manager, kohdasta Illumina Run Manager NextSeq 550Dx -ohjelmisto-opas (asiakirja nro 200025239). Katso tietyn sovelluksen yksityiskohtaiset ohjeet kyseisen määrityksen moduulista tai sovellusoppaasta.

Seuraavat ohjeet koskevat Local Run Manager Germline- ja Somatic Variant Module -moduulien käyttöä.

## **Parametrien määrittäminen**

- 1. Kirjaudu sisään Local Run Manageriin.
- 2. Valitse **Create Run** (Luo ajo) ja valitse **Somatic Variant** (Somaattinen variantti) tai **Germline Variant** (Ituratavariantti).
- 3. Anna ajon nimi, jonka perusteella ajo tunnistetaan sekvensoinnin ja analyysin aikana.

## illumina

Käytä alfanumeerisia merkkejä, välilyöntejä, alaviivoja tai väliviivoja.

- 4. [Valinnainen] Syötä ajon kuvaus ajon tunnistamisen helpottamiseksi. Käytä alfanumeerisia merkkejä, välilyöntejä, alaviivoja tai väliviivoja.
- 5. Valitse näytteiden määrä ja indeksijoukko pudotusvalikosta. Ota valintaa tehdessäsi huomioon seuraavat tiedot.
- Pudotusvalikko sisältää näytteiden määrät yhdessä indeksijoukon kanssa. Esimerkiksi 24-joukko 1 viittaa 24 testattavaan näytteeseen indeksijoukon 1 indekseillä.
- Indeksijoukon numeroilla viitataan eri i5- ja i7-indeksiparien joukkoihin. Sekä joukko 1 että joukko 2 tarjoavat indeksidiversiteettiä. Tarjotaan kaksi indeksijoukkoa avuksi yksittäisen joukon loppuunkulumisen estämiseen.
- Valitse se näytemäärä, joka on lähinnä testaamiesi näytteiden määrää. Mikäli näytteiden tarkkaa määrää ei ole luettelossa, valitse numero, joka on lähinnä testaamaasi numeroa mutta sitä pienempi. Jos esimerkiksi haluat testata 18 näytettä, valitse 16 näytettä.
- Ehdotetut näytteen kuopat ja indeksiyhdistelmät, jotka vastaavat indeksin diversiteettivaatimuksia, korostetaan vihreällä.

### Manifestitiedostojen tuonti ajoa varten

- 1. Varmista, että manifestitiedostot, jotka haluat tuoda, ovat saatavilla käytettävissä olevassa verkkosijainnissa tai USB-asemassa.
- 2. Valitse **Import Manifests** (Tuo manifestitiedostot).
- 3. Navigoi manifestitiedoston kohdalle ja valitse manifestitiedostot, jotka haluat lisätä.
- HUOMAUTUS Voit asettaa manifestitiedostot kaikkien ajojen saataville ituratavariantin tai somaattisen variantin analyysimoduulin avulla ja lisätä manifestitiedostoja Module Settings (Moduulin asetukset) -ominaisuuden avulla. Tämä ominaisuus edellyttää järjestelmänvalvojan käyttöoikeuksia. Lisätietoja on kohdassa NextSeq 550Dx -laitteen viiteopas (asiakirja nro 1000000009513).

### Näytteiden määrittäminen ajoa varten

Määritä näytteet ajoa varten käyttämällä yhtä seuraavista vaihtoehdoista ja ohjeista.

**Enter Samples Manually** (Syötä näytteet manuaalisesti) – Käytä Create Run (Luo ajo) -näytön tyhjää taulukkoa.

**Import Samples** (Tuo näytteet) – Siirry ulkoiseen tiedostoon, jossa arvot on erotettu toisistaan pilkulla (\*.csv). Create Run (Luo ajo) -näytössä on saatavilla ladattava malli.

#### Näytteiden syöttäminen manuaalisesti

1. Anna yksilöllinen näytenimi (Somatic Variant -analyysimoduuli) tai näytetunnus (Germline Variant analyysimoduuli).

Käytä alfanumeerisia merkkejä, välilyöntejä tai alaviivoja.

2. [Valinnainen] Napsauta positiivisten tai negatiivisten kontrollinäytteiden kohdalla hiiren oikeaa painiketta ja valitse kontrollityyppi.

Yhden näytekuopan kontrolli täyttää vastaavan kuopan toisessa poolissa, jossa on sama kontrolli.

- 3. [Valinnainen] Syötä näytekuvaus Sample Description (Näytekuvaus) -kenttään. Käytä alfanumeerisia merkkejä, välilyöntejä tai alaviivoja.
- 4. Valitse Indeksin 1 sovitin Indeksin 1 (i7) pudotusvalikosta. Kun käytät ehdotettuja näytekuoppia, ohjelmisto täyttää automaattisesti i7- ja i5-indeksisovittimet, jotka vastaavat diversiteetti-indeksin vaatimuksia. Mikäli testaamiesi näytteiden tarkka määrä ei ole luettelossa, varmista, että valitaan indeksisovittimet ylimääräisille kuopille.
- 5. Valitse Indeksin 2 sovitin Indeksin 2 (i5) pudotusvalikosta.
- 6. Valitse manifestitiedosto Manifest (Manifesti) -pudotusvalikosta. Poolin A näytteille tarvitaan toinen manifesti kuin Poolin B näytteille.
- 7. Valitse vaihtoehto levyasettelun tarkastelemiseksi, tulostamiseksi tai tallentamiseksi viitteenä kirjastojen valmistelua varten:
	- Tuo näyttöön levyasettelu valitsemalla **Print** (Tulosta) -kuvake. Voit tulostaa levyasettelun valitsemalla **Print** (Tulosta).
	- Valitsemalla **Export** (Vie) voit viedä näytetiedot ulkoiseen tiedostoon.
- 8. Valitse **Save Run** (Tallenna ajo).

### Näytteiden tuonti

- 1. Valitse **Import Samples** (Tuo näytteet) ja selaa näytteen tietotiedoston kohtaan. Voit tuoda kahdentyyppisiä tiedostoja.
	- Valitse **Template** (Malline) Create Run (Luo ajo) -näytöltä, jotta voit luoda uuden levyasettelun. Mallinnetiedosto sisältää oikeat sarakeotsikot tuontia varten. Syötä näytetiedot kuhunkin ajon näytteiden sarakkeeseen. Poista esimerkkitiedot käyttämättömistä soluista ja tallenna sitten tiedosto.
	- Käytä näytetietotiedostoa, joka vietiin ituratavarianttimoduulista tai somaattisesta varianttimoduulista Export (Vienti) -ominaisuuden avulla.
- 2. Tuo näyttöön levyasettelu valitsemalla **Print** (Tulosta) -kuvake.
- 3. Valitse **Print** (Tulosta) levyasettelun tulostamiseksi viitteeksi kirjastojen valmistelua varten.
- 4. Valitse **Save Run** (Tallenna ajo).

## **Reagenssikasetin valmistelu**

Noudata reagenssikasetin ohjeita tarkasti sekvensoinnin onnistumisen varmistamiseksi.

1. Ota reagenssikasetti -25...-15 °C:n säilytyslämpötilasta.

Asiakirja nro 200031448 v00

illumina

2. Valitse jokin seuraavista reagenssien sulatusmenetelmistä. Älä upota kasettia veteen. Kun kasetti on sulanut, kuivaa se ennen jatkamista seuraavaan vaiheeseen.

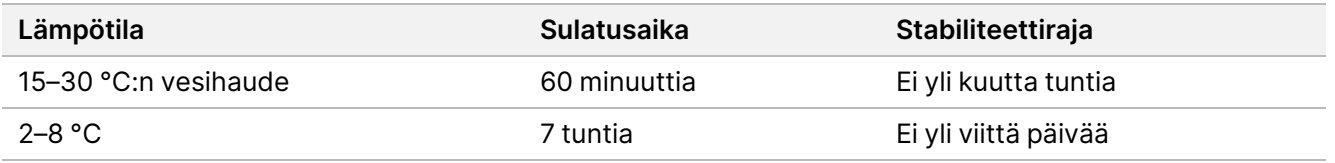

- HUOMAUTUS Jos samassa vesihauteessa on sulamassa useampi kuin yksi kasetti, käytä sulatukseen jonkin verran enemmän aikaa.
- 3. Käännä kasettia viisi kertaa, jotta reagenssit sekoittuvat.
- 4. Tarkista kasetin pohja varmistaaksesi, että reagenssit ovat sulaneet eikä niissä ole saostumia. Varmista, että asemat 29, 30, 31 ja 32 ovat sulaneet, sillä ne ovat suurimmat ja niiden sulaminen kestää kauemmin.
- 5. Napauta alustaa kevyesti, jotta ilmakuplat vähenevät. Parhaan tulokset saat siirtymällä suoraan näytteen lataamiseen ja ajon määrittämiseen.

### **Virtauskyvetin valmistelu**

- 1. Ota uusi virtauskyvetin laatikko 2–8 °C:n säilytyksestä.
- 2. Ota foliopakkaus pois laatikosta ja anna sen olla huoneenlämmössä 30 minuuttia.

### **Kirjastojen valmistelu sekvensointia varten**

Denaturoi ja laimenna kirjastot 1,3 ml:n lataustilavuuteen. Käytännössä latauspitoisuus voi vaihdella kirjaston valmistelu- ja kvantifiointimenetelmien mukaan. Näytekirjastojen laimennus riippuu oligonukleotidipoolien monimutkaisuudesta. Jos tarvitset ohjeita näytekirjastojen valmistelusta sekvensointia varten, mukaan lukien kirjaston laimennus ja yhdistäminen, katso käyttöohjeiden osio sovellettavasta kirjaston valmistelusarjasta. NextSeq 550Dx -laitteessa vaaditaan klusterien tiheyden optimointia.

### **Kirjastojen lataaminen reagenssikasettiin**

- 1. Puhdista vähän nukkaavalla liinalla foliosinetti, joka on **Load Library Here** (Lataa kirjasto tähän) -nimisen säiliön (nro 10) päällä.
- 2. Lävistä sinetti puhtaalla 1 ml:n pipetin kärjellä.
- 3. Lataa 1,3 ml valmisteltuja kirjastoja säiliöön nro 10, jossa on merkintä **Load Library Here** (Lataa kirjasto tähän). Vältä koskemasta foliosinettiin, kun annostelet kirjastot.

Kuva 1 Kirjastojen lataaminen

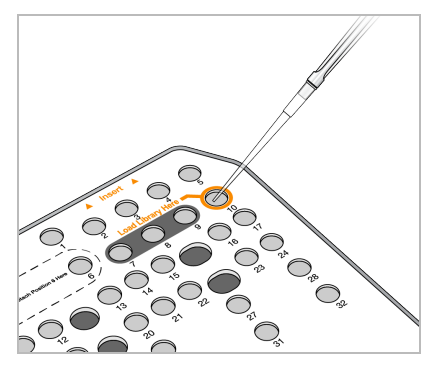

## **Sekvensointiajon asettaminen**

Katso täydelliset ajon asennusohjeet kohdasta NextSeq 550Dx -laitteen viiteopas (asiakirja nro 1000000009513).

- 1. Kirjaudu sisään NextSeq 550Dx -laitteelle omalla Local Run Manager- tai Illumina Run Manager -ohjelmiston salasanallasi.
- 2. Valitse NOS-ohjelmiston Home (aloitus) näytöstä **Sequence** (Sekvenssi).
- 3. Valitse ajo luettelosta ja valitse sitten **Next** (Seuraava). Näkyviin tulee lukuisia ajon käyttöönottonäyttöjä seuraavassa järjestyksessä: Load Flow Cell (Virtauskyvetin lataaminen), Load Buffer Cartridge (Puskurikasetin lataaminen), Load Reagent Cartridge (Reagenssikasetin lataaminen) ja Pre-run Check (Ajoa edeltävä tarkistus).
	- HUOMAUTUS Ajot ovat käytettävissä vain käyttämällä samaa ajonhallintaa, jota käytettiin ajon suunnittelussa. Ohjeita Run Manager -ohjelmiston asettamisesta on kohdassa Illumina Run Manager NextSeq 550Dx -ohjelmisto-opas (asiakirja nro 200025239).
- 4. Kun näkyviin tulee Load Flow Cell (Virtauskyvetin lataaminen) -näyttö, puhdista virtauskyvetti ja lataa se sitten.
	- Ota virtauskyvetti pois foliopakkauksesta.
	- Avaa läpinäkyvä muovinen saranalaatikko ja poista virtauskyvetti.
	- Puhdista virtauskyvetin lasipinta vähän nukkaavalla alkoholiliinalla. Kuivaa lasi nukkaamattomalla laboratorioliinalla.
	- Varmista, että virtauskyvetin lasipinta on puhdas. Jos tarpeen, toista puhdistusvaihe.
	- Poista edellisessä ajossa käytetty virtauskyvetti.
	- Kohdista virtauskyvetti kohdistusnastoihin ja aseta virtauskyvetti alustalle.
- 5. Valitse **Load** (Lataa).

Ovi sulkeutuu automaattisesti, virtauskyvetin tunnus tulee näkyviin näyttöön, ja sensorit tarkistetaan.

- 6. Noudata ohjelmiston kehotteita tyhjentääksesi käytettyjen reagenssien säiliön, ladataksesi NextSeq 550Dx -puskurikasetin ja ladataksesi NextSeq 550Dx -reagenssikasetin. Kun NextSeq 550Dx -puskuri ja reagenssikasetit on ladattu, ohjelmisto lukee ja tallentaa RFID:n. Puskurin ja reagenssikasetin tunnukset ilmestyvät näyttöön, ja sensorit tarkistetaan.
- 7. Kun automaattinen ajoa edeltävä tarkistus on tehty, valitse **Start** (Aloita). (Ei tarpeen, jos se on asetettu alkamaan automaattisesti määrityksissä.)
- 8. Kun ajo alkaa, sekvensointinäyttö avautuu. Tämä näyttö tarjoaa visuaalisen näytön meneillään olevasta ajosta, mukaan lukien voimakkuudet ja laatupisteytykset (Q-pisteet).

## Tulokset

Real-Time Analysis (RTA) on integroitu ohjelmisto, joka suorittaa kuva-analyysin ja emäksen tunnistamisen ja antaa laatupisteytyksen kullekin emäkselle kussakin sekvensointijaksossa. Kun ensisijainen analyysi päättyy, valittu sovellusmoduuli aloittaa automaattisesti toissijaisen analyysin. Tässä kuvaillut toissijaisen analyysin menetelmät koskevat Local Run Manager Germline- ja Somatic Variant Module -moduuleita NextSeq 550Dx laite -laitteessa.

## **Demultipleksointi**

Demultipleksoinnissa verrataan kutakin Index Read -sekvenssiä ajoa varten määritettyihin indeksisekvensseihin. Tässä vaiheessa ei oteta huomioon laatuarvoja.

Indeksireadit tunnistetaan suorittamalla seuraavat vaiheet:

- Näytteet numeroidaan alkaen 1:stä sen järjestyksen perusteella, jossa ne on lueteltu ajoa varten.
- Näytenumero 0 on varattu klustereille, joita ei ole määrätty näytteeseen.
- Klusterit määrätään näytteeseen, kun indeksisekvenssi on tarkka osuma tai kun indeksireadia kohti on enintään yksi yhteensopimattomuus.

## **FASTQ-tiedoston luonti**

Demultipleksoinnin jälkeen ohjelmistossa luodaan välianalyysitiedostoja FASTQ-muodossa. Se on tekstimuoto, jota käytetään sekvenssien esittämiseen. FASTQ-tiedostot sisältävät readeja kustakin näytteestä ja niihin liittyvistä laatupisteytyksistä. Klusterit, jotka eivät läpäisseet suodatinta, jätetään pois.

Jokainen FASTQ-tiedosto sisältää readeja vain yhdestä näytteestä, ja kyseisen näytteen nimi sisällytetään FASTQ-tiedoston nimeen. Germline- ja Somatic Variant Module -moduuleissa luodaan kahdeksan FASTQ-tiedostoa näytettä ja oligo-poolia kohden, neljä readista 1 ja neljä readista 2. Tämä tulos johtaa yhteensä 8 ja 16 FASTQ-tiedostoon yhtä iturata- ja somaattista näytettä kohden. FASTQ-tiedostot ovat kohdistuksen pääasiallisia syötetietoja.

## **Kohdistus**

Kohdistusvaiheen aikana Smith-Waterman-algoritmi kohdistaa kunkin näytteen klusterit manifestitiedostossa määritettyihin amplikonisekvensseihin nähden.

Porrastettu Smith-Waterman-algoritmi suorittaa puolittain globaaleja sekvenssikohdistuksia määrittääkseen samankaltaisia alueita kahden sekvenssin välissä. Koko sekvenssin vertailemisen sijasta Smith-Watermanalgoritmilla verrataan kaiken pituisia segmenttejä.

Jokaista parillisen pään readia arvioidaan suhteessa sen kohdistukseen kyseisen readin asiaankuuluviin sondisekvensseihin nähden.

- Read 1 arvioidaan loppupään lokusspesifisten oligojen (DLSO) käänteiseen täydennykseen nähden.
- Read 2 arvioidaan alkupään lokusspesifisiin oligoihin (ULSO) nähden.
- Mikäli readin alku vastaa koetinsekvenssiä, jossa on enintään yksi ero, readin koko pituus kohdistetaan kyseisen sekvenssin amplikonikohteeseen nähden.
- Mikäli readin alku vastaa sondisekvenssiä, jossa on enintään kolme eroa (johtavista indeleistä aiheutuvaa yhteensopimattomuutta tai siirtymää), readin koko pituus kohdistetaan kyseisen sekvenssin amplikonikohteeseen nähden.
- DLSO:n ja ULSO:n sisäisiä indeleitä ei havainnoida määrityksen kemia huomioon ottaen.

Kohdistukset suodatetaan kohdistustuloksista yhteensopimattomuusasteiden perusteella joko kohdealueelta tai koko amplikonista amplikonin pituuden mukaan. Suodatetut kohdistukset kirjoitetaan kohdistustiedostoihin kohdistamattomina, eikä niitä käytetä varianttien tunnistamiseen.

## **Varianttitunnistus**

Pisces-varianttitunnistus on suunniteltu tekemään SNV- ja indelvarianttitunnistuksia kirjastoista, jotka on valmisteltu laitetta varten.

## **Raportit ja muut tuotostiedostot**

Varianttianalyysimoduulit tuottavat PDF- ja sarakkeellisia (\*.txt) raportteja, jotka näyttävät eri mittareita, kuten sekvensointisyvyys ja varianttilukemat. Moduulit tuottavat lisäksi tuotostiedostoja, kuten VCF:n ja genomin varianttitunnistusmuodon (gVCF) tiedoston variantin tunnistussovelluksia varten.

## Laadunvarmistusmenetelmät

NextSeq 550Dx -ohjelmisto arvioi kunkin ajon, näytteen ja emäksen tunnistuksen laadunvarmistusmittareita vastaan. Positiivisia ja negatiivisia kontrolleja suositellaan myös kirjaston valmistuksessa, ja ne tulee arvioida. Arvioi kontrollit seuraavasti:

- **Negatiivinen kontrolli (ei mallikontrollia) tai toinen negatiivinen kontrolli** Odotetun tuloksen tulee syntyä. Jos negatiivinen kontrolli saa aikaan odotetusta poikkeavan tuloksen, se voi johtua virheestä näyteseurannassa, virheellisestä indeksointialukkeiden tallennuksesta tai kontaminaatiosta.
- **Positiivinen kontrollinäyte** Odotetun tuloksen tulee syntyä. Jos positiivinen kontrolli saa aikaan odotetusta poikkeavan tuloksen, se voi johtua virheestä näyteseurannassa tai virheellisestä indeksointialukkeiden tallennuksesta.

## Suorituskykyominaisuudet

NextSeq 550Dx -laite -laitteen suorituskykyominaisuudet määritettiin käyttämällä Germline- ja Somatic Variant Module -moduuleja TruSeq Custom Amplicon Kit Dx:n ja NextSeq 550Dx High Output Reagent Kit v2 reagenssisarjan (300 jaksoa) kanssa, ja ne vahvistettiin käyttämällä NextSeq 550Dx High Output Reagent Kit v2.5 -reagenssisarjaa (300 jaksoa). Tutkimuksiin sisältyivät näytteen indeksointi, näytteen siirto, DNA:n syöte, analyyttinen herkkyys (tyhjän raja / määrityksen tunnistusraja), tarkkuus, menetelmän vertailu ja toistettavuus.

Analyyttiset tutkimukset, joissa käytettiin NextSeq 550Dx High Output Reagent Kit v2.5 -reagenssisarjaa (300 jaksoa), suunniteltiin aiemmin NextSeq 550DxHigh Output Reagent Kit v2 -reagenssisarjalle (300 jaksoa) määritettyjen suorituskykyväitteiden arvioimiseen. Tulokset osoittivat, että reagenssisarjojen (v2 ja v2.5) suorituskyky on vertailukelpoinen TruSeq Custom Amplicon Kit Dx:ää käyttämällä. Katso TruSeq Custom Amplicon Kit Dx:n pakkausselosteesta tietoa suorituskykyominaisuuksista, jotka liittyvät analyysia edeltäviin tekijöihin, kuten eristämismenetelmiin tai häiritseviin aineisiin.

## **Suorituskykyominaisuuksissa käytettyjen laskelmien määritelmät**

1. Positiivinen yhtäpitävyysprosentti (PPA) lasketaan osuutena sijainneista, jotka on luokiteltu varianteiksi viitemenetelmällä ja jotka määritys oikeaoppisesti ilmoittaa.

• (määrityksen oikeaoppisesti ilmoittamien varianttisijaintien luku) / (varianttisijaintien kokonaisluku) Varianttisijainnit, jotka määritys ilmoittaa ja jotka ovat yhteneviä viitemenetelmän kanssa, ovat oikeita positiivisia (TP). Varianttisijainnit, jotka määritys ilmoittaa viitetunnistuksiksi tai erilaisiksi varianttitunnistuksiksi, ovat vääriä negatiivisia (FN).

- 2. Negatiivinen yhtäpitävyysprosentti (NPA) lasketaan osuutena sijainneista, jotka on luokiteltu wildtyyppisiksi viitemenetelmällä ja jotka määritys oikeaoppisesti ilmoittaa.
	- (määrityksen oikeaoppisesti ilmoittamien wild-tyyppisten sijaintien luku) / (wild-tyyppisten sijaintien kokonaisluku)

Villityyppiset sijainnit, jotka määritys ilmoittaa ja jotka ovat yhteneviä viitemenetelmän kanssa, ovat oikeita negatiivisia (TN). Wild-tyypin sijainnit, jotka määritys ilmoittaa variantteina, ovat vääriä positiivisia (FP).

3. Yleinen yhtäpitävyysprosentti (OPA) lasketaan osuutena sijainneista, jotka määritys on oikeaoppisesti ilmoittanut suhteessa viitemenetelmään.

- ([määrityksen oikeaoppisesti ilmoittama varianttien sijaintien luku] + [määrityksen oikeaoppisesti ilmoittama wild-tyyppisten sijaintien luku]) / ([varianttien sijaintien luku yhteensä] + [wild-tyyppisten sijaintien luku yhteensä])
- 4. PPA:n, NPA:n ja OPA:n laskelmat eivät sisällä ei-tunnistuksia (variantin tai viitteen sijainteja, jotka eivät täytä yhtä tai useampaa laatusuodatinta).
- 5. Autosomin tunnistusaste lasketaan suodattimet läpäisevien sijaintien kokonaislukuna, joka jaetaan kromosomeille 1–22 sekvensoitujen paikkojen yhteismäärällä; kromosomit X ja Y poissuljetaan. Tämä mittari ei ota huomioon tunnistusten yhteneväisyyttä viitemenetelmän kanssa.

## **NextSeq 550Dx High Output Reagent Kit v2 reagenssisarjan (300 jaksoa) suorituskyky**

## **Näytteen indeksointi**

Näytteen indeksialukkeet, jotka lisättiin kirjaston valmistelun aikana, antavat yksilöllisen sekvenssin kullekin näyte-DNA:lle. Näiden yksilöllisten sekvenssien avulla monet näytteet voidaan yhdistää yhteen sekvensointiajoon. Näytteen indeksoimista käytetään sekä iturata- että somaattisissa työnkuluissa. Tällä tutkimuksella tahdottiin määrittää vähimmäismäärä (8) ja enimmäismäärä (96) näytteille, jotka voidaan prosessoida yhdessä sekvensointiajossa NextSeq 550Dx -laite -laitteessa. Kahdeksaa yksilöllistä Platinum Genomen näytettä testattiin 12 eri indeksialukeyhdistelmällä näytettä kohti. Näytetuloksia neljästä sekvensointiajosta Germline Variant module -moduulia käyttämällä vertailtiin Platinum Genomesin versioon 2016-1.0.

Ensimmäisen ajosarjan kohdalla testattiin 96 yksilöllisesti indeksoitua näytekirjastoa edustavalla määrityksellä, joka on suunniteltu suorittamaan haku eri geeneille kattaen 12 588 emästä säiettä kohti kaikissa 23 ihmiskromosomissa sen varmistamiseksi, voiko määritys tehdä genotyyppisen tunnistuksen yhdenmukaisesti annetun näytteen kohdalla eri indeksialukeyhdistelmissä. Toisten ajosarjojen kohdalla sekvensoitiin kahdeksan yksilöllisesti indeksoitua näytekirjastoa kahdessa sekvensointiajossa tuettujen indeksien vähimmäisnumeron varmistamiseksi.

96 indeksin ajoissa PPA SNV:ille vaihteli välillä 98,7–100 %, PPA insertioille ja deleetioille oli 100 % ja NPA oli 100 % kussakin 96 indeksiyhdistelmässä. 8 indeksin ajojen PPA-arvot ovat 100 % (SNV:t, insertiot ja deleetiot) ja NPA oli 100 % kussakin kahdeksassa indeksiyhdistelmässä.

## **Näytteen siirto**

NextSeq 550Dx -laitteella on mahdollista sekvensoida monta näytettä ja sekä tehdä monia tarkistuksia yhdessä sekvensointiajossa. Tutkimus suoritettiin näytteen siirron laajuuden arvioimiseksi sekvensointiajossa (ajon sisällä) ja sekvensointiajojen välissä (ajosta ajoon). Kaksi Platinum Genomen näytettä, yksi uros ja yksi naaras, testattiin edustavalla määrityksellä, joka on suunniteltu suorittamaan hakuja eri geeneille 12 588 emäksestä (150 amplikonista) 23 eri kromosomissa, mukaan lukien molemmissa sukukromosomeissa. Kirjastot sekvensoitiin NextSeq 550Dx -laitteessa käyttämällä Germline Variant module -moduulia. Siirto urosnäytteistä naarasnäytteisiin havaittiin tarkkailemalla Y-kromosomin amplikonin readien läsnäoloa naarasnäytteissä.

## illumina

Ajon sisäinen siirto voidaan ottaa käyttöön klusterin luomisen, indeksin jakson emästen tunnistuksen ja näytteen demultipleksoinnin aikana. Näytteen siirron testaamiseksi sekvensointiajon aikana sekvensoitiin kerran kirjastopooli, johon kuului 46 replikaattia kustakin uros- ja naarasnäytteestä sekä neljä ei-mallikontrollia NextSeq 550Dx -laitteessa. Ajon sisäinen näytesiirto arvioitin vertailemalla Y-kromosomin amplikonin kattavuutta kussakin naarasreplikaatissa keskimääräiseen Y-kromosomin amplikonin kattavuuteen kaikissa poolin urosreplikaateissa. Keskimääräinen havaittu ajon sisäinen siirto oli 0,084 %.

Ajosta ajoon -näytteen siirron testaamiseksi valmisteltiin kaksi kirjastopoolia, jotka sitten sekvensoitiin yhdellä NextSeq 550Dx -laitteella. Ensimmäinen pooli sisälsi 46 replikaattia naarasnäytteestä sekä kaksi eimallikontrollia. Toinen pooli sisälsi 46 toistoa urosnäytteestä sekä kaksi ei-mallikontrollia. Molemmat poolit käyttivät samaa indeksin sovittimien sarjaa. Naaraspooli sekvensoitiin ensin, minkä jälkeen vuorossa oli sekvensointiajo urospoolilla, minkä jälkeen tehtiin toinen toistosekvensointiajo naaraspoolilla. Ajosta ajoon näytesiirto arvioitiin vertaamalla Y-kromosomin amplikonin laajuutta naaraspoolin toistoajon ja urospoolin ajon vastaavien replikaattien välillä. Keskimääräinen havaittu ajosta ajoon -siirto oli 0,0076 %.

## **DNA-syöte**

### Veri (iturata)

Veren DNA:n syöteväli TruSeq Custom Amplicon Kit Dx -kirjaston valmistuksessa, kun käytettiin Germline Variant Module -työnkulkua, määritettiin NextSeq 550Dx -laite -laitteelle. Tämä vaihteluväli arvioitiin käyttämällä sarjalaimennustutkimusta, jossa käytettiin 13 Platinum Genome -näytettä, joiden edustava määritys oli suunniteltu suorittamaan haku useista geeneistä ja 12 588 emäksestä 23 eri kromosomissa. Kirjasto sekvensoitiin kahdella NextSeq 550Dx -laitteella käyttämällä yhtä erää NextSeq 550Dx High Output Reagent Kit v2 -reagenssisarjaa (300 jaksoa).

Viisi näytettä testattiin kaksoiskappaleena viidellä DNA:n syötetasolla välillä 250–12 ng (250 ng, 100 ng, 50 ng, 25 ng ja 12 ng). Kahdeksan näytettä testattiin yhtenä replikaattina kullakin viidestä DNA:n syötetasosta. Tarkkuuden määrittämiseksi näytegenotyyppejä verrattiin Platinum Genomes -versioon 2016-1.0. Tulokset määritettiin kullekin syötemäärälle. Kunkin varianttityypin PPA (SNV:t, insertiot ja deleetiot) annetaan [Taulukko](#page-16-0) [1;](#page-16-0) NPA annetaan [Taulukko](#page-17-0) 2. Kaikkien syötetasojen tarkkuus oli samankaltainen. Suositeltu DNA-syöte TruSeq Custom Amplicon Kit Dx:lle on 50 ng, ja 25 ng ja 100 ng tarjoavat ala- ja ylärajan suorituskykyominaisuuksien täyttämiseksi.

<span id="page-16-0"></span>Taulukko 1 Kunkin DNA-syötteen PPA-tulokset varianttityypeittäin

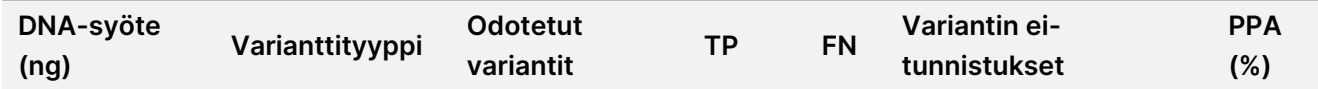

## illumina

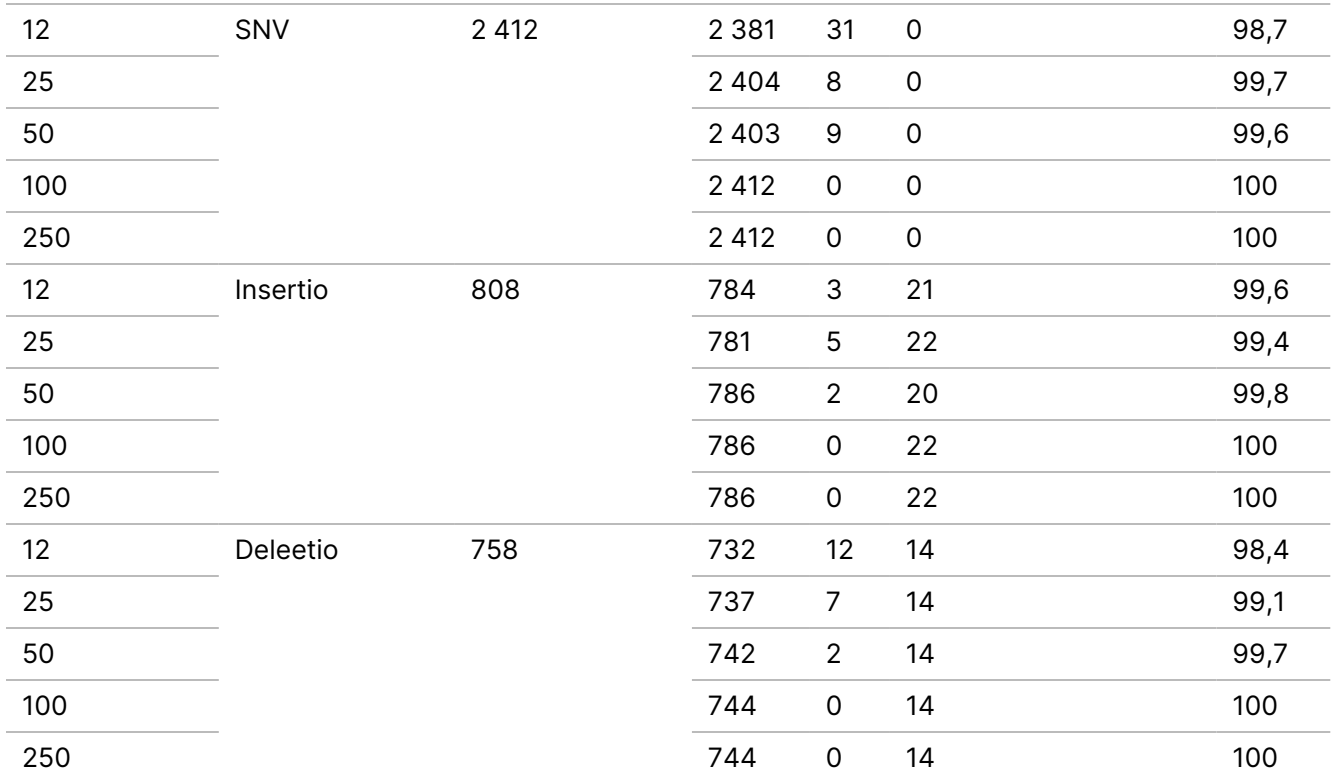

<span id="page-17-0"></span>Taulukko 2 NPA kullekin DNA-syötteelle

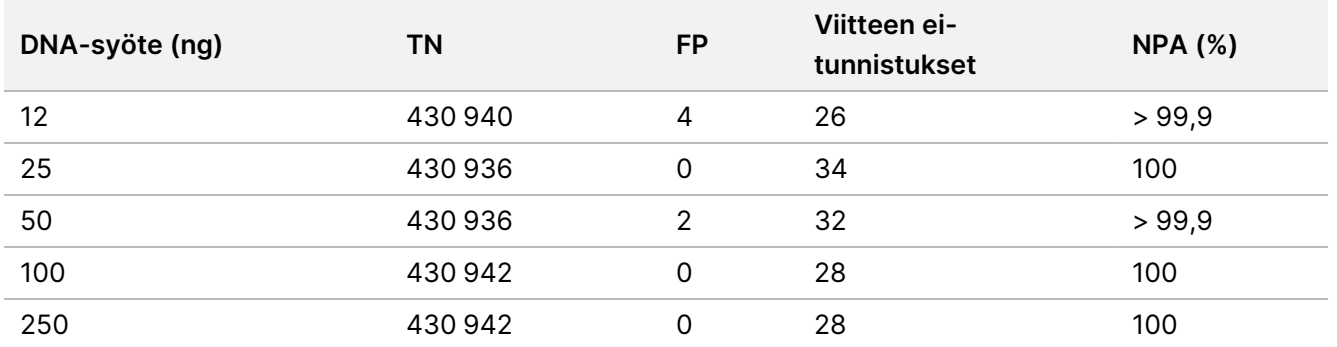

### FFPE (somaattinen)

Formaliiniin fiksoidun ja parafiinilla peitetyn (FFPE:n) DNA:n syöteväli TruSeq Custom Amplicon Kit Dx -kirjaston valmistuksessa, kun käytettiin Somatic Variant Module -työnkulkua, määritettiin NextSeq 550Dx -laitteelle. DNA:n syöteväli arvioitiin käyttämällä sarjalaimennustutkimusta, jossa käytettiin kolmea Platinum Genome näytettä, jonka edustava määritys oli suunniteltu suorittamaan haku useista geeneistä ja 12 588 emäksestä 23 eri kromosomissa. Platinum Genomen solulinjat GM12878 ja GM12877 fiksoitiin formaaliin ja peitettiin parafiinilla DNA:n eristämisen jälkeen. GM12878:aa laimennettiin GM12877:llä siten, että variantin alleelitaajuudet (VAF:it) 79 variantille (55 SNV:ää, 9 insertiota ja 15 deleetiota) olivat lähellä arvoja 0,025, 0,05 tai 0,10. Lisäksi kussakin näytteessä oli 91 varianttia, ja korkeimmat varianttitaajuudet olivat enintään 1,0 VAF. Näytteet prosessoitiin kaksoiskappaleina viidellä DNA:n syötetasolla, joissa keskimääräinen deltan määrällinen jakso (dCq) oli 2,1; 3,6;

4,6; 6,0 ja 7,8 TruSeq Custom Amplicon Dx - FFPE QC -sarjan mittaamana. Jokainen kirjasto sekvensoitiin kahdella NextSeq 550Dx -laitteella käyttämällä kahta erää NextSeq 550Dx High Output Reagent Kit v2 reagenssisarjaa (300 jaksoa). Tarkkuuden määrittämiseksi näytevarianttien tunnistuksia verrattiin Platinum Genomes -versioon 2016-1.0. Kunkin varianttityypin PPA (SNV:t, insertiot ja deleetiot) annetaan [Taulukko](#page-18-0) 3; NPA annetaan [Taulukko](#page-18-1) 4. Suositeltu DNA-syöte varianteille arvossa 0,05 VAF tai suurempi, on dCq ≤ 4, jossa 4,6 antaa alarajan suorituskykyominaisuuksien saavuttamiseksi.

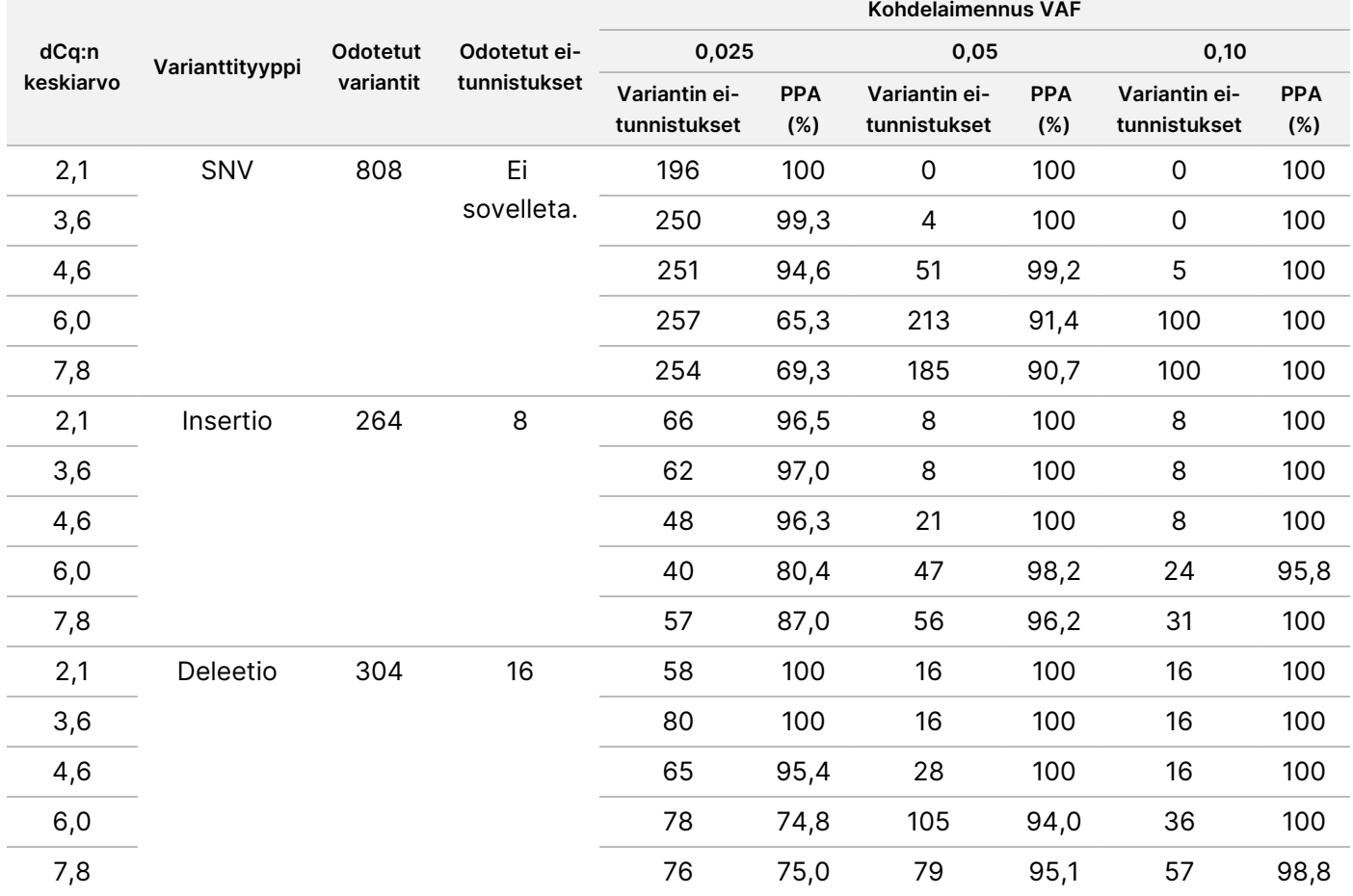

<span id="page-18-0"></span>Taulukko 3 Kunkin DNA-syötteen PPA-tulokset varianttityypeittäin

<span id="page-18-1"></span>Taulukko 4 NPA kullekin DNA-syötteelle

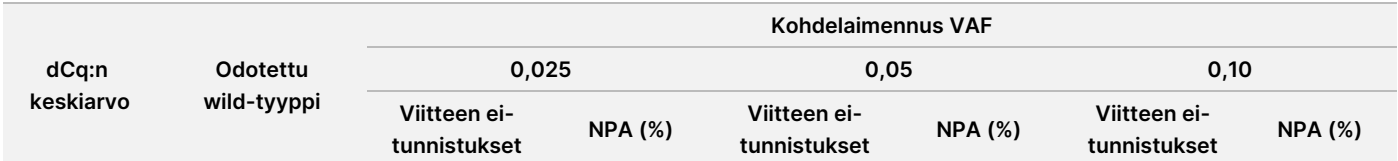

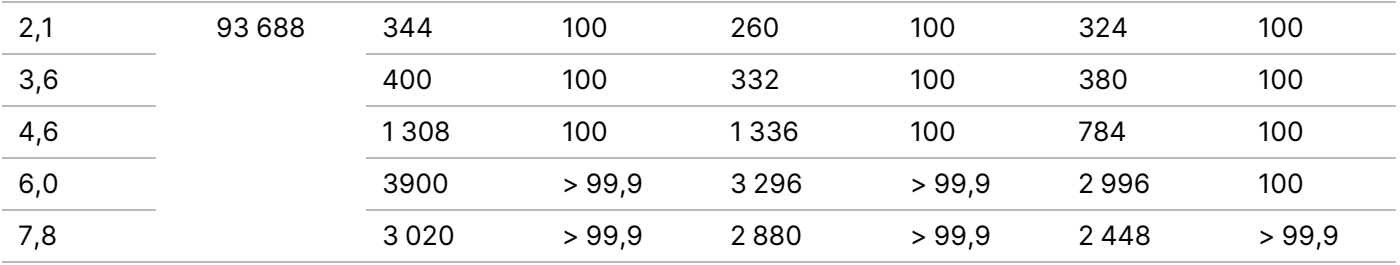

## **Analyyttinen herkkyys (tyhjän raja [LoB] ja määrityksen tunnistusraja [LoD])**

Tämä tutkimus tehtiin tyhjän rajan (LoB) ja määrityksen tunnistusrajan (LoD) arvioimiseksi Somatic Variant Module -moduulille NextSeq 550Dx -laitteessa. Tämä suoritettiin käyttämällä edustavaa määritystä, joka on suunniteltu suorittamaan haku useista geeneistä ja 12 588 emäksestä 23 eri kromosomissa. Platinum Genomen solulinjat GM12878 ja GM12877 fiksoitiin formaaliin ja peitettiin parafiinilla DNA:n eristämisen jälkeen. GM12878:aa laimennettiin GM12877:llä siten, että variantin taajuudet 74 variantille (53 SNV, 7 insertiota ja 14 deleetiota) olivat 0,05 ± 0,02. GM12877 ja laimennettu GM12878 (GM12878-D) testattiin kuutena peräkkäisenä aloituspäivänä yhdellä laitteella vaihdellen kahden NextSeq 550Dx High Output Reagent Kit v2 -reagenssisarjan (300 jaksoa) erän välillä yhteensä kuuden sekvensointiajon pituudelta. Tämä testi tuotti 60 replikaattia kullekin variantille GM12878-D:ssä ja 72 replikaattia kullekin vastaavalle wild-tyypin koordinaatille GM12877:ssä kullekin reagenssierälle. LoB ja LoD laskettiin käyttämällä perinteistä lähestymistapaa, CLSI EP17-A2, ei-parametrisella menetelmällä. LoB ja LoD laskettiin SNV:iden, insertioiden ja deleetioiden osalta erikseen yhdistämällä eri taajuudet tietyn varianttityypin osalta. Tyypin I virheeksi määritettiin 0,01, ja tyypin II virheeksi määritettiin 0,05.

LoB:n osalta yhdistetyt varianttitaajuudet järjestettiin alimmasta ylimpään, ja 99. sija kullekin reagenssierälle kussakin varianttityypissä laskettiin ([Taulukko](#page-19-0) 5). Somatic Variant Module käyttää raja-arvoa (todellinen LoB) 0,026 VAF varianttien laadullisen havaitsemisen määrittämiseksi. Laskettu LoB vahvisti, että tämä raja-arvo saa aikaan tyypin I virheen, joka on enintään 0,01.

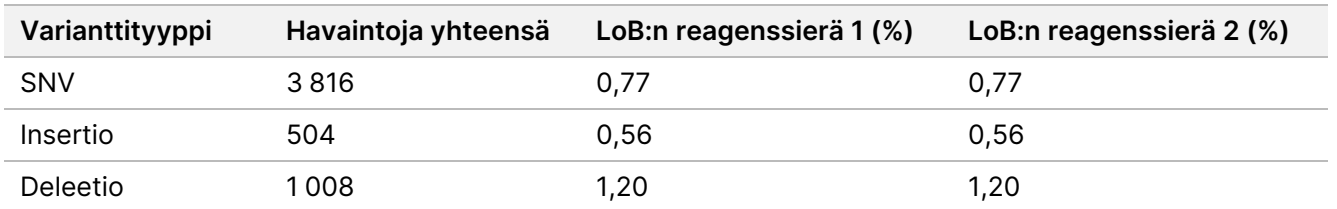

#### <span id="page-19-0"></span>Taulukko 5 Tyhjän raja

LoD:n osalta yksittäisen mutaatiotaajuuden prosenttimäärä kullekin reagenssierälle kussakin varianttityypissä, joka on alle raja-arvon 0,026, laskettiin [Taulukko](#page-19-1) 6 Koska prosenttimäärät olivat pienemmät kuin tyypin II virhe, 5 % (0,05), yhdistettyjen varianttitaajuuksien keskiarvo laskettiin LoD-arvona [\(Taulukko](#page-19-1) 6). Kunkin varianttityypin LoD otettiin suurempana kahdesta arvosta, jotka laskettiin kahden reagenssin erälle – 4,97 % SNV:ille, 5,12 % insertioille ja 5,26 % deleetioille.

<span id="page-19-1"></span>Taulukko 6 Määrityksen tunnistusraja

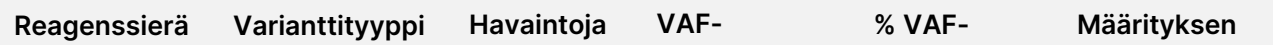

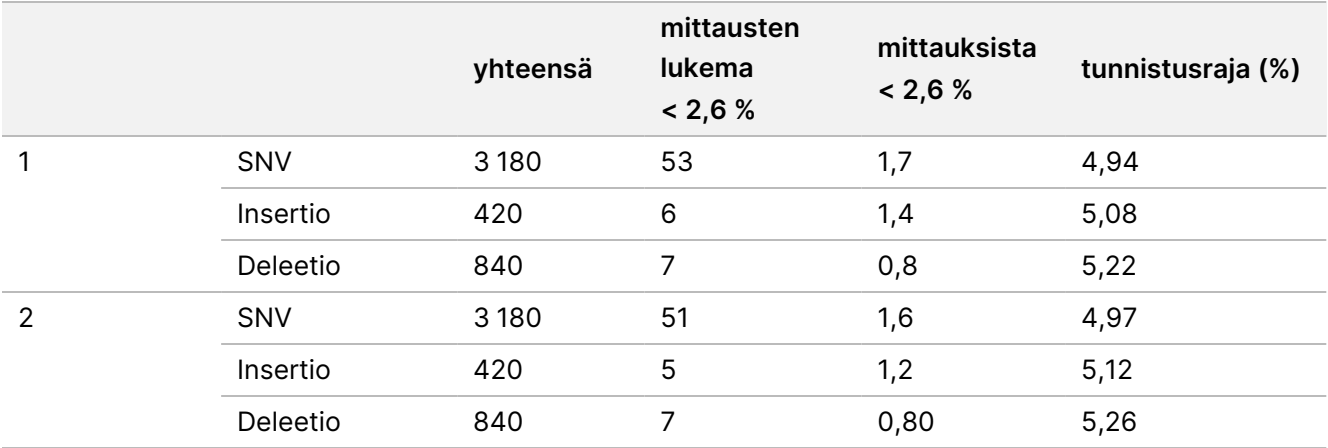

## **Tarkkuus**

### Sukusolulinja

Seuraava tutkimus suoritettiin variantin tunnistustarkkuuden arvioimiseksi Germline Variant Module moduulissa NextSeq 550Dx -laite -laitteessa käyttämällä NextSeq 550Dx High Output Reagent Kit v2 reagenssisarjaa (300 jaksoa). 13 yksilöllistä Platinum Genome -näytettä testattiin käyttämällä edustavaa määritystä, joka on suunniteltu suorittamaan haku useista geeneistä, jotka kattavat 12 588 emästä (150 amplikonia) 23 eri kromosomissa. Yhteensä yhdeksän ajoa suoritettiin käyttämällä kolmea sekvensointilaitetta, kolmea reagenssierää ja kolmea operaattoria viiden aloituspäivän aikana. SNV:iden, insertioiden ja deleetioiden tarkkuus määritettiin vertailemalla tuloksia hyvin karakterisoituun yhdistelmäviitemenetelmään, joka on Platinum Genomesin versio 2016-1.0. Luottamukselliset genomialueet määritettiin tämän viitemenetelmän mukaisesti, ellei toisin määritetty.

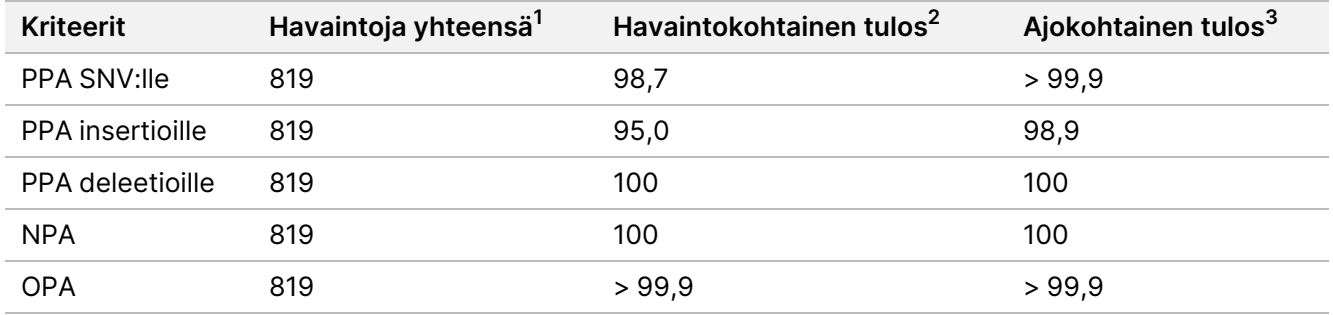

Taulukko 7 Yhteenveto ituratayhteneväisyydestä

<sup>1</sup> Laskettu näytemääränä ajoa kohden (91) x ajojen lukumäärä (9) = 819.

<sup>2</sup>Alhaisin havaittu arvo näytereplikaatin perusteella kaikissa 9 ajossa.

<sup>3</sup>Alhaisin arvo, kun kunkin ajon tiedot analysoidaan koosteena.

[Taulukko](#page-21-0) 8 sisältää tutkimustiedot, joissa on positiivinen ja negatiivinen prosenttiyhteneväisyys näytekohtaisesti ja joissa varianttituloksia verrataan Platinum Genomesin versioon 2016-1.0 PPA:n laskentoja varten. Kolme varianttityyppiä (SNV:t, insertiot ja deleetiot) yhdistetään. Koska viitemenetelmä tarjoaa tulokset vain yhden nukleotidin varianteille ja insertioille/deleetioille, ei-varianttien emäksen tuloksia verrataan ihmisgenomin viitesekvenssiin hg19 NPA:n laskelmia varten.

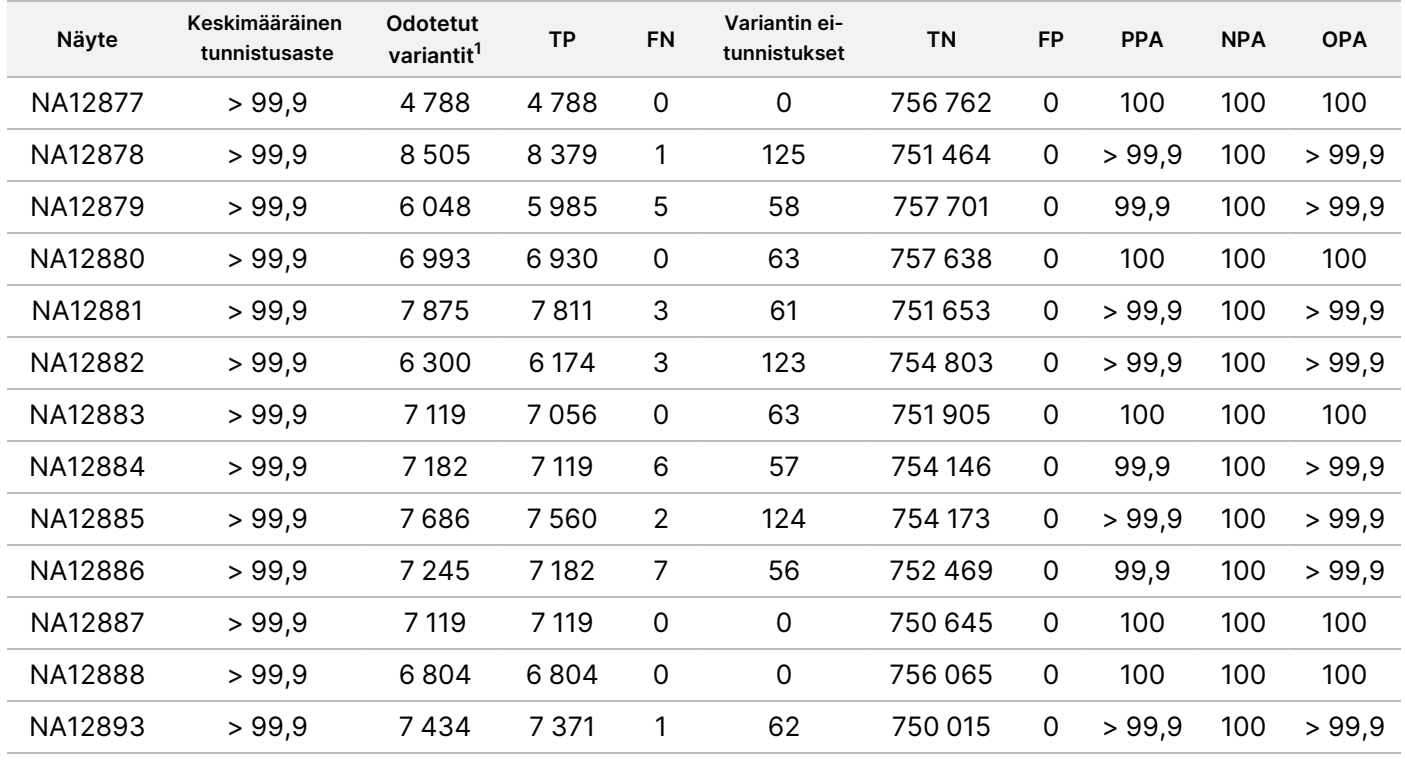

<span id="page-21-0"></span>Taulukko 8 Ituratayhteneväisyys näytekohtaisesti

<sup>1</sup> Varianttien kokonaismäärä kaikissa näytereplikaateissa 9 ajossa.

[Taulukko](#page-21-1) 9 sisältää tutkimustiedot näytekohtaisesti, ja niissä varianttituloksia verrataan hyvin karakterisoituun yhdistelmäviitemenetelmään. Kunkin varianttityypin – SNV:t, insertiot ja deleetiot – tunnistus arvioidaan erikseen. Viitesijainnit on poissuljettu.

<span id="page-21-1"></span>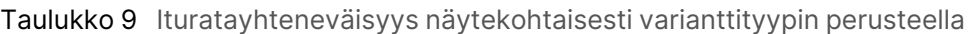

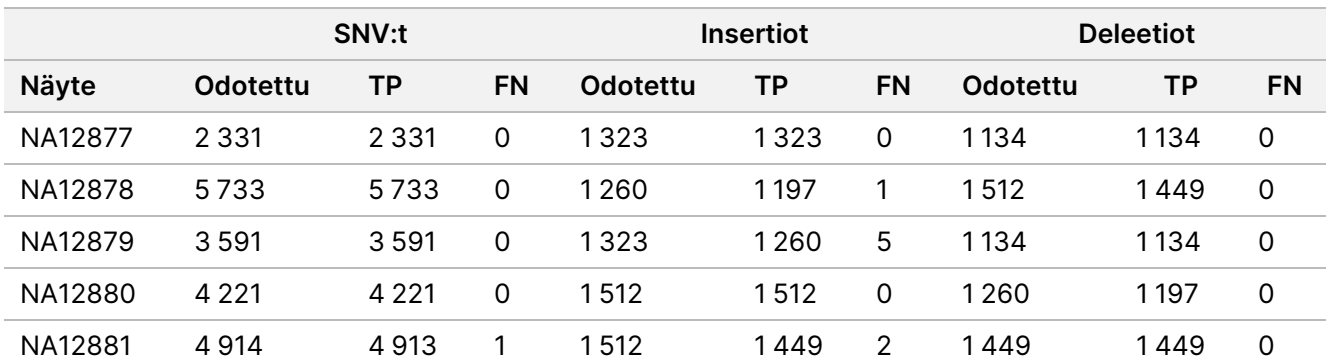

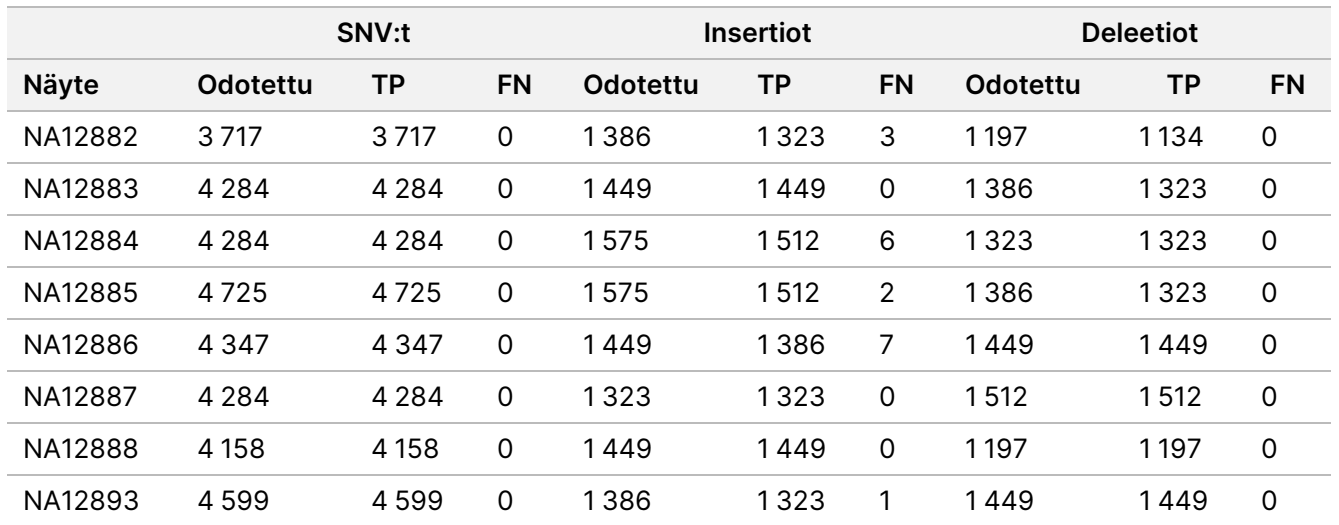

Näytteitä analysoitiin lisää pienten insertioiden ja deleetioiden (indelien) tunnistamiseksi. Yleinen yhteenveto annetaan [Taulukko](#page-22-0) 10. Indeleitä oli yhteensä 71, ja niiden koko vaihteli välillä 1–24 bp insertioille ja 1–25 bp deleetioille.

<span id="page-22-0"></span>Taulukko 10 Ituradan indelin tunnistamisen yhteenveto

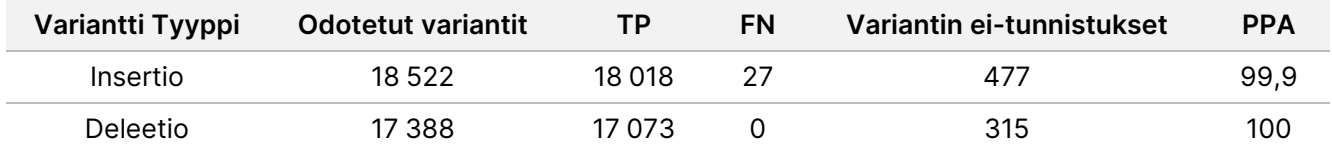

Edustavaan määritykseen kuului 150 amplikonia, jotka oli suunniteltu kattamaan eri genomisisältöä. Amplikonien GC-sisältö vaihteli välillä 0,19–0,87. Amplikoneilla oli lisäksi joukko yksittäisen nukleotidin (esim. PolyA, PolyT), dinukleotiden ja trinukleotidin toistoja. Tiedot laadittiin amplikoniperusteisesti ([Taulukko](#page-23-0) 11), jotta voidaan määrittää genomisisällön vaikutus oikeiden tunnistusten prosenttiin. Oikeiden tunnistusten prosenttiin kuuluvat variantti- ja viitetunnistukset, ja se on alle 100 %, jos läsnä on virheellisiä tunnistuksia tai ei tunnistuksia ollenkaan.

<span id="page-23-0"></span>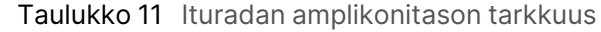

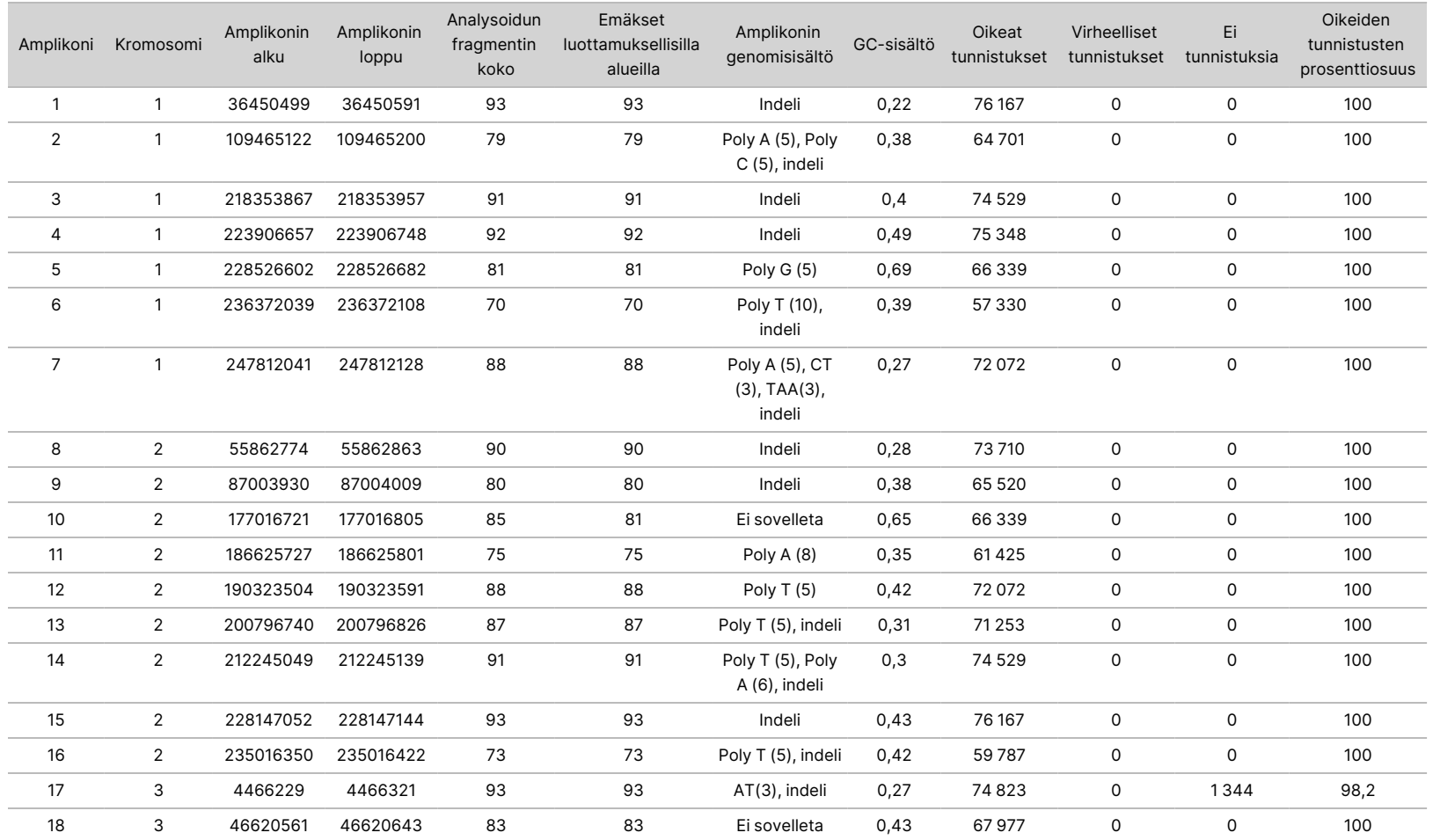

Asiakirja

nro

200031448

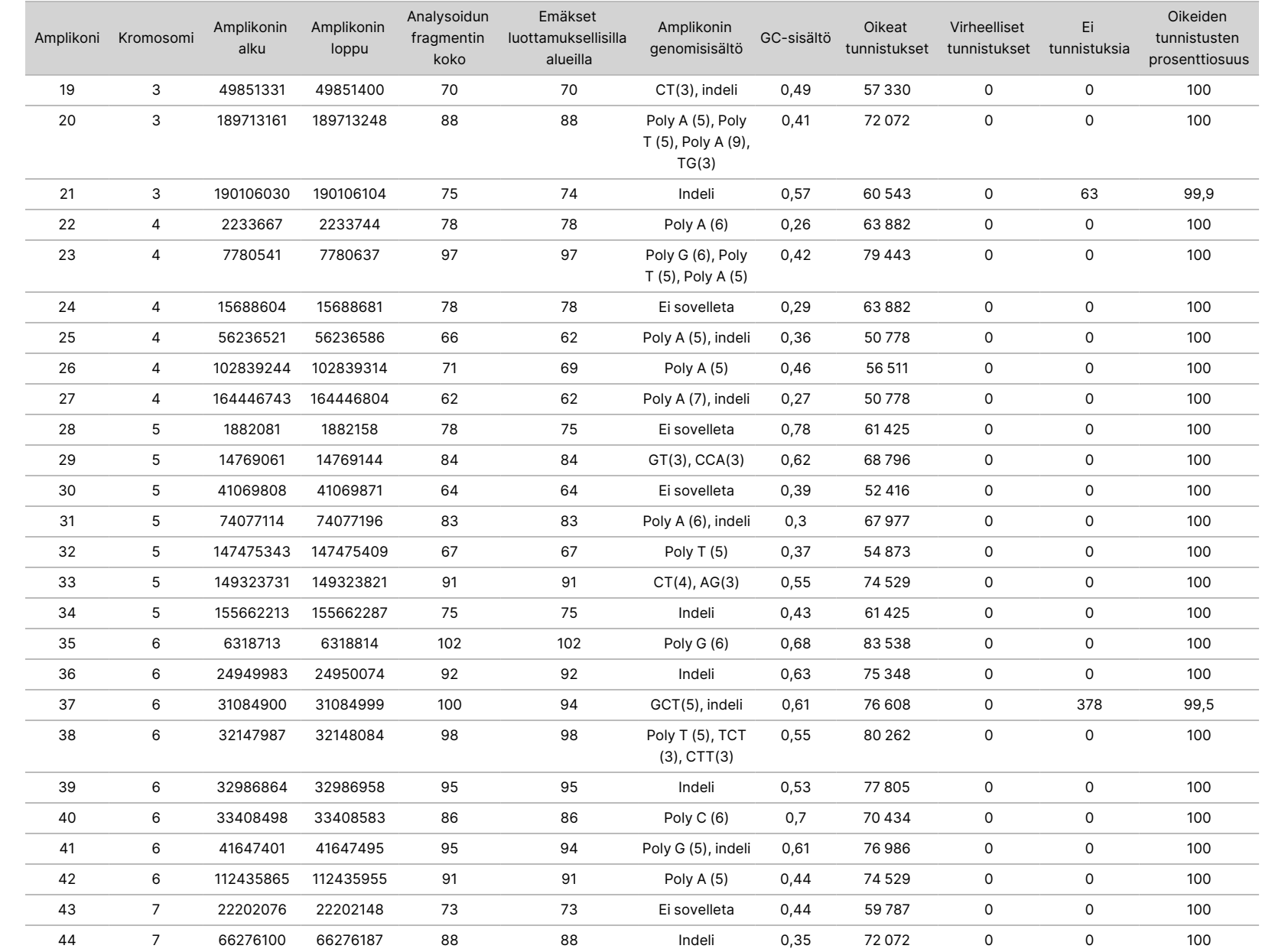

50D<br>20D

-laitteen

pakkausseloste

z.

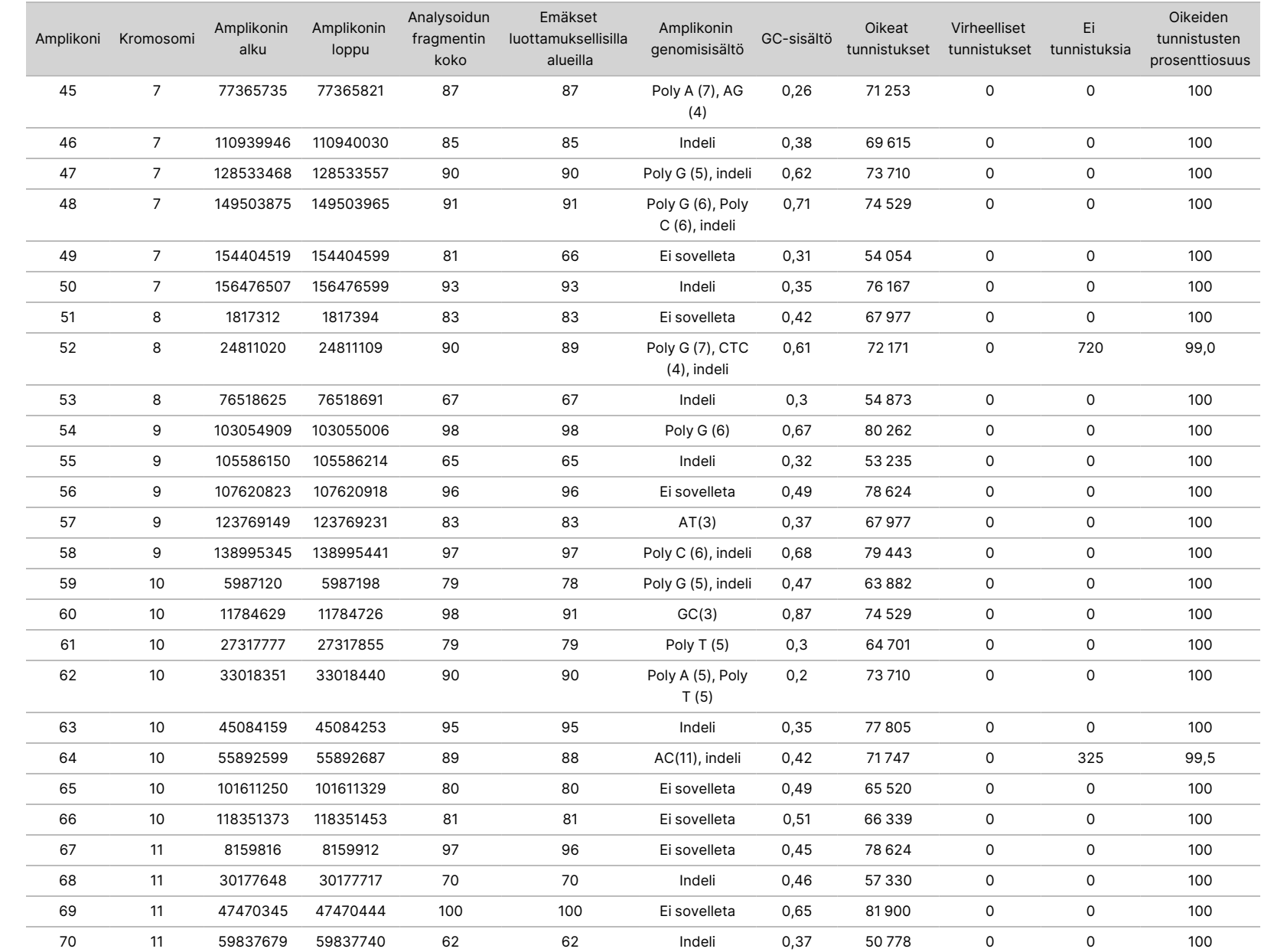

50D<br>20D

-laitteen

pakkausseloste

z.

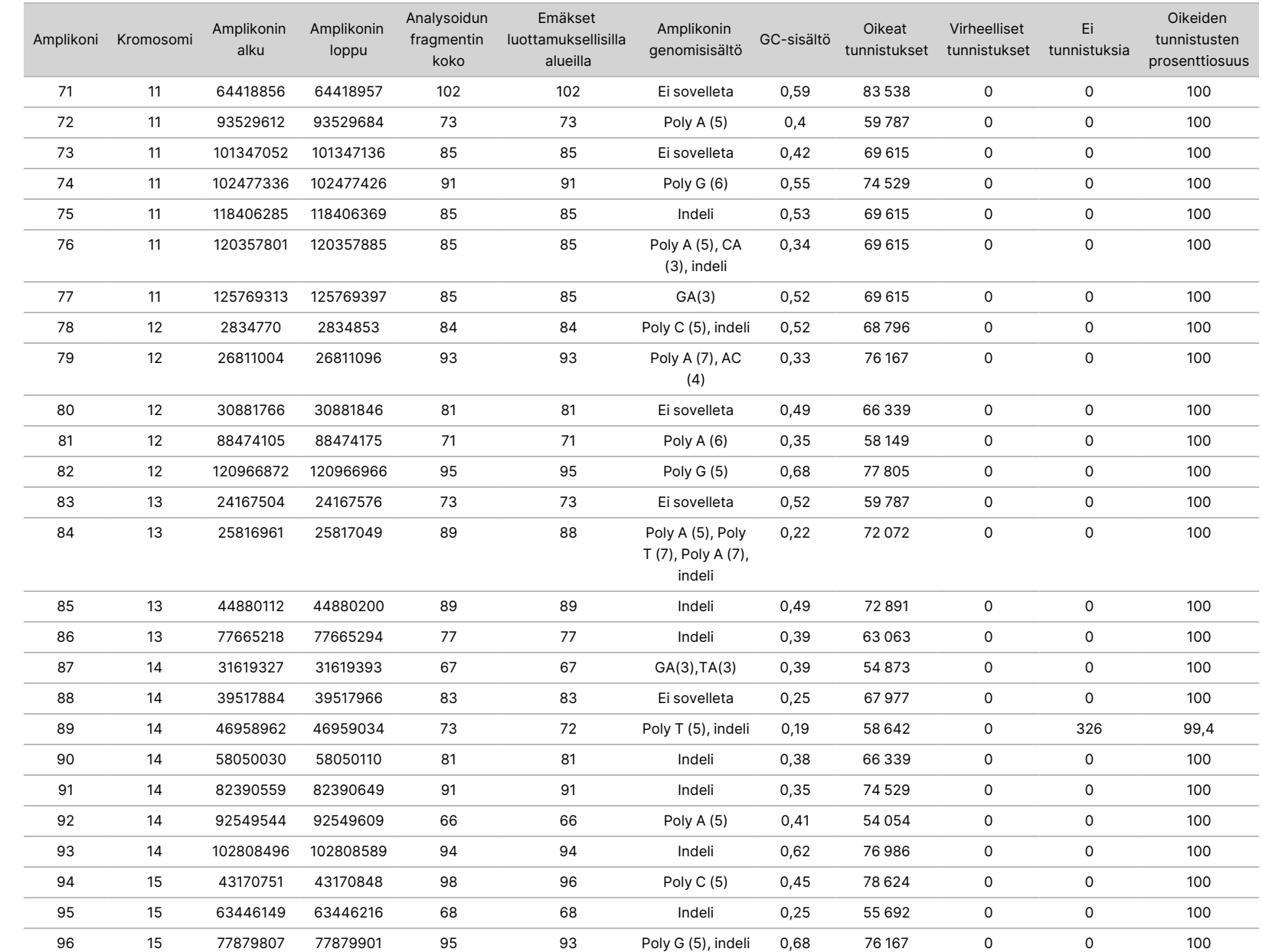

S<br>N<br>Z

VIENTIIN.

Asiakirja

nro

200031448

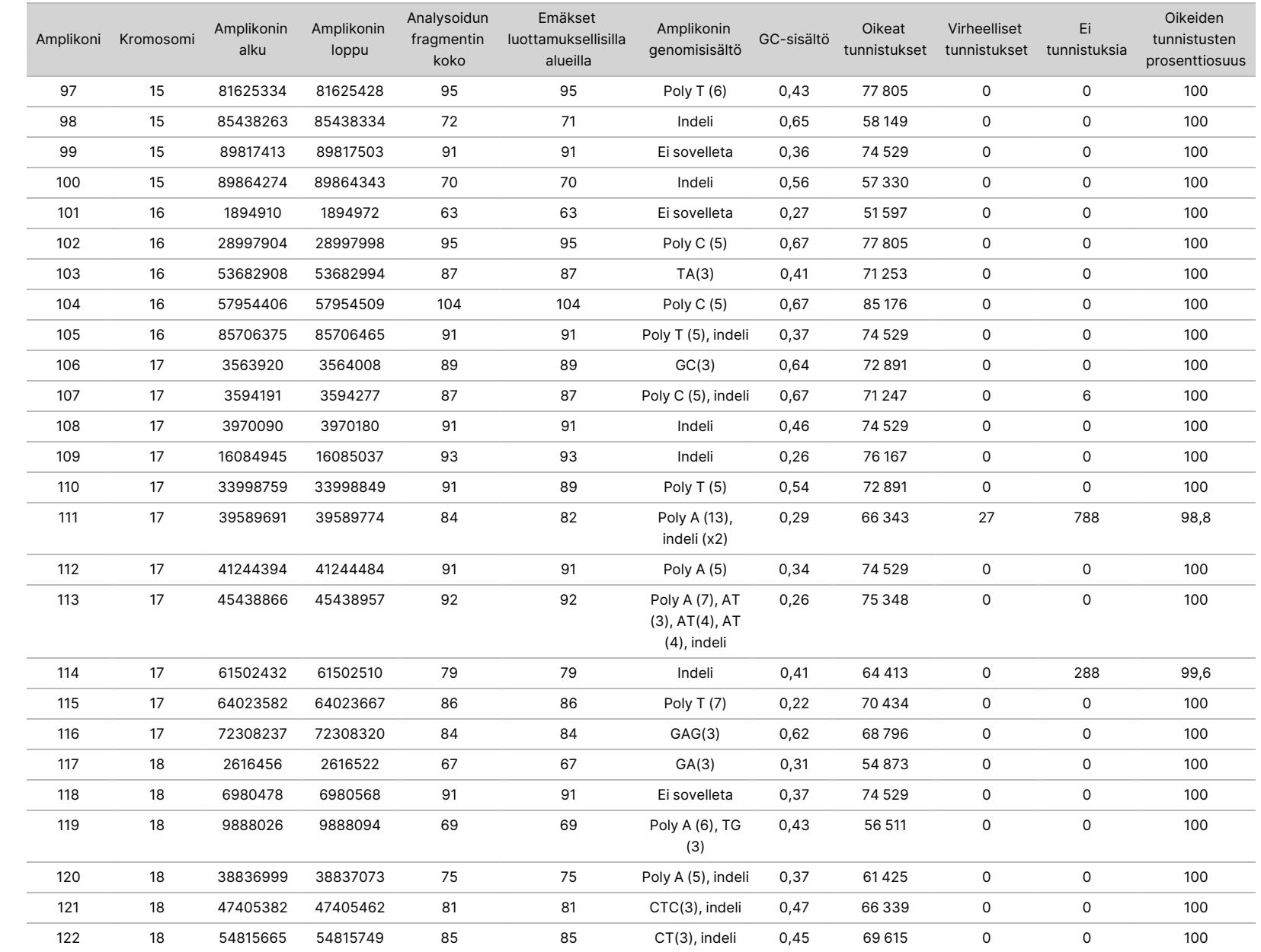

50D<br>20D

-laitteen

pakkausseloste

Asiakirja

nro

200031448

 $\rm \mathop{\odot}\limits^{\textstyle <}$ 

28/55

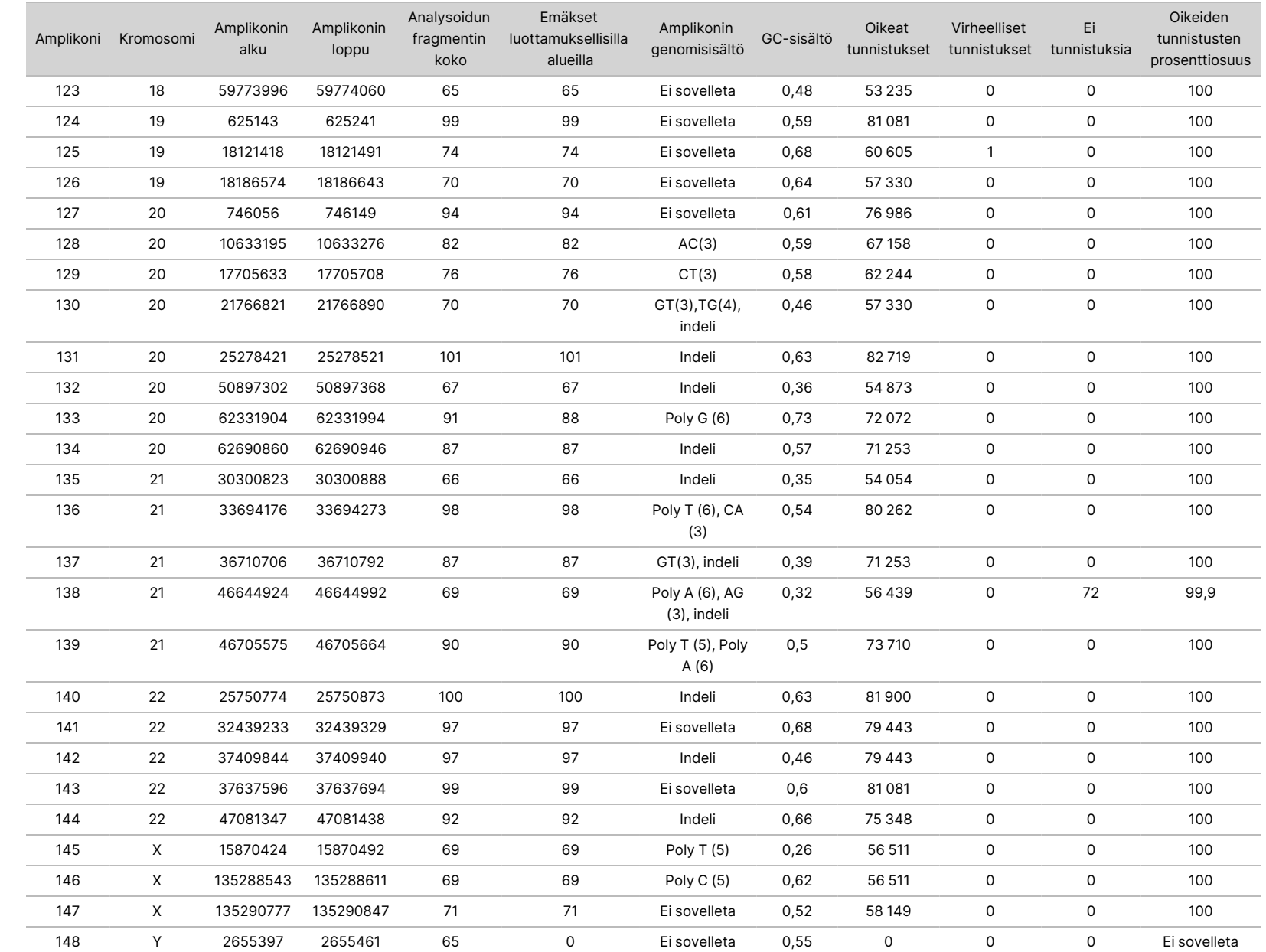

50D<br>20D

-laitteen

pakkausseloste

S<br>N<br>Z

VIENTIIN.

Asiakirja

nro

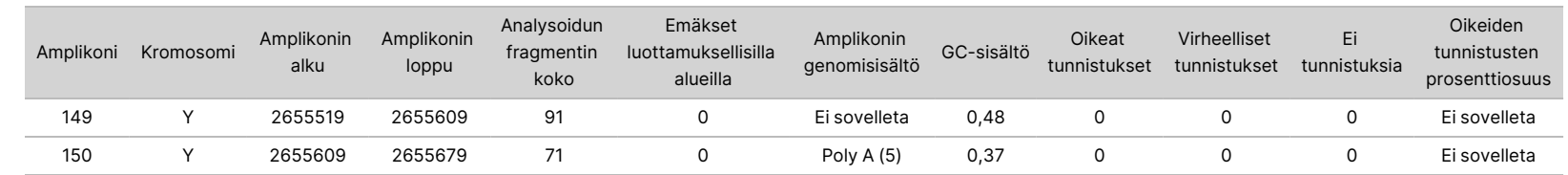

S<br>N<br>Z

VIENTIIN.

Asiakirja

nro

200031448

NA12878-näytteen sekvensointituloksia verrattiin NA12878:n erittäin luotettavaan genotyyppiin, jonka yhdysvaltalainen kauppaministeriön alainen virasto kansallinen standardointi- ja teknologiainstituutti (NIST) on määrittänyt (v.2.19). 150 amplikonista 92 amplikonia sisältyi kokonaan erittäin luotettaville genomialueille. 41 amplikonia oli osittain päällekkäisiä ja 17 amplikonilla ei ollut päällekkäisyyksiä NIST-sekvenssillä. Tämä sai aikaan 10 000 replikaattikohtaista koordinaattia vertailua varten. Ei-varianttien emäksen tunnistuksia verrattiin luotuun ihmisgenomin viitesekvenssiin hg19. Tarkkuustulokset annetaan [Taulukko](#page-30-0) 12.

<span id="page-30-0"></span>Taulukko 12 NA12878-näytteen ituratayhteneväisyys NIST-tietokannan kanssa

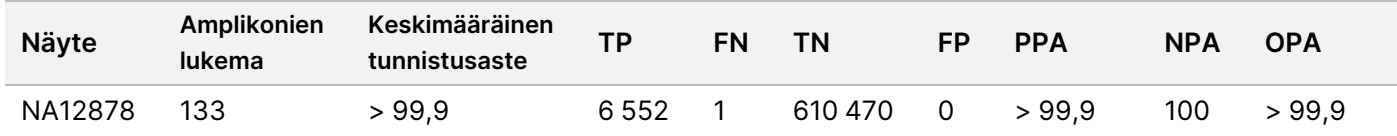

Tämän yhdeksän ajon ituratatutkimuksen antamien tietojen perusteella NextSeq 550Dx -laite -laite kykenee yhdenmukaisesti sekvensoimaan seuraavia:

- GC-sisällön, joka on ≥ 19 % (kaikki tunnistetut emäkset 819 sekvensoidulla amplikonilla, joissa on 19 %:n GC-sisältö, tunnistettiin oikein ei-tunnistusarvolla 0,6 %)
- GC-sisällön, joka on ≤ 87 % (kaikki tunnistetut emäkset 819 sekvensoidulla amplikonilla, joissa on 87 %:n GC-sisältö, tunnistettiin oikein ilman ei-tunnistuksia)
- PolyA-pituudet, jotka ovat ≤ 9 (kaikki tunnistetut emäkset 819 sekvensoidulla amplikonilla, joissa on yhdeksän nukleotidin PolyA-toistoa, tunnistettiin oikein ilman ei-tunnistuksia)
- PolyT-pituudet, jotka ovat ≤ 10 (kaikki tunnistetut emäkset 819 sekvensoidulla amplikonilla, joissa on kymmenen nukleotidin PolyT-toistoa, tunnistettiin oikein ilman ei-tunnistuksia)
- PolyG-pituudet, jotka ovat ≤ 7 (kaikki tunnistetut emäkset 819 sekvensoidulla amplikonilla, joissa on seitsemän nukleotidin PolyG-toistoa, tunnistettiin oikein ei-tunnistusten arvolla 1,0 %)
- PolyC-pituudet, jotka ovat ≤ 6 (kaikki tunnistetut emäkset 2 457 sekvensoidulla amplikonilla, joissa on kuusi nukleotidin PolyC-toistoa, tunnistettiin oikein ilman ei-tunnistuksia)
- Dinukleotidin toistopituudet, jotka ovat ≤ 11x (kaikki tunnistetut emäkset 819 sekvensoidulla amplikonilla, joissa on 11x dinukleotidin toistoa, tunnistettiin oikein ei-tunnistusten arvolla 0,5 %)
- Trinukleotidin toistopituudet, jotka ovat ≤ 5x (kaikki tunnistetut emäkset 819 sekvensoidulla amplikonilla, joissa on 5x trinukleotidin toistoa, tunnistettiin oikein ei-tunnistusten arvolla 0,5 %)
- Insertiopituudet ≤ 24 (66 343 66 370:sta tunnistetusta emäksestä 819 sekvensoidussa amplikonissa, jotka sisältävät 24 nukleotidin insertiota, jota kutsutaan oikein 1,2 %:n eitunnistusarvolla; ei virheellisiä tunnistuksia alueella, joka sisältää 24 nukleotidin insertion)
- Deleetiopituudet ≤ 25 (kaikki tunnistetut emäkset 2 457 sekvensoidussa amplikonissa, jotka sisältävät 25 nukleotidin deleetion, tunnistettiin oikein ilman ei-tunnistuksia)

### Somaattinen

Tässä kuvailtua tutkimusta käytettiin variantin tunnistustarkkuuden arvioimiseksi NextSeq 550Dx -laite -laitteen Somatic Variant Module -moduulissa käyttäen NextSeq 550Dx High Output Reagent Kit v2 -reagenssisarjaa (300 jaksoa).

Tutkimuksessa käytettiin edustavaa määritystä, joka on suunniteltu suorittamaan haku eri geeneistä ja 12 588 emäksestä (150 amplikonista) 23 eri kromosomissa. Platinum Genomen DNA erotettiin FFPE-käsitellyistä lohkoista, jotta voitiin luoda kuusi ainutkertaista näytettä tutkimuksessa arvioitaviksi.

Näyte GM12877 DNA laimennettiin näytteellä GM12878 DNA GM12877-D5:n ja GM12877-D7:n luomiseksi yksilöllisiksi heterotsygoottisiksi varianteiksi, joiden varianttitaajuudet ovat lähellä arvoja 5 % ja 7 %. Näyte GM12878 DNA laimennettiin samoin näytteen GM12877 DNA:lla GM12878-D5:n ja GM12878-D7:n luomiseksi. Jokainen näyte testattiin kolmoiskappaleena, paitsi laimennetut näytteet, jotka testattiin kuutena kappaleena. Yhteensä yhdeksän ajoa suoritettiin käyttämällä kolmea sekvensointilaitetta, kolmea reagenssierää ja kolmea operaattoria viiden aloituspäivän aikana. SNV:iden, insertioiden ja deleetioiden tarkkuus määritettiin vertailemalla tuloksia hyvin karakterisoituun yhdistelmäviitemenetelmään, joka on Platinum Genomesin versio 2016-1.0. Luottamukselliset genomialueet määritettiin tämän viitemenetelmän mukaisesti, ellei toisin määritetty.

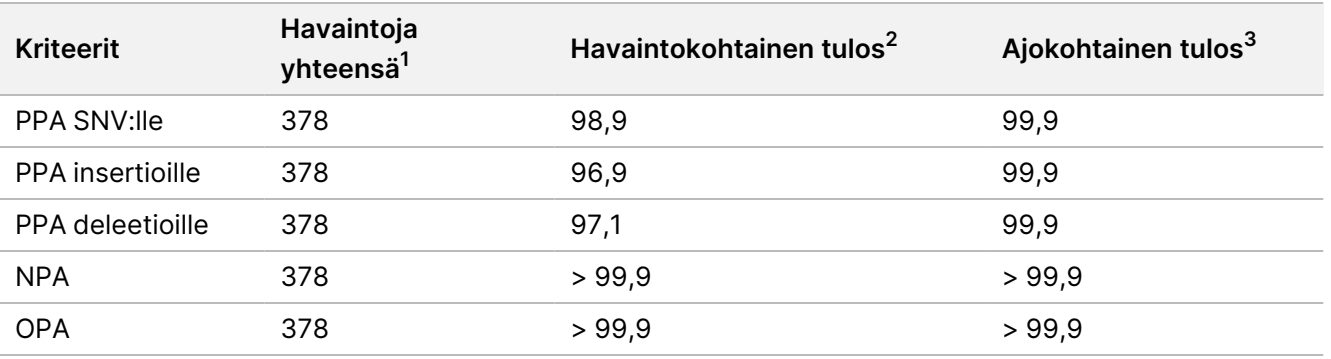

Taulukko 13 Yhteenveto somaattisesta yhteneväisyydestä

 $1$ Laskettu näytemääränä ajoa kohden (42) x ajojen lukumäärä (9) = 378.

<sup>2</sup>Alhaisin havaittu arvo näytereplikaatin perusteella kaikissa 9 ajossa.

<sup>3</sup>Alhaisin arvo, kun kunkin ajon tiedot analysoidaan koosteena.

[Taulukko](#page-31-0) 14 sisältää tutkimustiedot, joissa on positiivinen ja negatiivinen prosenttiyhteneväisyys näytekohtaisesti ja joissa varianttituloksia verrataan hyvin karakterisoituun yhdistelmäviitemenetelmään PPA:n laskelmia varten. Kolme varianttityyppiä (SNV:t, insertiot ja deleetiot) yhdistetään. Koska viitemenetelmä tarjoaa tulokset vain yhden nukleotidin varianteille ja insertioille/deleetioille, ei-varianttien emäksen tuloksia verrataan ihmisgenomin viitesekvenssiin hg19 NPA:n laskelmia varten.

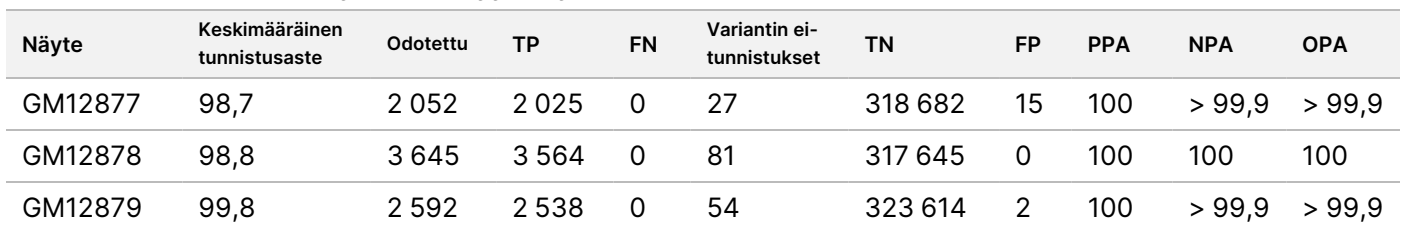

#### <span id="page-31-0"></span>Taulukko 14 Somaattinen yhteneväisyys näytteelle

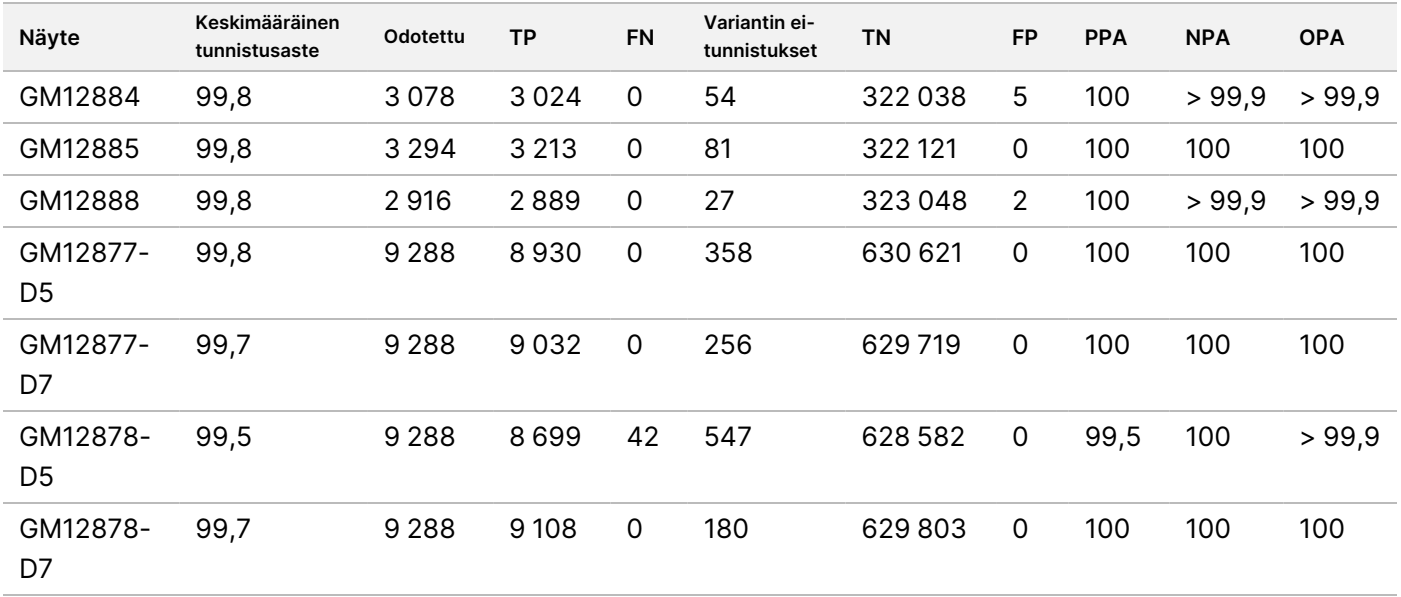

[Taulukko](#page-32-0) 15 sisältää tutkimustiedot näytekohtaisesti, ja niissä varianttituloksia verrataan hyvin karakterisoituun yhdistelmäviitemenetelmään. Kunkin varianttityypin – SNV:t, insertiot ja deleetiot – tunnistus arvioidaan erikseen. Viitesijainnit on poissuljettu.

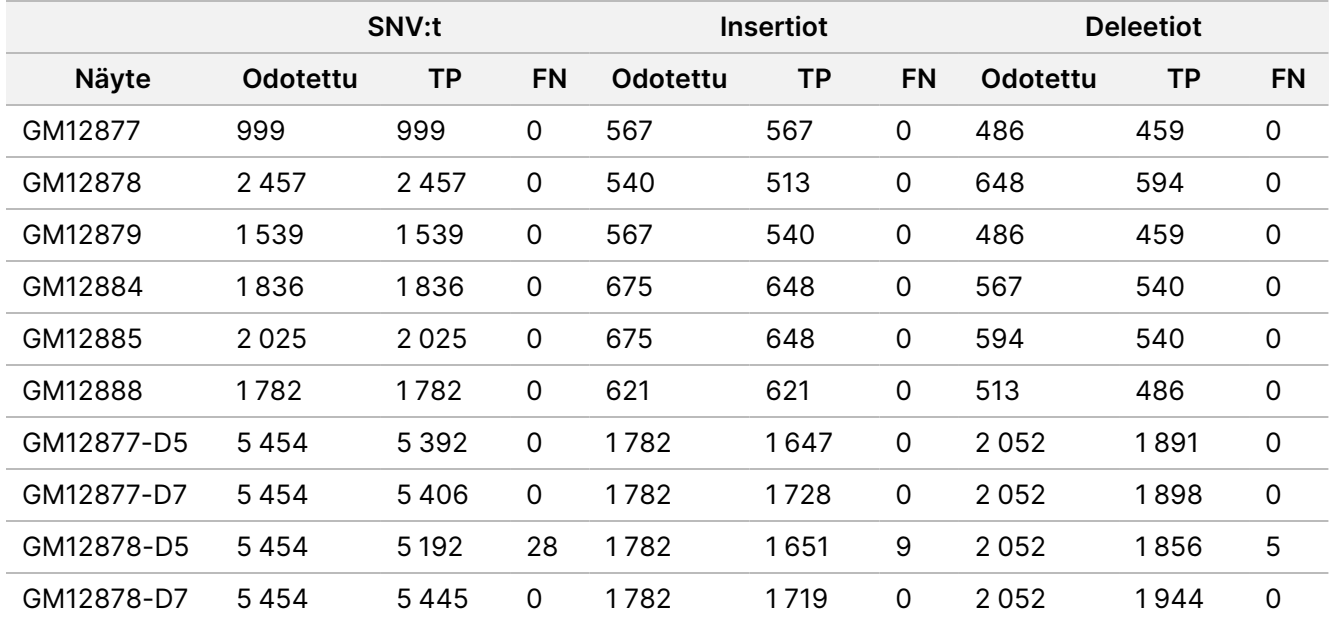

<span id="page-32-0"></span>Taulukko 15 Somaattinen yhteneväisyys näytekohtaisesti varianttityypin perusteella

Kymmentä näytettä analysoitiin lisää pienten insertioiden ja deleetioiden (indelien) tunnistamiseksi ([Taulukko](#page-33-0) [16\)](#page-33-0). Indeleitä oli yhteensä 71, ja niiden koko vaihteli välillä 1–24 bp insertioille ja 1–25 bp deleetioille.

## illumina®

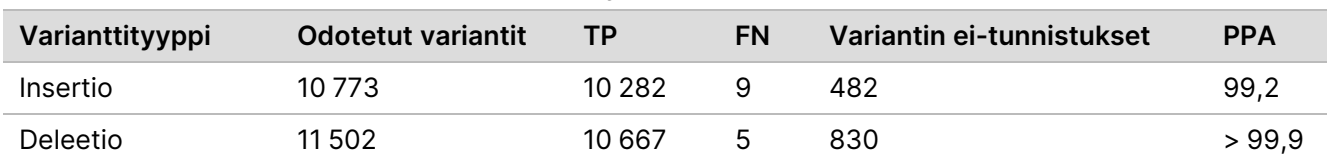

<span id="page-33-0"></span>Taulukko 16 Somaattisen indelin tunnistamisen yhteenveto

150 amplikonia oli suunniteltu kattamaan eri genomisisältöjä. Amplikonien GC-sisältö vaihteli välillä 0,19–0,87 %. Amplikoneilla oli lisäksi joukko yksittäisen nukleotidin (esim. PolyA, PolyT), dinukleotidin ja trinukleotidin toistoja. Tiedot laadittiin amplikoniperusteisesti ([Taulukko](#page-34-0) 17), jotta voidaan määrittää genomisisällön vaikutus oikeiden tunnistusten prosenttiin. Oikeiden tunnistusten prosenttiin kuuluvat variantti- ja viitetunnistukset, ja se on alle 100 %, jos läsnä on virheellisiä tunnistuksia tai ei tunnistuksia ollenkaan.

NextSeq

50D<br>20D

-laitteen

pakkausseloste

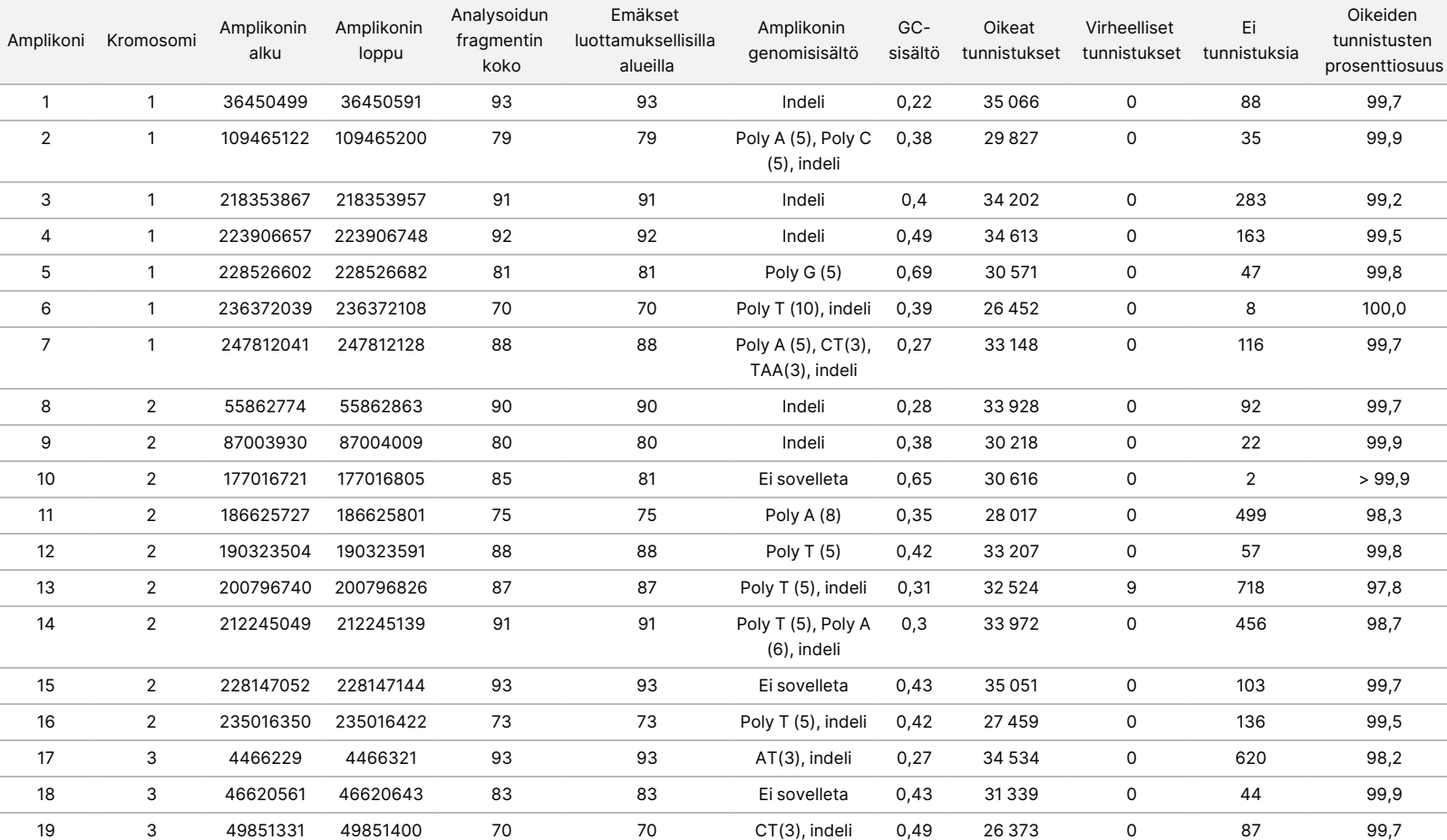

<span id="page-34-0"></span>Taulukko 17 Somaattinen amplikonitason tarkkuus

z. VITRO

-DIAGNOSTISEEN

KÄYTTÖÖN.

S<br>N<br>Z

VIENTIIN.

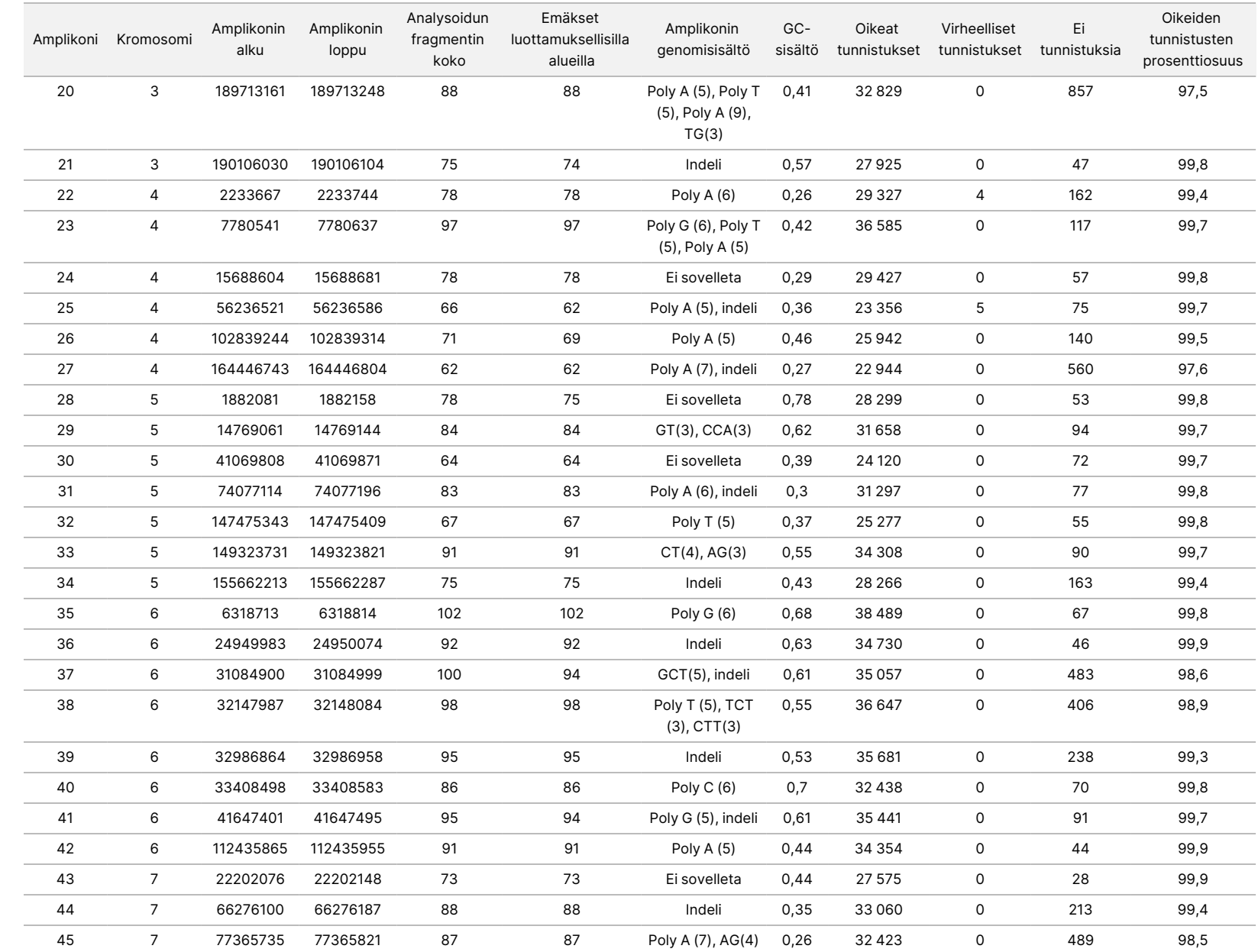

50D<br>20D

-laitteen

pakkausseloste

S<br>N<br>Z

VIENTIIN.

Asiakirja

nro

200031448

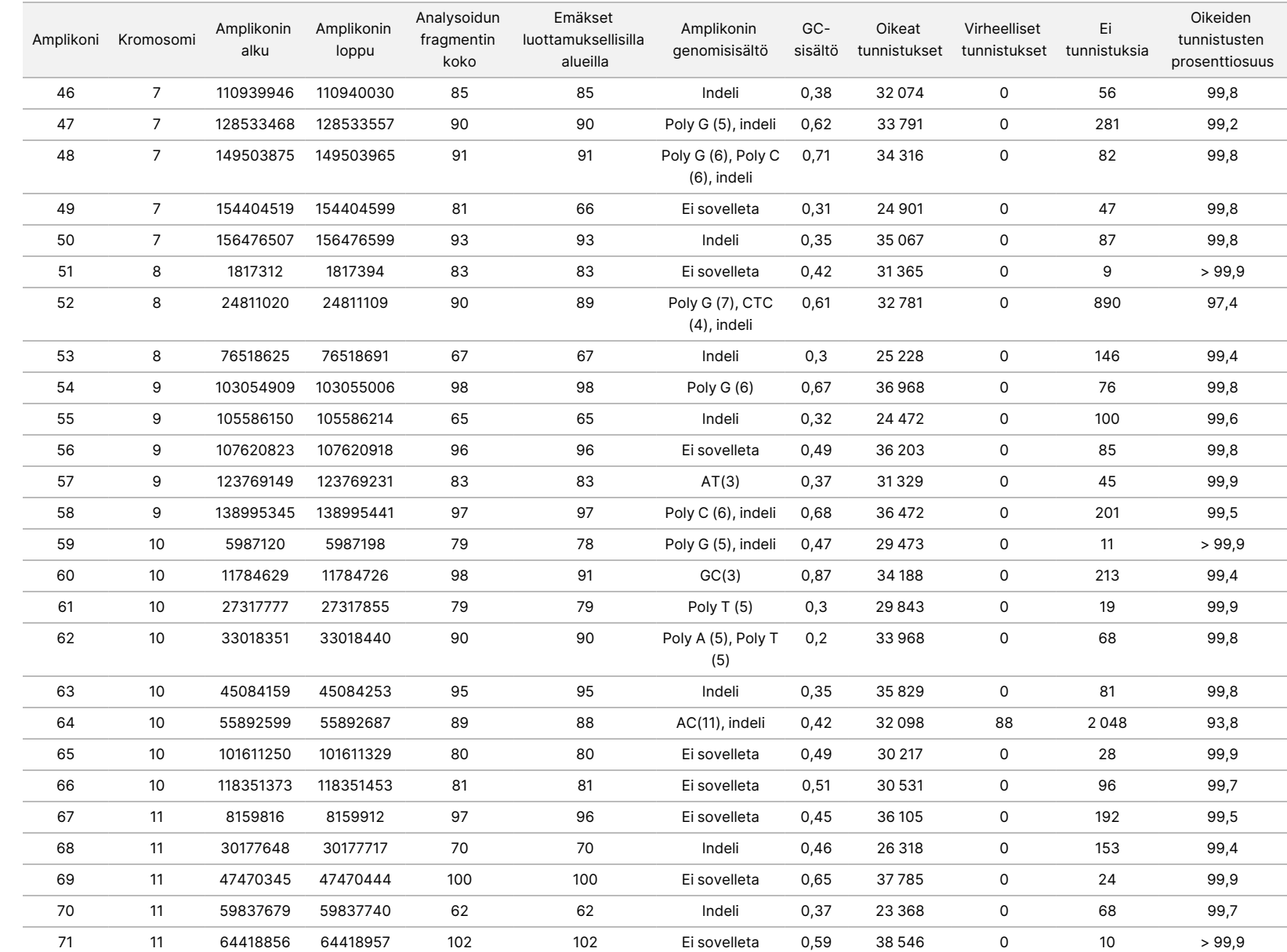

50D<br>20D

-laitteen

pakkausseloste

S<br>N<br>Z

VIENTIIN.

Asiakirja

nro

200031448

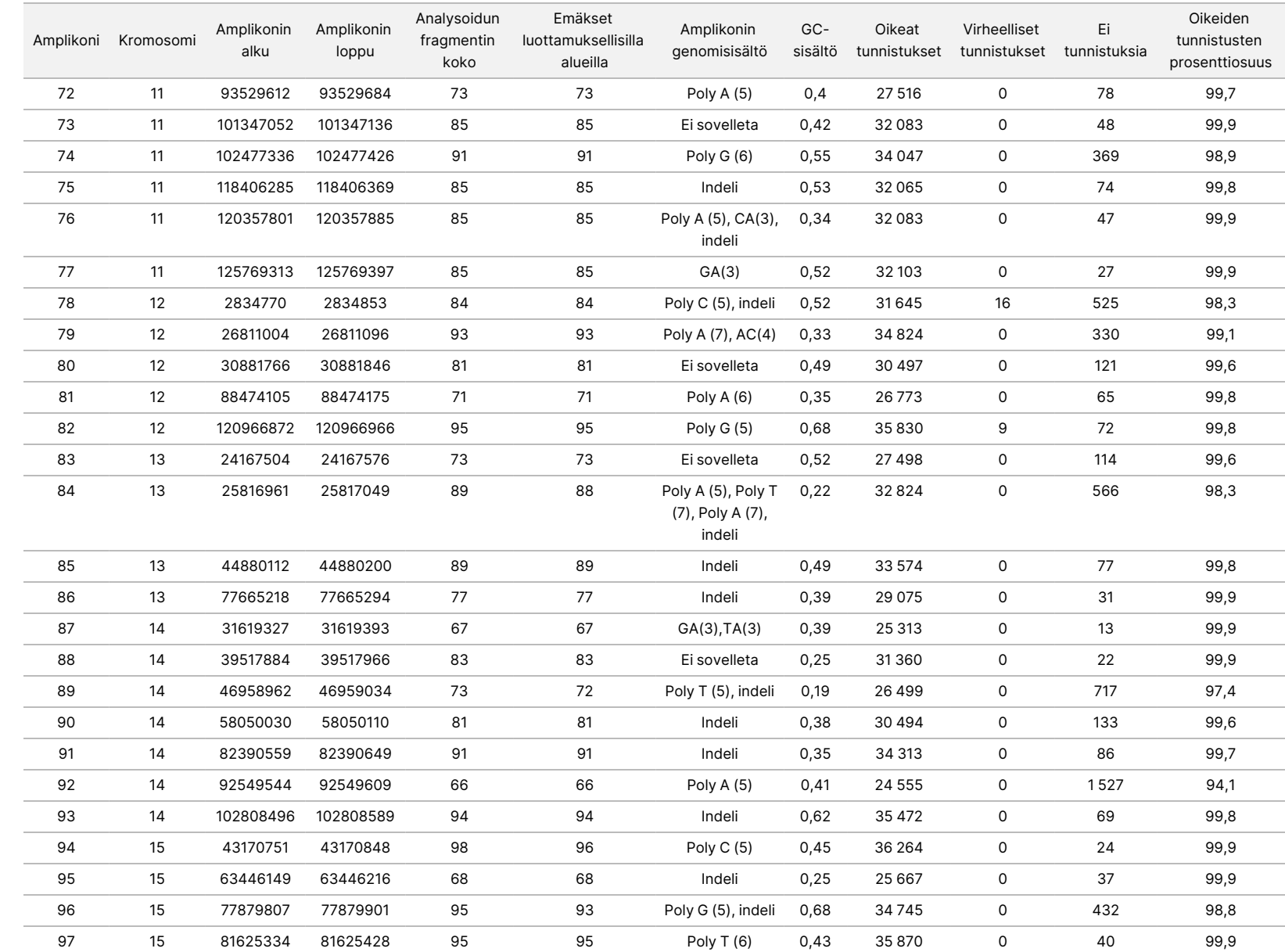

50D<br>20D

-laitteen

pakkausseloste

S<br>N<br>Z

VIENTIIN.

Asiakirja

nro

200031448

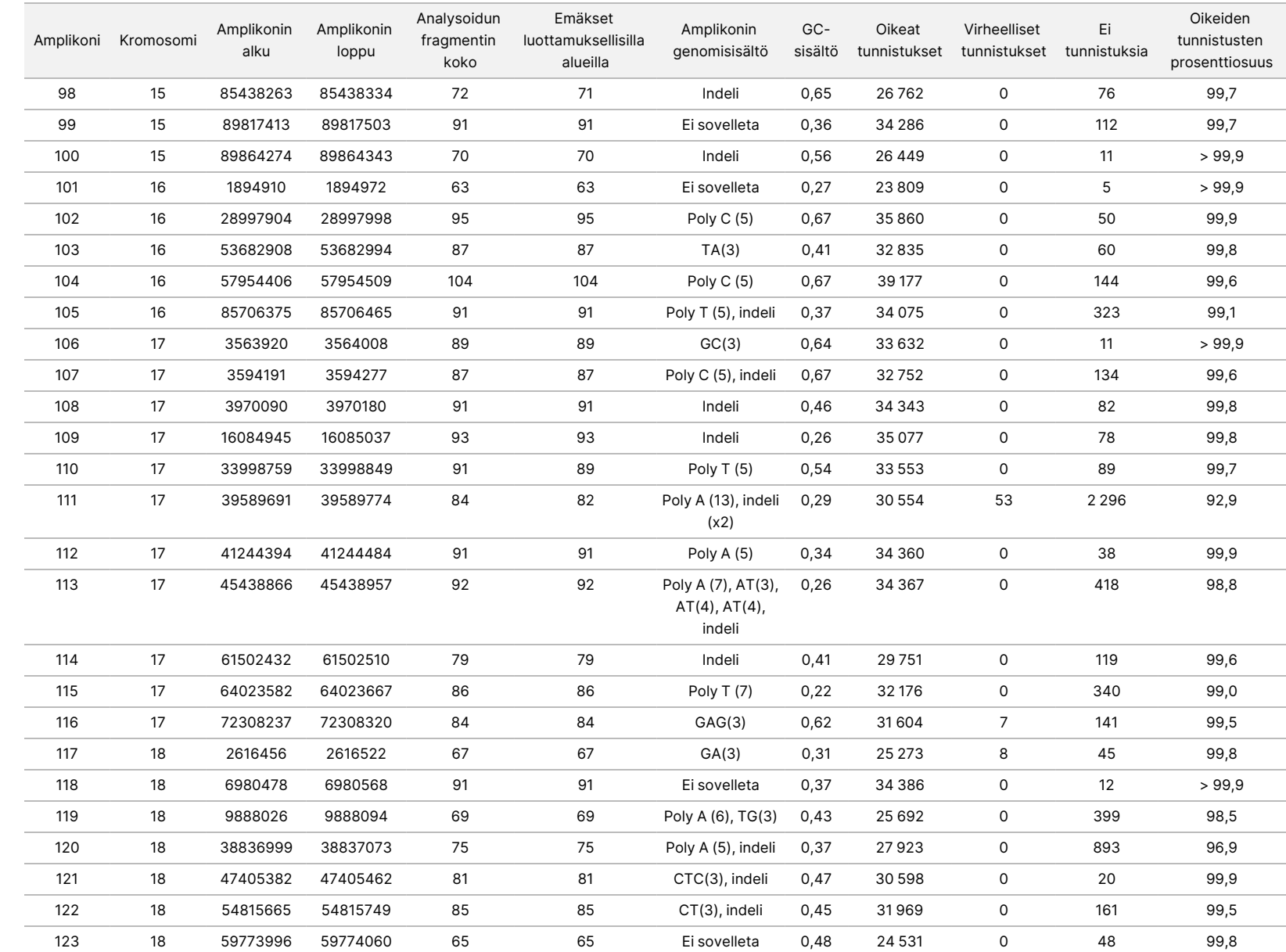

50D<br>20D

-laitteen

pakkausseloste

S<br>N<br>Z

VIENTIIN.

Asiakirja

nro

200031448

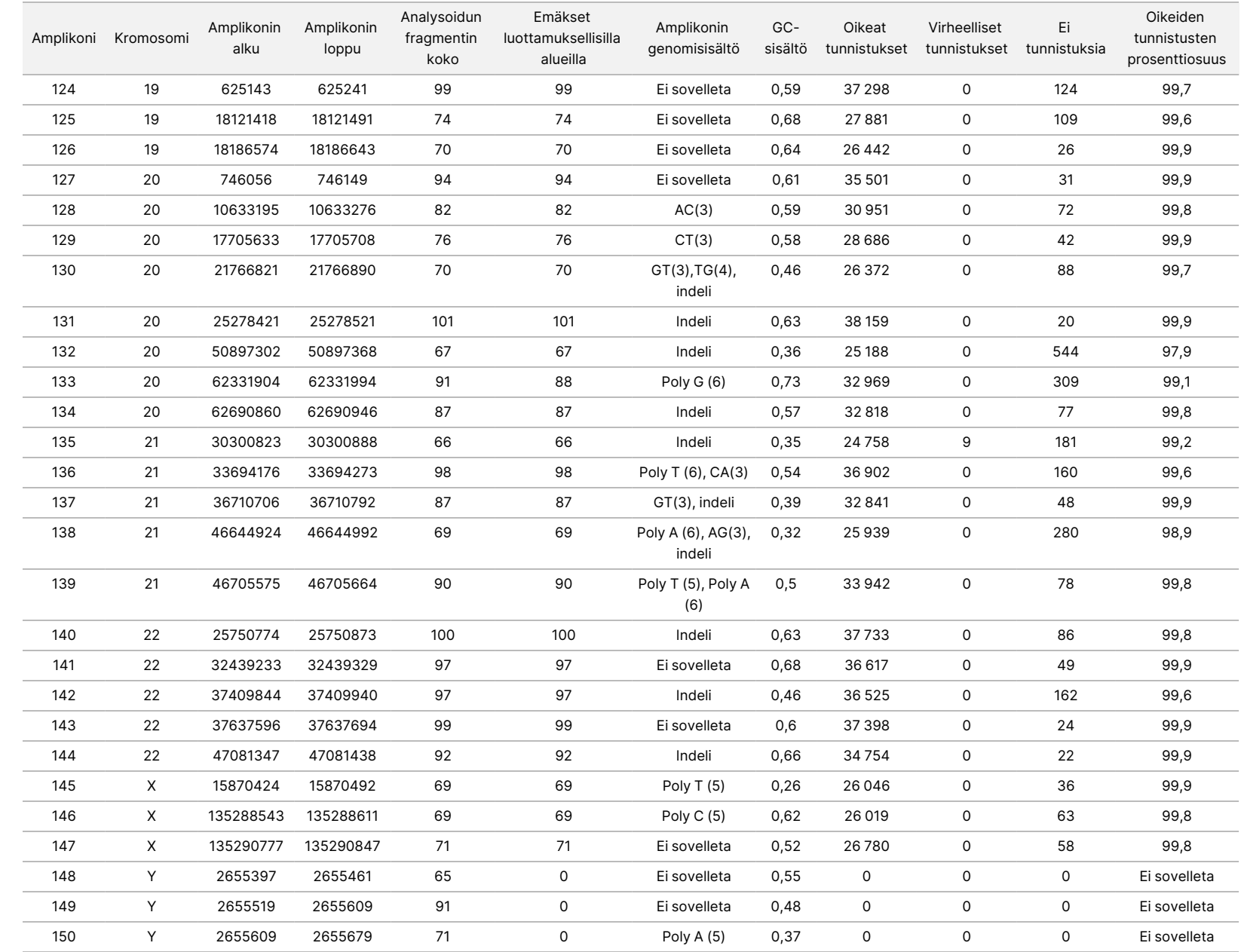

50D<br>20D

-laitteen

pakkausseloste

S<br>N<br>Z

VIENTIIN.

Asiakirja

nro

200031448

GM12878-näytteen sekvensointituloksia verrattiin NA12878:n korkean luotettavuuden genotyyppiin, jonka kansallinen standardointi- ja teknologiainstituutti (NIST) on määrittänyt (v.2.19). 150 amplikonista 92 amplikonia sisältyi kokonaan erittäin luotettaville genomialueille. 41 amplikonia oli osittain päällekkäisiä ja 17 amplikonilla ei ollut päällekkäisyyksiä NIST-sekvenssillä. Tämä sai aikaan 10 000 replikaattikohtaista koordinaattia vertailua varten. Ei-varianttien emäksen tunnistuksia verrattiin luotuun ihmisgenomin viitesekvenssiin hg19. Tarkkuustulokset annetaan [Taulukko](#page-40-0) 18.

<span id="page-40-0"></span>Taulukko 18 GM12878-näytteen somaattinen yhteneväisyys NIST-tietokannan kanssa

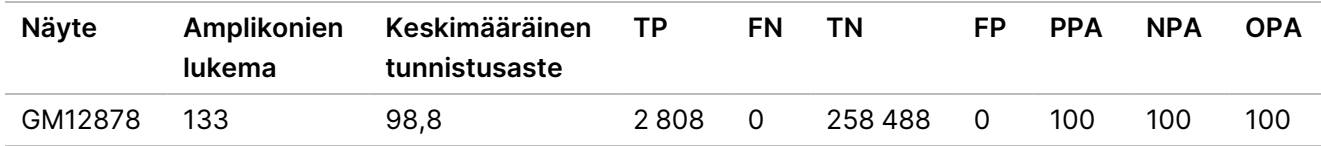

Tämän yhdeksän ajon somaattisen tutkimuksen antamien tietojen perusteella NextSeq 550Dx -laite -laite kykenee yhdenmukaisesti sekvensoimaan seuraavia:

- GC-sisällön, joka on ≥ 19 % (kaikki tunnistetut emäkset 378 sekvensoidulla amplikonilla, joissa on 19 %:n GC-sisältö, tunnistettiin oikein ei-tunnistusarvolla 2,6 %)
- GC-sisällön, joka on ≤ 87 % (kaikki tunnistetut emäkset 378 sekvensoidulla amplikonilla, joissa on 87 %:n GC-sisältö, tunnistettiin oikein ei-tunnistusarvolla 0,6 %)
- PolyA-pituudet, jotka ovat ≤ 9 (kaikki tunnistetut emäkset 378 sekvensoidulla amplikonilla, joissa on yhdeksän nukleotidin PolyA-toisto, tunnistettiin oikein ei-tunnistusarvolla 2,5 %)
- PolyT-pituudet, jotka ovat ≤ 10 (kaikki tunnistetut emäkset 378 sekvensoidulla amplikonilla, joissa on kymmenen nukleotidin PolyT-toisto, tunnistettiin oikein alle 0,1 %.n ei-tunnistusten arvolla)
- PolyG-pituudet, jotka ovat ≤ 6 (kaikki tunnistetut emäkset 2 268 sekvensoidulla amplikonilla, joissa on kuuden nukleotidin PolyG-toisto, tunnistettiin oikein ei-tunnistusarvolla 0,5 %)
- PolyG-pituudet, jotka ovat ≤ 6 (kaikki tunnistetut emäkset 756 sekvensoidulla amplikonilla, joissa on kuuden nukleotidin PolyC-toisto, tunnistettiin oikein ei-tunnistusarvolla 0,4 %)
- Dinukleotidin toistopituudet, jotka ovat ≤ 4x (kaikki tunnistetut emäkset 1 890 sekvensoidulla amplikonilla, joissa on 4x dinukleotidin toisto, tunnistettiin oikein 0,9 %:n ei-tunnistusten arvolla)
- Trinukleotidin toistopituudet, jotka ovat ≤ 5x (kaikki tunnistetut emäkset 378 sekvensoidulla amplikonilla, joissa on 5x trinukleotidin toisto, tunnistettiin oikein ei-tunnistusarvolla 1,4 %)
- Insertiopituudet, jotka ovat ≤ 23 (kaikki tunnistettu emäksiksi 378 sekvensoidussa amplikonissa, jotka sisältävät 23 nukleotidin insertion, joka tunnistettiin oikein ei-tunnistusarvolla 0,8 %)
- Deleetiopituudet, jotka ovat ≤ 25 (kaikki tunnistettu emäksiksi 1 134 sekvensoiduissa amplikoneissa, jotka sisältävät 25 nukleotidin deleetion, joka tunnistettiin oikein ei-tunnistusarvolla 0,7 %)

## **Tarkkuus**

NextSeq 550Dx -laite -laitteen täsmällisyys määritettiin testaamalla 13 yksilöllistä Platinum Genome -näytettä käyttämällä kolmea laitetta, kolmea reagenssierää ja kolmea operaattoria yhdeksän sekvensointiajon tuottamiseksi viiden aloituspäivän aikana. Edustava määritys, näytteet ja viitemenetelmä ovat samat kuin mitä ituradan tarkkuustutkimuksessa kuvaillaan. Tarkkuuskontribuutiot määritettiin varianssikomponenttianalyysilla käyttäen VAF:ää vastemuuttujana ja laskemalla standardipoikkeamat osatasolla laitteelle, reagenssierälle, operaattorille ja aloituspäivälle [\(Taulukko](#page-41-0) 19). Laitteen kunkin osan, operaattorin ja reagenssierän analyysissa käytettyjen havainnointien kokonaismäärä oli 699, 176 ja 235 järjestyksessä SNV:ille, insertioille ja deleetioille.

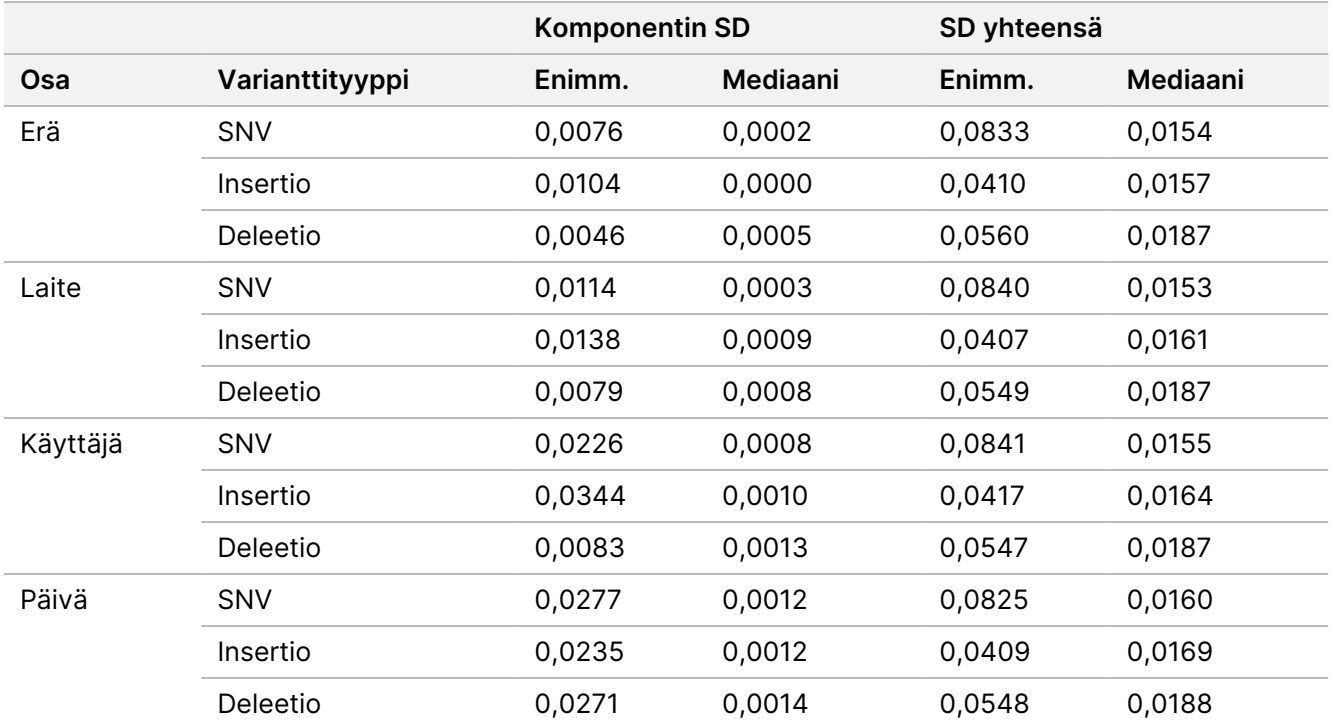

<span id="page-41-0"></span>Taulukko 19 Tarkkuustulokset NextSeq 550Dx -laitteelle (standardipoikkeama, SD)

### **Menetelmän vertailu (sekvensointialusta)**

Kokoveri- ja FFPE-näytteet tutkittiin NextSeq 550Dx -laite -laitteessa ja MiSeqDx -laitteessa käyttämällä TruSeq Custom Amplicon Kit Dx:n iturata- ja somaattisia työnkulkuja. Varianttitaajuuden yhteneväisyys veri- ja FFPE-näytteille arvioitiin käyttämällä monia edustavia määrityksiä. [Kuva](#page-42-0) 2 näkyy VAF-korrelaatio kahden laitteen välillä yhdelle edustavalle määritykselle, ja [Taulukko](#page-42-1) 20 annetaan yhteenveto tästä korrelaatiosta määrityspaneelissa. MiSeqDx-laitteen ja NextSeq 550Dx -laite -laitteen välisen voimakkaan korrelaation vuoksi suorituskykyominaisuudet, jotka liittyvät analytiikkaa edeltäviin tekijöihin (esim. uuttamismenetelmät tai häiritsevät aineet) määritetään sopiviksi molempiin laitteisiin. Lue lisää TruSeq Custom Amplicon Kit Dx:n pakkausselosteesta.

<span id="page-42-0"></span>Kuva 2 VAF-korrelaatio MiSeqDx- ja NextSeq 550Dx -laitteisiin FFPE- (vasen) ja veri (oikea) näytteille määritystä 1 käyttämällä

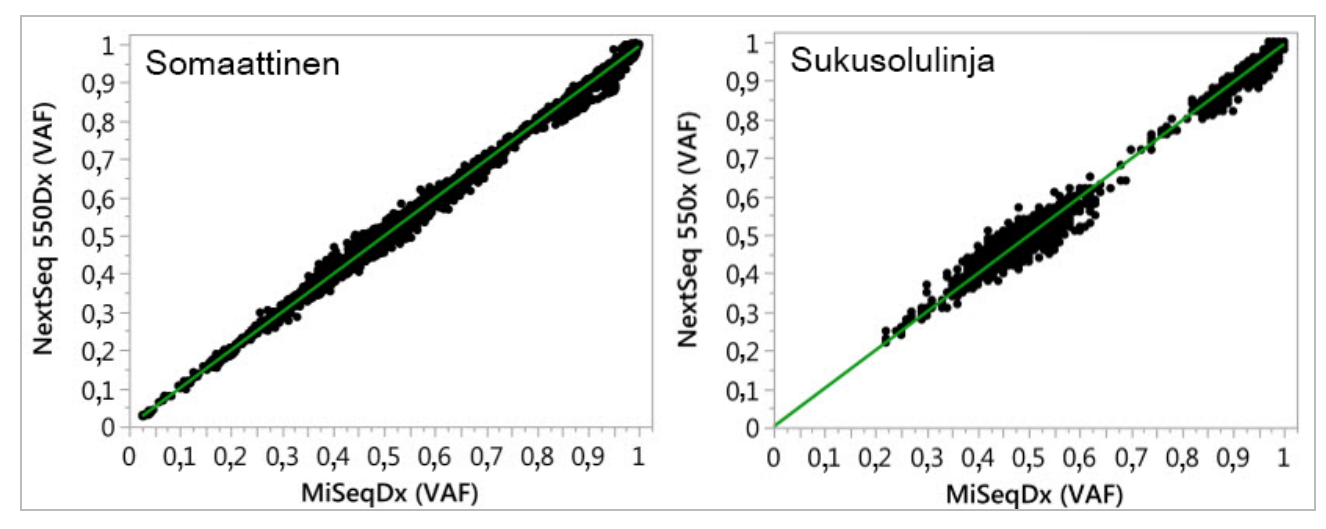

<span id="page-42-1"></span>Taulukko 20 Menetelmän vertailutulokset käyttämällä yksilöllisiä veri- ja FFPE-näytteitä

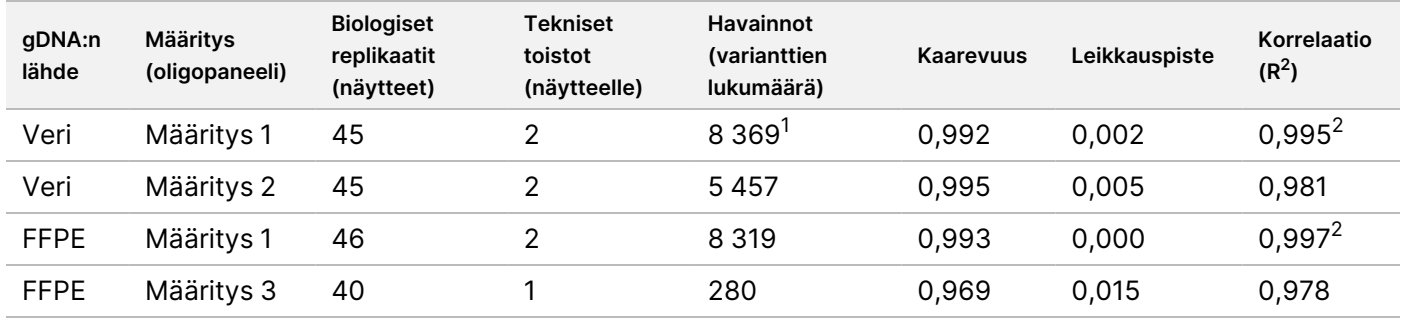

<sup>1</sup>Kaksi tietokohtaa poistettiin Germline Variant Module -moduulin ilmoitetun rajoituksen vuoksi.

<sup>2</sup>Determinaatiokerroin VAF-kuvioille kuvassa 2 näytetyllä tavalla.

## **Toistettavuus**

NextSeq 550Dx -laite -laitteen toistettavuus arvioitiin käyttämällä Platinum Genome -näytteitä, joiden edustava määritys on suunniteltu suorittamaan kysely laajasta geenivalikoimasta, johon kuuluu 12 588 emästä 23 eri kromosomissa käyttämällä 150 amplikonia. Ituratatestaukseen kuului seitsemän toistoa 13 näytteestä. Somaattiseen testaukseen kuuluu kuusi toistoa seitsemästä näytteestä eri VAF-tasoilla. Näytteet valmisteltiin käyttämällä TruSeq Custom Amplicon Kit Dx:ää.

Testaus tehtiin kolmessa ulkoisessa paikassa käyttämällä NextSeq 550Dx High Output Reagent Kit v2 reagenssisarjan (300 jaksoa) yhtä erää. Kussakin paikassa käytettiin yhtä NextSeq 550Dx -laitetta. Kaksi operaattoria suoritti testauksen kussakin paikassa. Kukin toimija suoritti testauksen kolmena ei-peräkkäisenä aloituspäivänä kunkin näytetyypin kohdalla yhteensä 36 ajon verran kolmessa eri paikassa. Tämä testaus sai aikaan 18 ajoa kullekin iturata- ja somaattiselle työnkululle.

### Sukusolulinja

Ituratavariantit, joiden VAF-taso on ≥ 0,2, ilmoitetaan positiivisina (variantti). Odotettujen positiivisten ituratavarianttien kohdalla tiedot arvioitiin ei-tunnistusasteella ja oikealla positiivisella tunnistusasteella kussakin varianttityypissä (SNV, insertio, deleetio). [Taulukko](#page-43-0) 21 annetaan yhteenveto havaituista asteista sekä alemman ja ylemmän 95 %:n luotettavuustasot (LCL/UCL), jotka on laskettu Wilson Score -menetelmällä, kullekin varianttityypille.

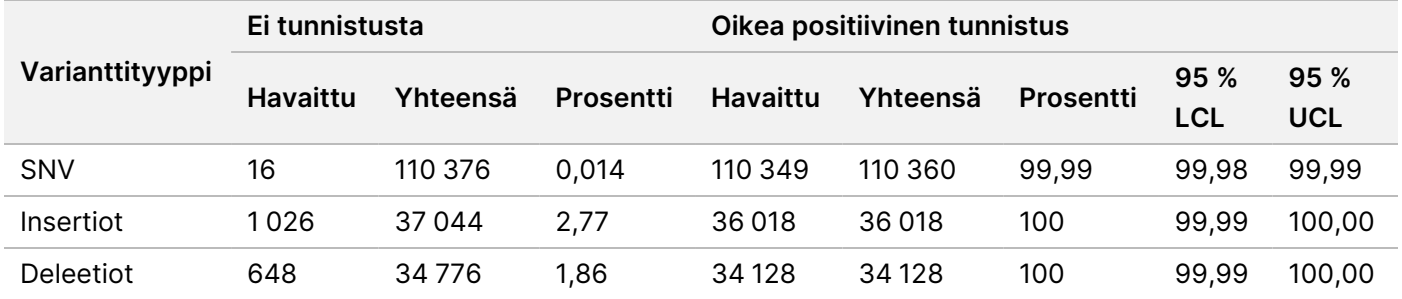

<span id="page-43-0"></span>Taulukko 21 Ituratatunnistuksen havainnoinnit odotettujen positiivisten tulosten varianttityypin perusteella

Ituratavariantit, joiden VAF-taso on < 0,2, ilmoitetaan negatiivisina (wild-tyyppisinä). Odotettujen negatiivisten ituratasijaintien tiedot arvioitiin ei-tunnistusten ja oikeiden wild-tyypin tunnistusasteiden osilta. [Taulukko](#page-43-1) 22 annetaan yhteenveto havaituista asteista sekä alemman ja ylemmän 95 %:n luotettavuustasot (LCL/UCL), jotka on laskettu Wilson Score -menetelmällä.

<span id="page-43-1"></span>Taulukko 22 Odotettujen negatiivisten tulosten ituratatunnistuksen havainnoinnit

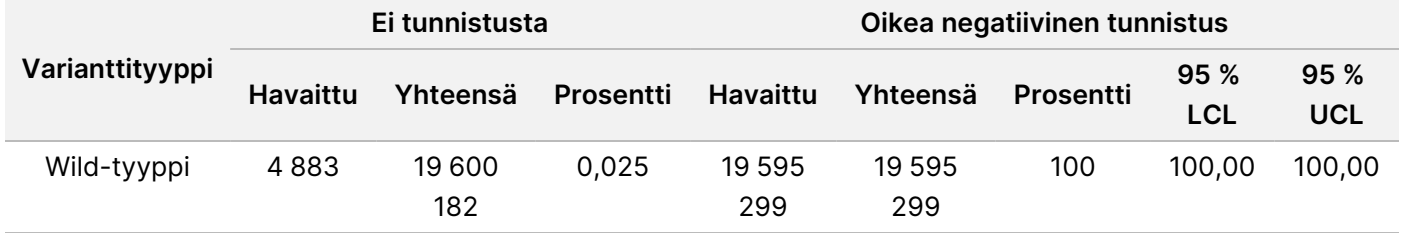

Ituratavariantit, joiden VAF-taso on ≥ 0,2 ja < 0,7, tunnistetaan variantin positiivisiksi heterotsygoottisiksi, ja variantit, joiden VAF-taso on ≥ 0,7, tunnistetaan varianttien positiivisiksi homotsygoottisiksi. Ituratanäytteet, joissa on heterotsygoottisia variantteja, käytettiin määrittämään, vaikuttaako määrityksen synnynnäinen vaihtelu genotyypin tunnistukseen. Cx määritettiin molemmille raja-arvoille (0,2 heterotsygoottisille ja 0,7 homotsygoottisille genotyypeille), ja siinä x on raja-arvon ylittävien toistettujen testien osuus. Alemman rajaarvon 0,2 VAF kohdalla Cx oli ≥ 99,999 %, mikä osoittaa, että ≥ 99,999 % heterotsygoottisista varianteista tunnistettaisiin heterotsygoottisiksi. Mitä tulee ylempään raja-arvoon 0,7 VAF, Cx oli ≤ 0,001 %, mikä osoittaa, että ≤ 0,001 % heterotsygoottisista varianteista tunnistettaisiin homotsygoottisiksi. [Taulukko](#page-44-0) 23 annetaan yhteenveto tuloksista varianttityypin perusteella.

Ituratavariantit, joiden VAF-taso on ≥ 0,2 ja < 0,7, tunnistetaan variantin positiivisiksi heterotsygoottisiksi, ja variantit, joiden VAF-taso on ≥ 0,7, tunnistetaan varianttien positiivisiksi homotsygoottisiksi. Ituratanäytteet, joissa on heterotsygoottisia variantteja, käytettiin määrittämään, vaikuttaako määrityksen synnynnäinen vaihtelu genotyypin tunnistukseen. Cx määritettiin molemmille raja-arvoille (0,2 heterotsygoottisille ja 0,7 homotsygoottisille genotyypeille), ja siinä x on raja-arvon ylittävien toistettujen testien osuus. Mitä tulee alempaan raja-arvoon 0,2 VAF, Cx oli ≥ 99,999 %, mikä osoittaa, että ≥ 99,999 % heterotsygoottisista

varianteista tunnistettaisiin heterotsygoottisiksi. Ylemmän raja-arvon 0,7 VAF kohdalla Cx oli ≤ 0,001 %, mikä osoittaa, että ≤ 0,001 % heterotsygoottisista varianteista tunnistettaisiin homotsygoottisiksi. [Taulukko](#page-44-0) 23 annetaan yhteenveto tuloksista varianttityypin perusteella.

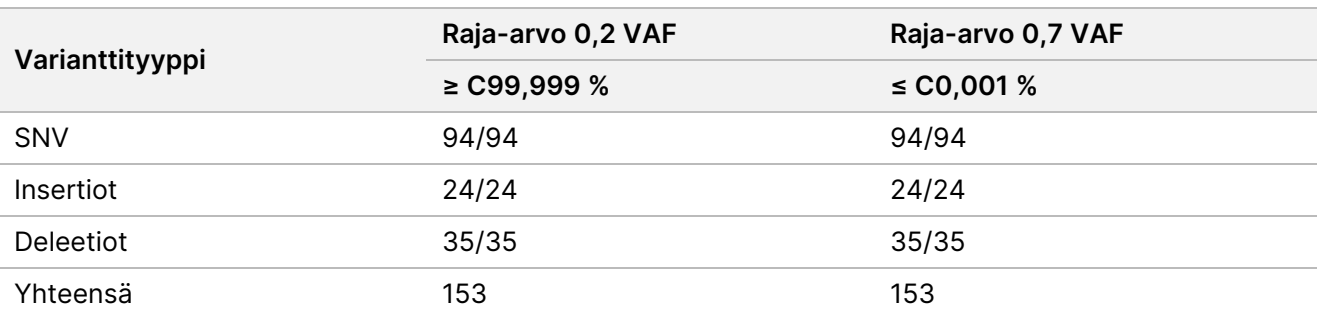

<span id="page-44-0"></span>Taulukko 23 Ituradan Cx-arvot heterotsygoottisille varianteille

### Somaattinen

Somaattiset variantit, joiden VAF-tasot ovat ≥ 0,026, ilmoitetaan positiivisina (variantti). Havainnointeja, joiden VAF-tasot olivat ≥ 0,01 ja < 0,026, pidettiin epäselvinä tämän analyysin puitteissa (ei positiivisina eikä negatiivisina, merkitty alhaiseksi varianttitaajuudeksi). Suorituskyvyn arvioimiseksi tulokset laskettiin kolmella tavalla:

- Paras tapaus: Mahdollisia epäselviä tuloksia pidettiin oikeana positiivisena tunnistuksena (yhteneväisyys odotettujen tulosten kanssa)
- Pahin tapaus: Mahdollisia epäselviä tuloksia pidettiin virheellisenä tunnistuksena (erimielisyys odotettujen tulosten kanssa)
- Poissulkemisen tapaus: Kaikki epäselvät tulokset poissuljettiin analyysistä

<span id="page-44-1"></span>Kolmessa taulukossa, [Taulukko](#page-44-1) 24, [Taulukko](#page-45-0) 25 ja [Taulukko](#page-45-1) 26, annetaan yhteenveto parhaan tapauksen, pahimman tapauksen ja poissulkemisen tapauksen tunnistuksen tuloksista sekä alemmat ja ylemmät 95 %:n luottamustasot (LCL/UCL), jotka on laskettu Wilson Score -menetelmällä.

Taulukko 24 Somaattisen tunnistuksen havainnoinnit odotettujen positiivisten tulosten varianttityypin perusteella (paras tapaus)

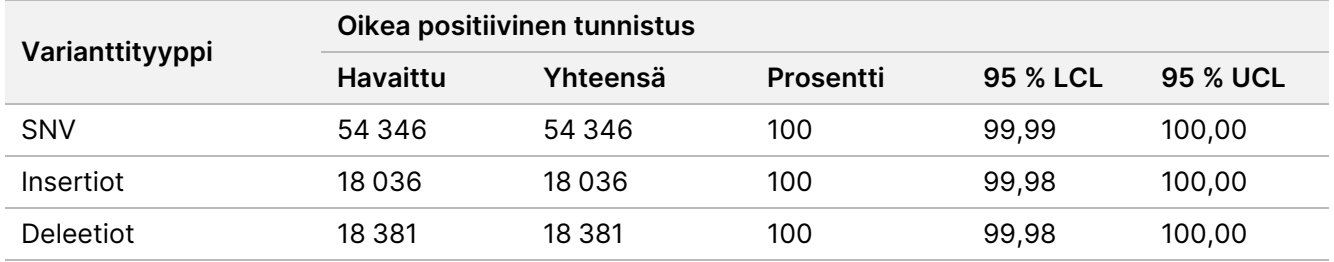

<span id="page-45-0"></span>Taulukko 25 Somaattisen tunnistuksen havainnoinnit odotettujen positiivisten tulosten varianttityypin perusteella (huonoin tapaus)

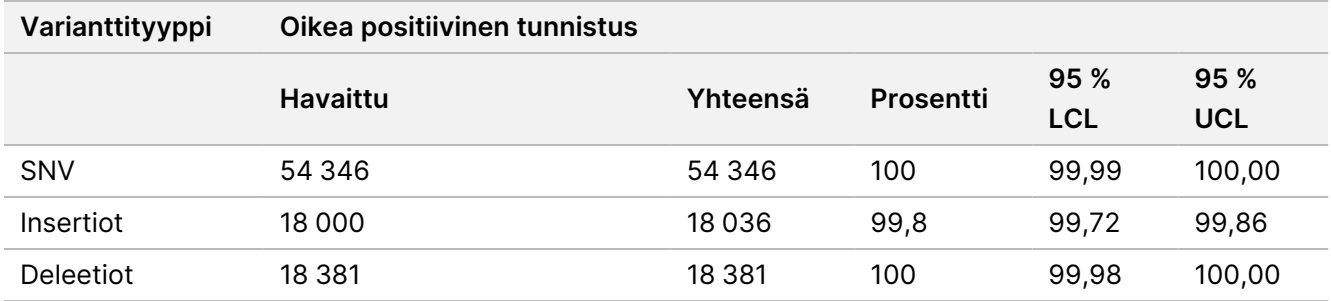

<span id="page-45-1"></span>Taulukko 26 Somaattisen tunnistuksen havainnoinnit odotettujen positiivisten tulosten varianttityypin perusteella (epäselvät tunnistukset poistettu)

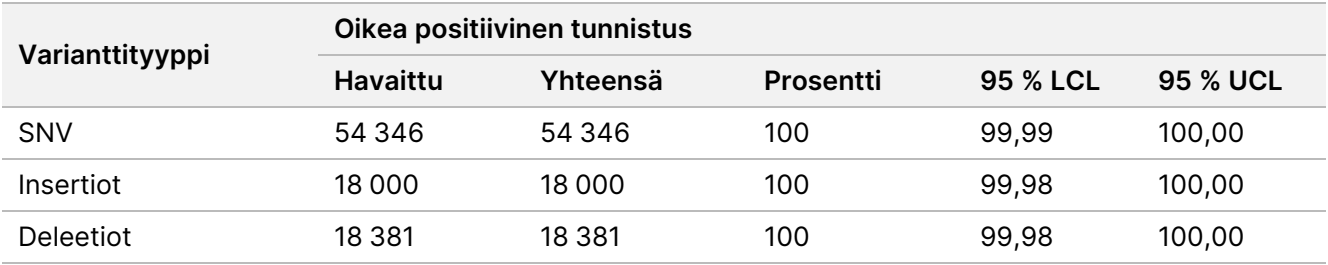

Somaattiset variantit, joiden VAF-taso on < 0,01, ilmoitetaan negatiivisina (wild-tyyppisinä) tunnistuksina. Odotettujen negatiivisten somaattisten sijaintien tiedot arvioitiin ei-tunnistusasteen ja oikean wild-tyypin tunnistusasteen osilta. Oikeat wild-tyypin tunnistukset määritettiin poissulkemalla ei-tunnistukset ja vähentämällä havaitut tunnistukset, jotka olivat epäselviä (joiden VAF-tasot olivat ≥ 0,01 ja < 0,026), sekä virheelliset tunnistukset, jotka olivat raja-arvon yläpuolella (VAF-tasot ≥ 0,026) kokonaismäärästä. [Taulukko](#page-45-2) 27 annetaan yhteenveto ei-tunnistusasteen ja oikean wild-tyyppisen tunnistusasteen negatiivisten somaattisten sijaintien havainnoista, kokonaismääristä ja prosenttituloksista sekä alimman ja korkeimman 95 %:n ylä- ja alaluottamustasot (LCL/UCL), jotka on laskettu Wilson Score -menetelmällä.

<span id="page-45-2"></span>Taulukko 27 Odotettujen negatiivisten tulosten somaattisten tunnistuksen havainnoinnit

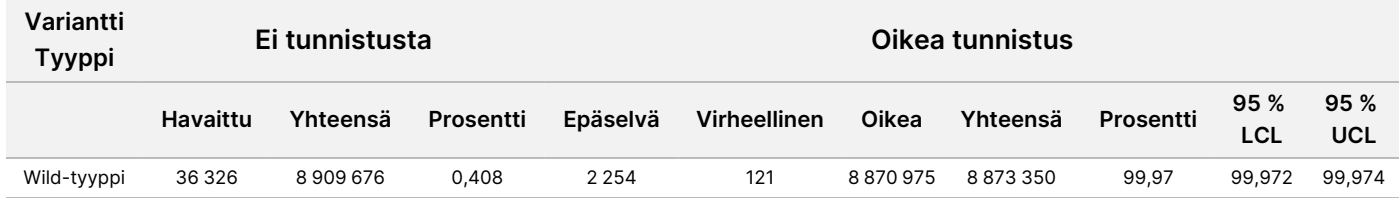

Eri VAF-tasojen somaattiset näytteet samalle variantille arvioitiin määrityksen C95:n määrittämiseksi (kussakin varianttityypissä). Määrityksen raja-arvon lähellä olevan vaihtelun arvioimiseksi käytettiin näytteitä, joiden odotetut VAF-tasot olivat välillä 0,02–0,07. Kullekin variantille määritettiin C95, ja kunkin varianttityypin korkein C95 ilmoitettiin [Taulukko](#page-45-3) 28.

<span id="page-45-3"></span>Taulukko 28 Somaattisen C95:n yhteenveto

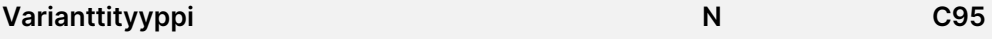

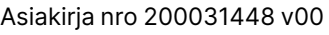

IN VITRO -DIAGNOSTISEEN KÄYTTÖÖN. VAIN VIENTIIN.

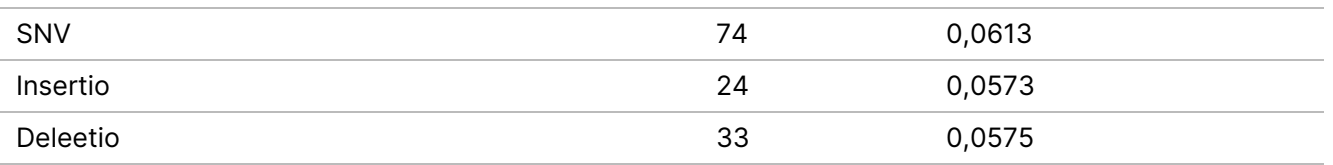

## **NextSeq 550Dx High Output Reagent Kit v2.5 reagenssisarjan (300 jaksoa) suorituskyky**

### **Yleiskatsaus**

NextSeq 550Dx -laitetta tukee kaksi reagenssisarjaa: NextSeq 550Dx High Output Reagent Kit v2 (300 jaksoa) ja NextSeq 550Dx High Output Reagent Kit v2.5 (300 jaksoa). Sen osoittamiseksi, että NextSeq 550Dx High Output Reagent Kit v2.5 (300 jaksoa) kykenee täyttämään analyyttiset suorituskykyvaatimukset, jotka on varmennettu ja vahvistettu NextSeq 550Dx High Output Reagent Kit v2 -reagenssisarjalla (300 jaksoa), tehtiin tutkimuksia NextSeq 550Dx High Output Reagent Kit v2.5 -reagenssisarjalla (300 jaksoa). TruSeq Custom Amplicon Kit Dx:ää käyttämällä suoritettiin kaksi kirjaston valmistelua: näistä yksi tehtiin ituratatyönkululla ja toinen somaattisella työnkululla. Kunkin työnkulun kirjastoja testattiin kolmella erällä NextSeq 550Dx High Output Reagent Kit v2.5 -reagenssisarjaa (300 jaksoa) käyttämällä kolmea NextSeq 550Dx -laitetta. Lisäksi kunkin työnkulun testaukseen kuului yksi ajo NextSeq 550Dx High Output Reagent Kit v2 -reagenssisarjalla (300 jaksoa).

## **Analyyttinen herkkyys (tyhjän raja [LoB] ja määrityksen tunnistusraja [LoD])**

Varmennus NextSeq 550Dx High Output Reagent Kit v2 (300 jaksoa) osoitti, että NextSeq 550Dx -laite -laite kykeni havaitsemaan variantteja tasolla 0,05 VAF tyypin II virheen ollessa ≤ 0,05 ja että 0,026:n VAF-raja-arvo, jota Somatic Variant Module käytti (todellinen LoB), tukee tyypin I virhettä, joka on ≤ 0,01. Näiden väitteiden perusteella odotetaan, että variantti tasolla 0,05 VAF on suurempi tai yhtä suuri kuin 0,026 VAF 95 % ajasta ja että wild-tyypin sijainti on alle 0,026 VAF 99 % ajasta. Jotta voitiin varmistaa, että nämä väittämät toteutuvat NextSeq 550Dx High Output Reagent Kit v2.5 -reagenssisarjassa (300 jaksoa), toistettuja mittauksia suoritettiin NextSeq 550Dx -laitteella wild-tyyppisillä näytteillä (LoB-näytteillä) ja näytteillä, jotka sisältävät variantteja tasolla 0,05 VAF (LoD-näytteet), käyttämällä NextSeq 550Dx High Output Reagent Kit v2.5 -reagenssisarjaa (300 jaksoa). Yllä olevien tunnistusten osuutta 0,026:n raja-arvon ylä- ja alapuolella verrattiin sitten väitteisiin, jotka koskevat NextSeq 550Dx High Output Reagent Kit v2 -reagenssisarjaa (300 jaksoa).

Testaukseen kuului kaksi LoD-näytettä, joista kussakin on yksilöllinen varianttisarja, joka on kohdistettu 0,05:n VAF:iin, ja vastaavat LoB-näytteet, jotka olivat wild-tyyppisiä kohdennetuille varianteille. Kirjaston valmistelua varten LoD- ja LoB-näytteet käsiteltiin seitsemän ja kahdeksan toistoissa järjestyksessä käyttämällä TruSeq Custom Amplicon Kit Dx:ää. Kirjastot sekvensoitiin aluksi käyttämällä NextSeq 550Dx High Output Reagent Kit v2 -reagenssisarjaa (300 jaksoa), jonka avulla tunnistetaan variantit/genomikoordinaatit LoB/LoD-arvioinnille NextSeq 550Dx High Output Reagent Kit v2.5 -reagenssisarjalla (300 jaksoa). Kaikkia variantteja, joiden keskimääräinen VAF oli välillä 0,045–0,055 (LoD-variantit) NextSeq 550Dx High Output Reagent Kit v2 reagenssisarjan (300 jaksoa) tulosten perusteella, käytettiin LoD-analyysissa (N = 51 varianttia). LoBanalyysissa arvioitiin 51 vastaavaa genomikoordinaattia.

NextSeq 550Dx High Output Reagent Kit v2.5 -reagenssisarjan (300 jaksoa) arvioinnissa kirjastot sekvensoitiin kolmessa ajossa kolmena peräkkäisenä päivänä käyttämällä samaa laitetta ja reagenssisarjaerää. Tässä testauksessa käytettiin 24 replikaattia kustakin 51 LoD-variantista ja 21 toistoa kustakin vastaavasta wildtyyppisestä sijainnista. Wild-tyyppisten tunnistusten osuus VAF:in ollessa < 0,026 on annettu [Taulukko](#page-47-0) 29. LoD-varianttitunnistusten osuus, jossa VAF oli suurempi tai yhtä suuri kuin 0,026, on annettu [Taulukko](#page-47-1) 30.

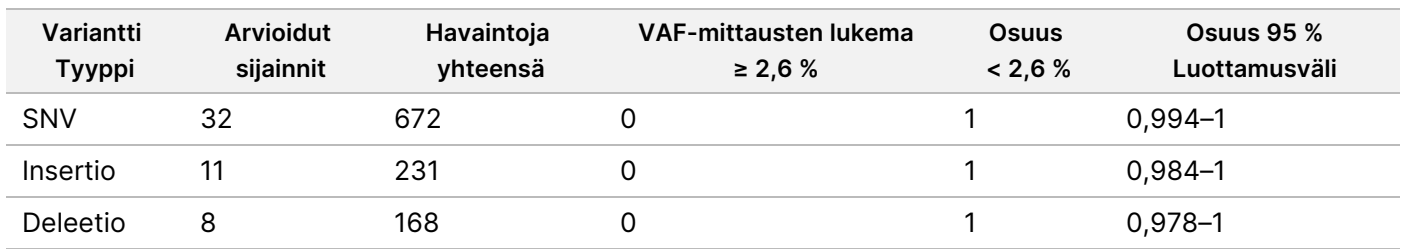

<span id="page-47-0"></span>Taulukko 29 Tunnistusten osuus < 0,026 wild-tyyppisille sijainneille (LoB-väitteen arviointi)

<span id="page-47-1"></span>Taulukko 30 Tunnistusten osuus ≥ 0,026 VAF LoD -varianteille (LoD -väitteen arviointi)

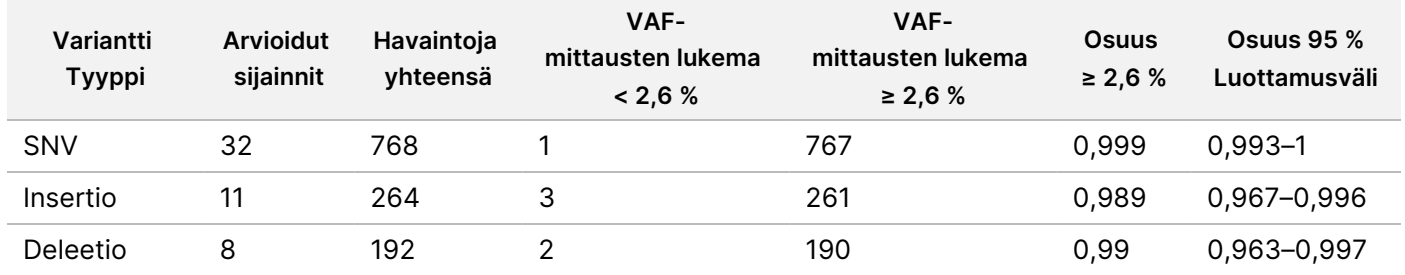

## **Tarkkuus**

### Sukusolulinja

Seuraava tutkimus suoritettiin variantin tunnistustarkkuuden arvioimiseksi Germline Variant Module moduulissa käyttäen NextSeq 550Dx High Output Reagent Kit v2.5 -reagenssisarjaa (300 jaksoa). Kaksitoista yksilöllistä Platinum Genome -näytettä testattiin käyttämällä edustavaa määritystä. Yhteensä 11 ajoa suoritettiin käyttämällä kolmea NextSeq 550Dx -laitetta ja kolmea NextSeq 550Dx High Output Reagent Kit v2.5 reagenssisarjaa (300 jaksoa).

SNV:iden, insertioiden ja deleetioiden tarkkuus määritettiin vertailemalla tuloksia hyvin karakterisoituun yhdistelmäviitemenetelmään, joka on Platinum Genomesin versio 2016-1.0. Tarkkuustulokset yksittäisestä sekvensointiajosta NextSeq 550Dx High Output Reagent Kit v2 -reagenssisarjaa (300 jaksoa) käyttäen annetaan viitteeksi. Tulosten yhteenveto annetaan [Taulukko](#page-48-0) 31.

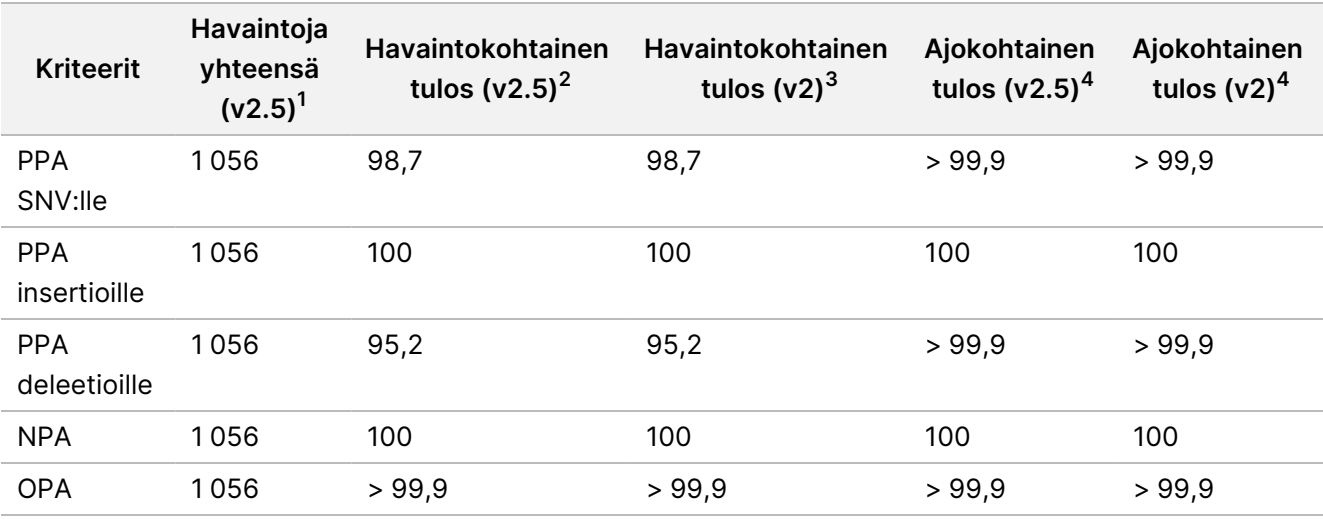

<span id="page-48-0"></span>Taulukko 31 Yhteenveto ituratayhteneväisyydestä

 $1$ Laskettu näytelukuna ajoa kohden x ajojen lukumäärä (96 näytettä/ajo x 11 ajoa = 1 056 havaintoa).

<sup>2</sup>Alin havaittu arvo näytetoistolla kaikissa ajoissa (perustuu 11 ajoon NextSeq 550Dx High Output Reagent Kit v2.5 reagenssisarjalle).

<sup>3</sup>Alhaisin havaittu arvo näytereplikaatin perusteella 1 ajossa (yhteensä 96 havaintoa).

<sup>4</sup>Alhaisin arvo, kun kunkin ajon tiedot analysoidaan koosteena.

### Somaattinen

Seuraava tutkimus suoritettiin variantin tunnistustarkkuuden arvioimiseksi NextSeq 550Dx laitteen Somatic Variant Module -moduulissa käyttäen NextSeq 550Dx High Output Reagent Kit v2.5 -reagenssisarjaa (300 jaksoa). Kymmenen Platinum Genomen FFPE-näytettä (joista kahden variantit on laimennettu 0,05 VAF:iin) testattiin edustavalla määrityksellä. Yhteensä 11 ajoa suoritettiin käyttämällä kolmea NextSeq 550Dx -laitetta ja kolmea NextSeq 550Dx High Output Reagent Kit v2.5 -reagenssisarjan (300 jaksoa) erää.

SNV:iden, insertioiden ja deleetioiden tarkkuus määritettiin vertailemalla tuloksia hyvin karakterisoituun yhdistelmäviitemenetelmään, joka on Platinum Genomesin versio 2016-1.0. Tarkkuustulokset yksittäisestä sekvensointiajosta NextSeq 550Dx High Output Reagent Kit v2 -reagenssisarjaa (300 jaksoa) käyttäen annetaan viitteeksi. Tulosten yhteenveto annetaan [Taulukko](#page-48-1) 32.

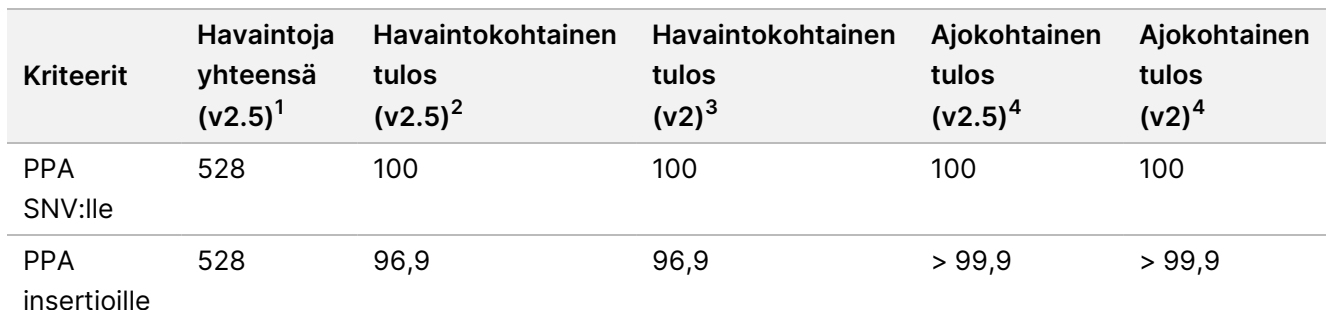

<span id="page-48-1"></span>Taulukko 32 Yhteenveto somaattisesta yhteneväisyydestä

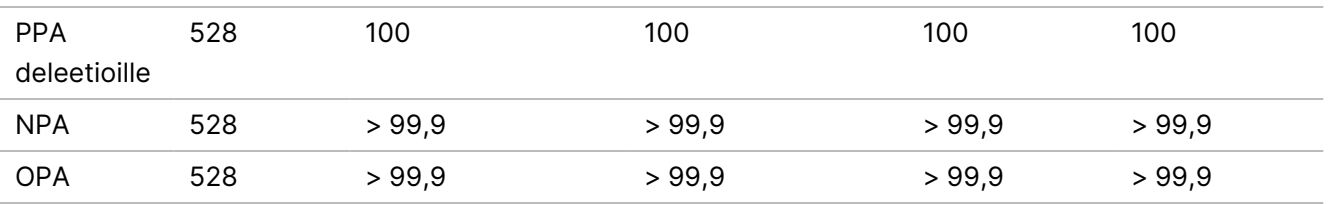

 $1$ Laskettu näytelukuna ajoa kohden x ajojen lukumäärä (48 näytettä/ajo x 11 ajoa = 528 havaintoa).

<sup>2</sup>Alin havaittu arvo näytetoistolla kaikissa ajoissa (perustuu 11 ajoon NextSeq 550Dx High Output Reagent Kit v2.5 reagenssisarjalle).

<sup>3</sup>Alhaisin havaittu arvo näytereplikaatin perusteella 1 ajossa (yhteensä 96 havaintoa).

<sup>4</sup>Alhaisin arvo, kun kunkin ajon tiedot analysoidaan koosteena.

### **Tarkkuus**

### Sukusolulinja

NextSeq 550Dx High Output Reagent Kit v2.5 -reagenssisarjan (300 jaksoa) tarkkuus Germline Variant Module moduulin kanssa arvioitiin käyttämällä Platinum Genome -näytteitä ja edustavaa määritystä. Testaukseen kuului yhden kirjaston valmistelu käyttämällä TruSeq Custom Amplicon Kit Dx:ää, ja siihen kuului 12 näytteen prosessointi siten, että kussakin oli kahdeksan replikaattia. Kirjastoja testattiin kolmella erällä NextSeq 550Dx High Output Reagent Kit v2.5 -reagenssisarjaa (300 jaksoa) käyttämällä kolmea NextSeq 550Dx -laitetta yhteensä yhdeksän sekvensointiajon verran.

Näytteet, joissa oli heterotsygoottisia variantteja, käytettiin määrittämään, vaikuttaako määrityksen synnynnäinen vaihtelu genotyypin tunnistukseen (N = 153 yksilöllistä heterotsygoottista varianttia). Cx määritettiin molemmille Germline Variant Module -moduulin raja-arvolle (0,2 heterotsygoottisille ja 0,7 homotsygoottisille genotyypeille), ja siinä x on raja-arvon ylittävien toistettujen testien osuus. Alemman rajaarvon 0,2 VAF kohdalla variantti, jolla oli vähimmäis-Cx NextSeq 550Dx -reagenssisarjalle v2.5 (300 jaksoa), oli > 99,9 %, mikä osoittaa, että > 99,9 % heterotsygoottisista varianteista tunnistettaisiin heterotsygoottisiksi. Ylemmän raja-arvon 0,7 VAF kohdalla variantti, jolla oli enimmäis-Cx NextSeq 550Dx -reagenssisarjalle v2.5 (300 jaksoa), oli < 1,5 %, mikä osoittaa, että ≤ 1,5 % heterotsygoottisista varianteista tunnistettaisiin homotsygoottisiksi. [Taulukko](#page-49-0) 33 annetaan yhteenveto tuloksista varianttityypin perusteella. Cx-arvot yksittäisestä sekvensointiajosta NextSeq 550Dx High Output Reagent Kit v2 -reagenssisarjaa (300 jaksoa) käyttäen annetaan viitteeksi.

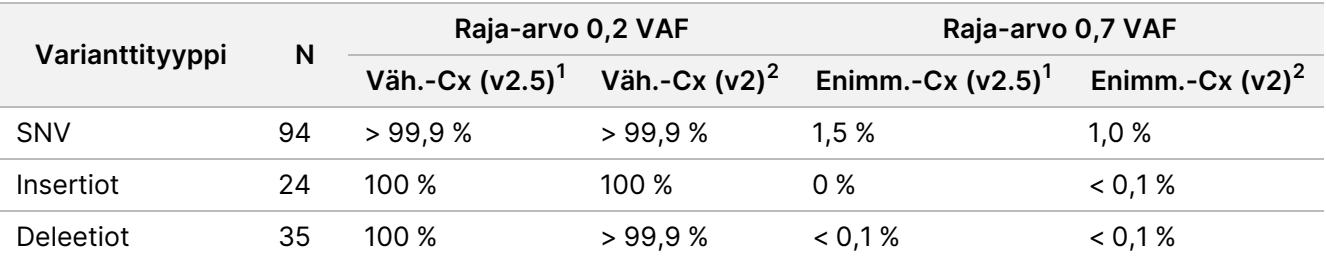

<span id="page-49-0"></span>Taulukko 33 Ituradan Cx-arvot heterotsygoottisille varianteille

 $1<sup>1</sup>Cx$ -arvot perustuvat kokonaisstandardipoikkeaman arviointeihin varianssikomponenttianalyysista.

<sup>2</sup>Cx-arvot perustuvat näytestandardipoikkeamiin.

## illumına

## Somaattinen

NextSeq 550Dx High Output Reagent Kit v2.5 -reagenssisarjan (300 jaksoa) tarkkuus Somatic Variant Module moduulin kanssa arvioitiin käyttämällä Platinum Genome FFPE -näytteitä ja edustavaa määritystä. Testaukseen kuului yhden kirjaston valmistelu käyttämällä TruSeq Custom Amplicon Kit Dx:ää, ja mukana oli kaksi näytettä, joissa kussakin oli kahdeksan replikaattia. Kirjastoja testattiin käyttämällä kolmea erää NextSeq 550Dx High Output Reagent Kit v2.5 -reagenssisarjaa (300 jaksoa) kolmea NextSeq 550Dx -laitetta yhteensä yhdeksän sekvensointiajon verran.

Somaattisia variantteja, joiden odotetut VAF-tasot olivat ≤ 0,10 VAF (N = 131 yksilöllistä varianttia) käytettiin arvioimaan laitteen vaihtelua Somatic Variant Module -moduulin VAF raja-arvon lähellä (somaattisia variantteja, joiden VAF-taso on ≥ 0,026, kutsutaan variantin positiivisiksi). C95-arvot määritettiin kunkin somaattisen variantin osalta. C95-arvot edustavat VAF:ia, jonka kohdalla todennäköisyys sille, että se on suurempi kuin Somatic Variant Module -moduulin VAF:n raja-arvo, on 95 %. Korkeimmat C95-arvot varianttityypeittäin on kerrottu [Taulukko](#page-50-0) 34. C95-tulokset yksittäisestä sekvensointiajosta NextSeq 550Dx High Output Reagent Kit v2 -reagenssisarjaa (300 jaksoa) käyttäen annetaan viitteeksi.

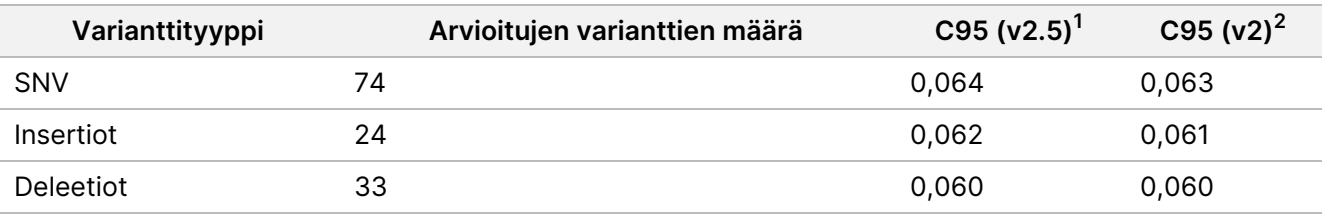

<span id="page-50-0"></span>Taulukko 34 Somaattisen C95:n yhteenveto

<sup>1</sup>C95-arvot perustuvat kokonaisstandardipoikkeaman arviointeihin varianssikomponenttianalyysista. <sup>2</sup>C95-arvot perustuvat näytestandardipoikkeamiin.

## **Menetelmän vertailu (reagenssisarja)**

## **Sukusolulinja**

Keskimääräiset VAF:it 215 yksilöllisestä variantista arvioitiin NextSeq 550Dx High Output Reagent Kit v2 reagenssisarjalla (300 jaksoa) ja NextSeq 550Dx High Output Reagent Kit v2.5 -reagenssisarjalla (300 jaksoa) käyttämällä Germline Variant Module -moduulilla tuotettuja tuloksia. VAF:n keskiarvot laskettiin 11 sekvensointiajosta (v2.5) ja yhdestä sekvensointiajosta (v2). Vähintään kahdeksaa toistoa käytettiin kunkin variantin keskiarvon laskemiseksi. [Kuva](#page-51-0) 3 näkyy VAF-korrelaatio kahden reagenssisarjan välillä. Vahvan lineaarisen VAF-korrelaation ja reagenssisarjojen välisten tulosten samankaltaisuuden perusteella suorituskykyominaisuuksien, jotka aluksi varmennettiin ja vahvistettiin NextSeq 550Dx High Output Reagent Kit v2 -reagenssisarjalla (300 jaksoa) Germline Variant Module -moduulissa, katsotaan soveltuvan NextSeq 550Dx High Output Reagent Kit v2.5 -reagenssisarjaan (300 jaksoa).

## illumina

<span id="page-51-0"></span>Kuva 3 Germline Variant Module -moduulin varianttialleelin taajuuden (VAF) korrelaatio NextSeq 550Dx High Output Reagent Kit v2 -reagenssisarjan (300 jaksoa) ja NextSeq 550Dx High Output Reagent Kit v2.5 reagenssisarjan (300 jaksoa) välillä.

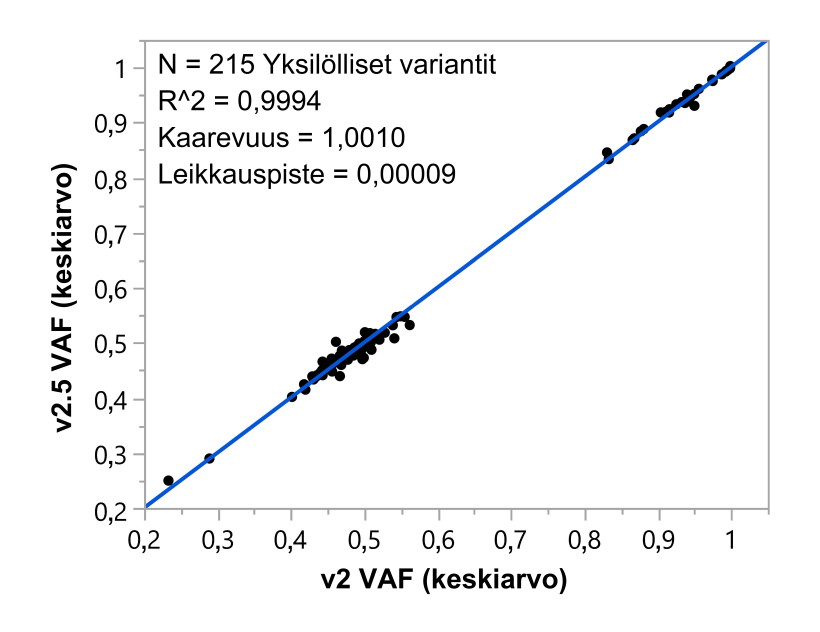

## **Somaattinen**

Keskimääräiset VAF:t 501 yksilöllisestä variantista arvioitiin NextSeq 550Dx High Output Reagent Kit v2 reagenssisarjalla (300 jaksoa) ja NextSeq 550Dx High Output Reagent Kit v2.5 -reagenssisarjalla (300 jaksoa) käyttämällä Somatic Variant Module -moduulilla tuotettuja tuloksia. VAF:n keskiarvot laskettiin 11 sekvensointiajosta (v2.5) ja yhdestä sekvensointiajosta (v2). Vähintään kolmea replikaattia käytettiin kunkin yksilöllisen variantin keskiarvon laskemiseksi. [Kuva](#page-52-0) 4 näkyy VAF-korrelaatio kahden reagenssisarjan välillä. VAF-korrelaation ja reagenssisarjojen välisten tulosten samankaltaisuuden perusteella suorituskykyominaisuuksien, jotka varmennettiin ja vahvistettiin NextSeq 550Dx High Output Reagent Kit v2 reagenssisarjalla (300 jaksoa) Somatic Variant Module -moduulissa, katsotaan soveltuvan NextSeq 550Dx High Output Reagent Kit v2.5 -reagenssisarjaan (300 jaksoa).

## illumina®

<span id="page-52-0"></span>Kuva 4 Somatic Variant Module -moduulin varianttialleelin taajuuden (VAF) korrelaatio NextSeq 550Dx High Output Reagent Kit v2 -reagenssisarjan (300 jaksoa) ja NextSeq 550Dx High Output Reagent Kit v2.5 reagenssisarjan (300 jaksoa) välillä.

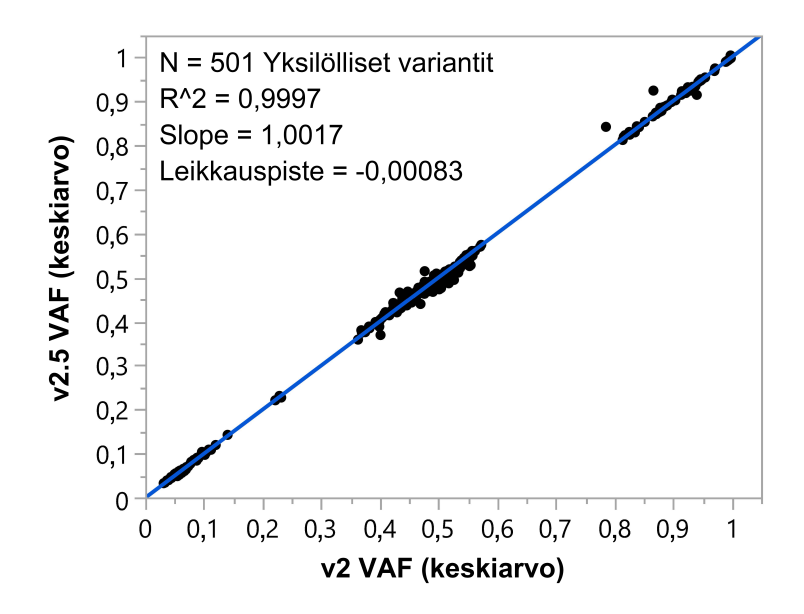

## Versiohistoria

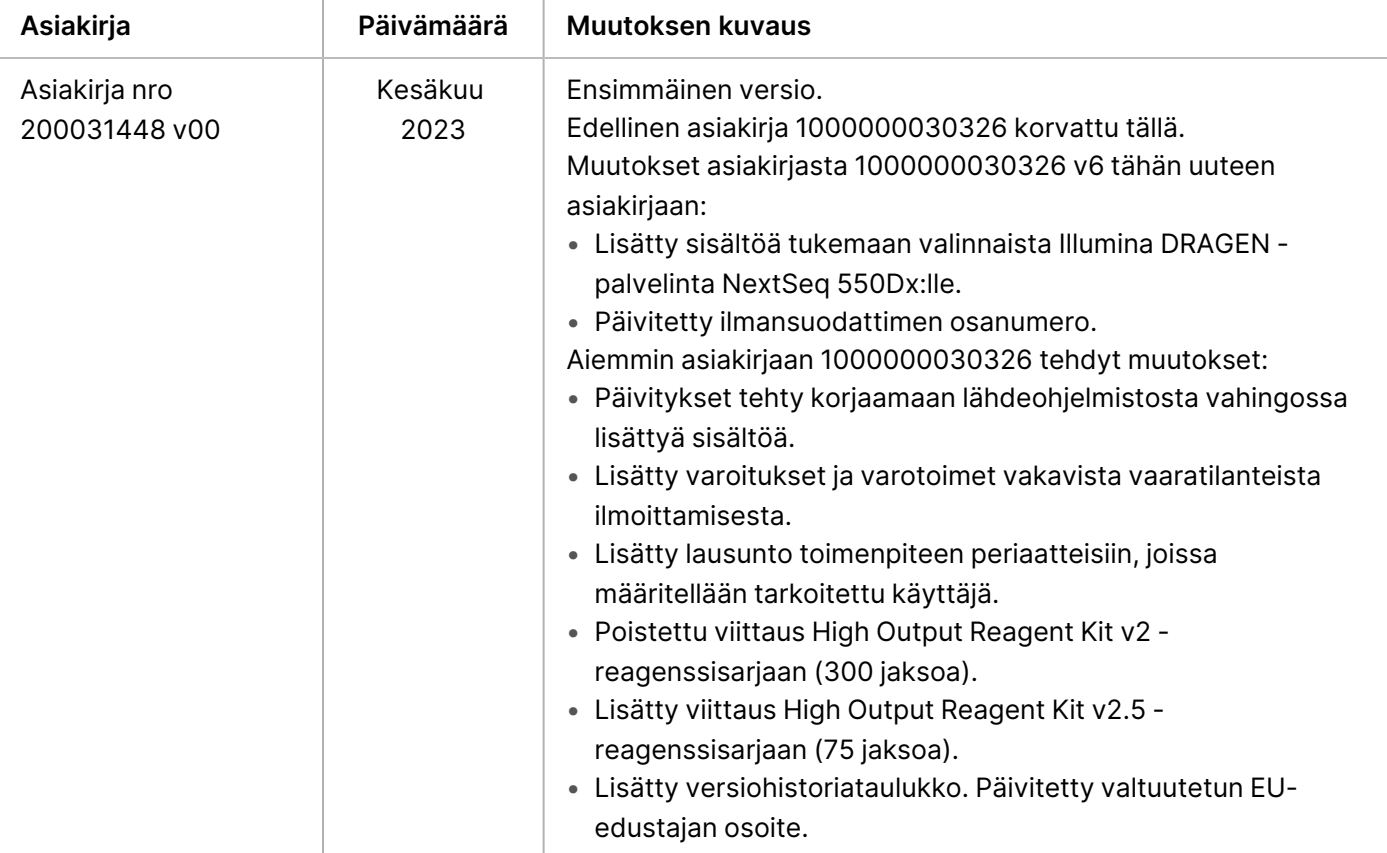

## Patentit ja tavaramerkit

Tämä asiakirja ja sen sisältö ovat Illumina, Inc:n ja sen tytäryhtiöiden ("Illumina") omaisuutta, ja ne on tarkoitettu ainoastaan Illuminan asiakkaiden sopimuskäyttöön tässä kuvattujen tuotteiden käyttöön liittyen eikä mihinkään muuhun tarkoitukseen. Tätä asiakirjaa ja sen sisältöä ei saa käyttää tai jakaa missään muussa tarkoituksessa ja/tai välittää, paljastaa tai jäljentää millään muulla tavoin ilman Illuminalta ennakkoon saatua kirjallista lupaa. Illumina ei tällä asiakirjalla luovuta mitään käyttöoikeuksia sen patentti-, tavaramerkki-, tekijänoikeus- tai tapaoikeuksien nojalla eikä vastaavien kolmansien osapuolten oikeuksien nojalla.

Tässä kuvattuja tuotteita saa käyttää vain pätevä ja asianmukaisesti koulutettu henkilökunta noudattamalla täsmällisesti tässä asiakirjassa annettuja ohjeita, jotta tuotteiden asianmukainen ja turvallinen käyttö voidaan taata. Asiakirjan sisältö on luettava ja ymmärrettävä kokonaisuudessaan ennen näiden tuotteiden käyttöä.

MIKÄLI KAIKKIA TÄSSÄ ANNETTUJA OHJEITA EI LUETA JA TÄSMÄLLISESTI NOUDATETA, SEURAUKSENA VOI OLLA TUOTTEIDEN VAURIOITUMINEN, HENKILÖVAHINKOJA JOKO KÄYTTÄJILLE TAI MUILLE JA MUITA OMAISUUSVAHINKOJA, MINKÄ LISÄKSI TUOTTEITA MAHDOLLISESTI KOSKEVAT TAKUUT MITÄTÖITYVÄT.

ILLUMINA EI OLE VASTUUSSA TÄSSÄ KUVATTUJEN TUOTTEIDEN VÄÄRINKÄYTÖSTÄ (MUKAAN LUKIEN TUOTTEEN OSAT JA OHJELMISTO).

© 2023 Illumina, Inc. Kaikki oikeudet pidätetään.

Kaikki tavaramerkit ovat Illumina, Inc:n tai niiden vastaavien omistajien omaisuutta. Tarkemmat tavaramerkkitiedot ovat verkkosivustolla [www.illumina.com/company/legal.html](http://www.illumina.com/company/legal.html).

## illumina

## Yhteystiedot

Illumina, Inc. 5200 Illumina Way San Diego, California 92122 U.S.A. +1 800 809 ILMN (4566) +1 858 202 4566 (Pohjois-Amerikan ulkopuolella) techsupport@illumina.com www.illumina.com

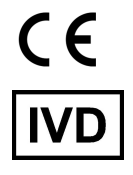

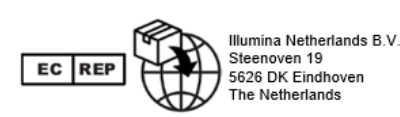

**Rahoittaja Australiassa** Illumina Australia Pty Ltd Nursing Association Building Level 3, 535 Elizabeth Street Melbourne, VIC 3000 Australia

## Tuotteiden merkinnät

Katso kaikkien tuotteen pakkauksessa ja merkinnöissä käytettyjen symbolien selitykset verkko-osoitteesta support.illumina.com käyttämäsi pakkauksen välilehdeltä Documentation (Dokumentaatio).